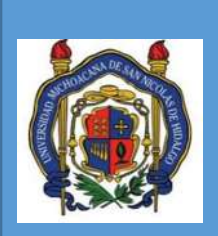

U

M

N

S

H

\_

F

I

 $\overline{\mathsf{C}}$ 

*UNIVERSIDAD MICHOACANA DE SAN NICOLAS DE HIDALGO FACULTAD DE INGENIERÍA CIVIL DIVISIÓN DE ESTUDIOS DE POSGRADO*

Tesis

**ANÁLISIS AEROELÁSTICO DE PUENTES ATIRANTADOS** 

Para obtener el título de: **Maestra en Ingeniería en el Área de Estructuras** 

Autor:

**Laura Patricia Sandoval Granados** 

Asesor:

**Doctor en Ingeniería Jesús Gerardo Valdés Vázquez** 

Co-Asesor:

**Doctor en Ingeniería Hugo Hernández Barrios** 

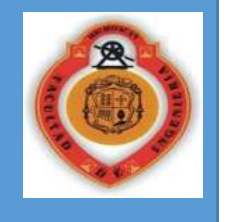

Morelia, Michoacán, Mayo de 2014

## **RESUMEN**

En este trabajo se propone una nueva metodología computacional para determinar la respuesta eólica de los tirantes de un puente atirantado, esta metodología utiliza el método de elementos finitos para modelar la estructura y el fluido, la interacción entre ambos modelos (el fluido y la estructura) se realiza mediante cálculos simultáneos del fluido estabilizado con la estructura. Sin embargo se modela el fluido no como un volumen completo que es lo que comúnmente se hace, si no, como un conjunto de solidos ubicados en diferentes zonas de la estructura de tal forma que se realiza una interpolación de los resultados obtenidos en las diferentes capas para obtener los efectos en todo el puente.

Esta metodología fue empleada en un puente atirantado sometido a diferentes velocidades de viento (10, 15, 20, 30,40 y 50 m/s), el modelo del puente se construyó teniendo en cuenta algunas características del Puente Baluarte y se revisó el comportamiento de los tirantes ante cargas gravitacionales y eólicas, para esto se calcula el número de Reynolds en cada caso, se analizan las presiones alrededor de los tirantes, se identifican las frecuencias naturales de los tirantes que se comparan con expresiones validadas en la literatura, se verifica el estado de los tirantes mediante el cálculo de los esfuerzos de Von Mises y finalmente se identifican fenómenos aeroelásticos propios de la interacción como son el desprendimiento de vórtices y el galopeo con el fin de validar la metodología propuesta.

Palabras Claves: Puente, Aeroelastico, Tirantes, Viento

## **ABSTRACT**

The purpose of this dissertation is to introduce a new approach to determine the wind response of cable stayed bridges, this technique uses the finite element method to model the structure and the fluid, the interaction between this two models (the fluid and the structure) is realized by simultaneous calculations of the fluid stabilized and the structure. In this case the fluid is not simulated like a single volume as is commonly done, instead the fluid is represented by a set of volumes located in critical areas of the structure, then an interpolation is used to get the total effect of wind in the bridge.

In this thesis a cable-stayed bridge with some features of Baluarte bridge was subjected to different wind speeds (10, 15, 20, 30,40 and 50 m / s) and the behavior of the cables under gravitational and wind loads was revised, therefore, Reynolds number was calculated for each case; the surface pressure around the cables were analyzed; the natural frequencies of the cables were obtained by fast Fourier transform (FFT) and compared with natural frequencies obtained by linear equations; the cables status was verified by calculating the Von Mises stress and finally relevant aeroelastic phenomena as vortex shedding and galloping were identified in order to validate the approach proposed in this work.

Key words: Bridge, Aeroelastic, cables, wind.

## **AGRADECIMIENTOS**

*Agradezco a mi Asesor el Dr. Gerardo Valdés por su colaboración, apoyo, guía y consejo para realizar este trabajo.*

*A mi hermana Luz Karine porque siempre está ahí en los momentos en que la necesito, especialmente en este trabajo su colaboración fue vital para la terminación de este trabajo.* 

*A Saraí por su amistad, apoyo, consejo y por haberme acogido en su casa cuando recién llegue a México.*

*A Leslie, Pablo, Esteban y Joel por su apoyo incondicional y compañía durante mi estancia en Morelia.*

*A mis compañeros de maestría por su amistad y los gratos momentos que compartieron junto a mí.*

*A mis profesores de la Maestría y personal de posgrado por su amabilidad y buena disposición.*

*Al Consejo Nacional de Ciencia y Tecnología (CONACYT) por la beca otorgada durante los dos años de estudios.* 

## **DEDICATORIA**

*A mis padres, Miriam y Jorge y a mi hermana Luz, quienes siempre están apoyándome y dándome palabras de aliento para salir adelante.*

# **TABLA DE CONTENIDO**

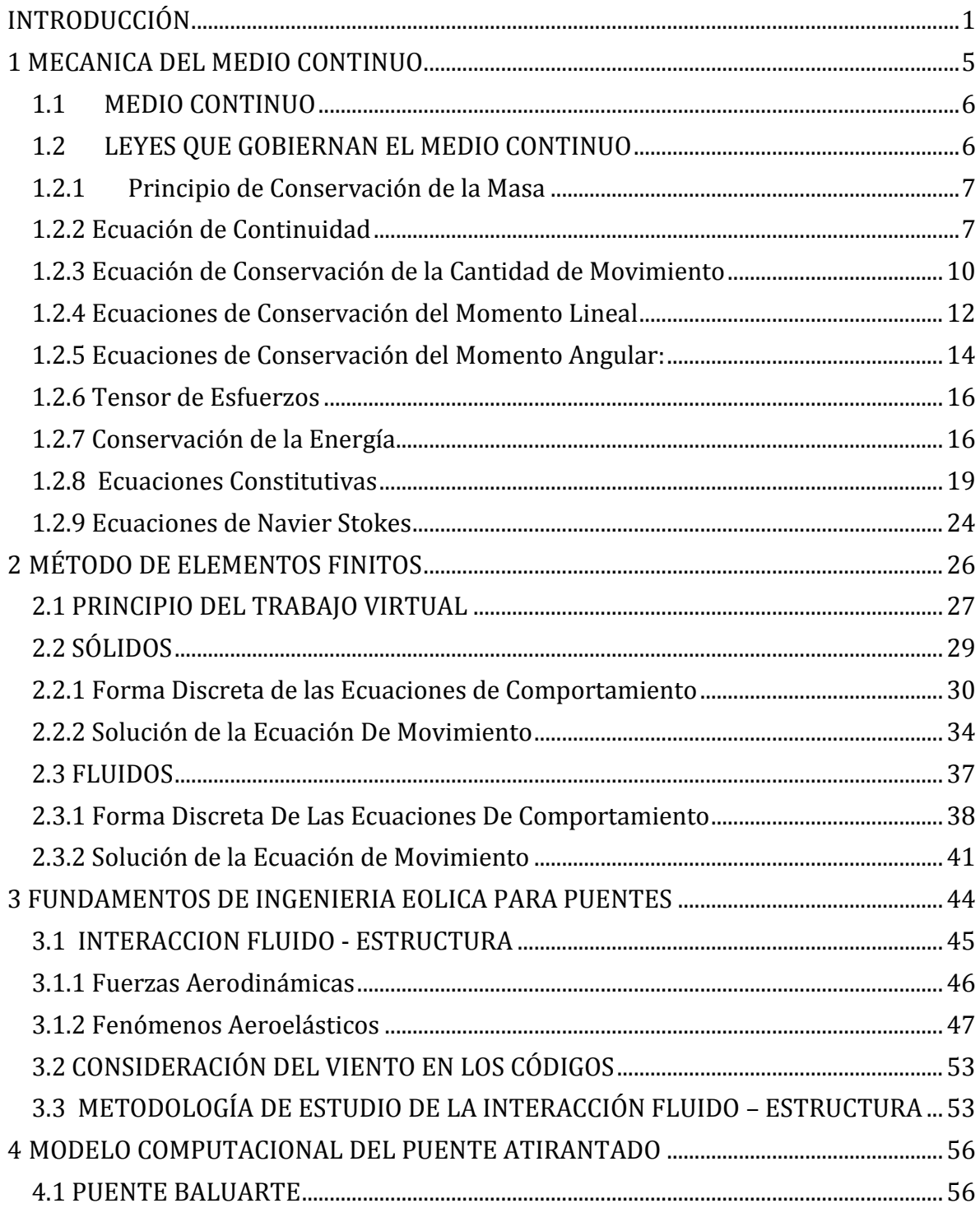

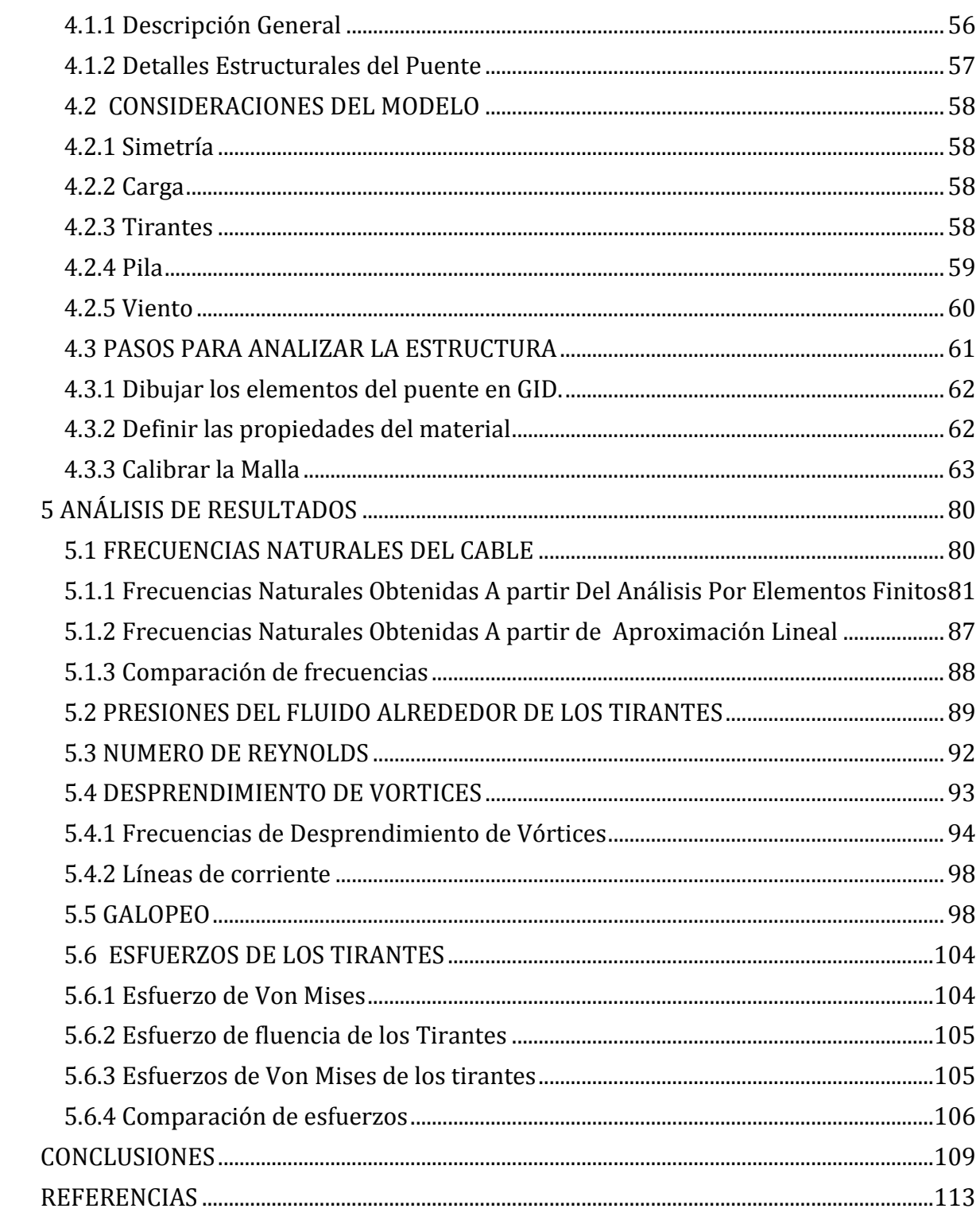

# **INDICE DE FIGURAS**

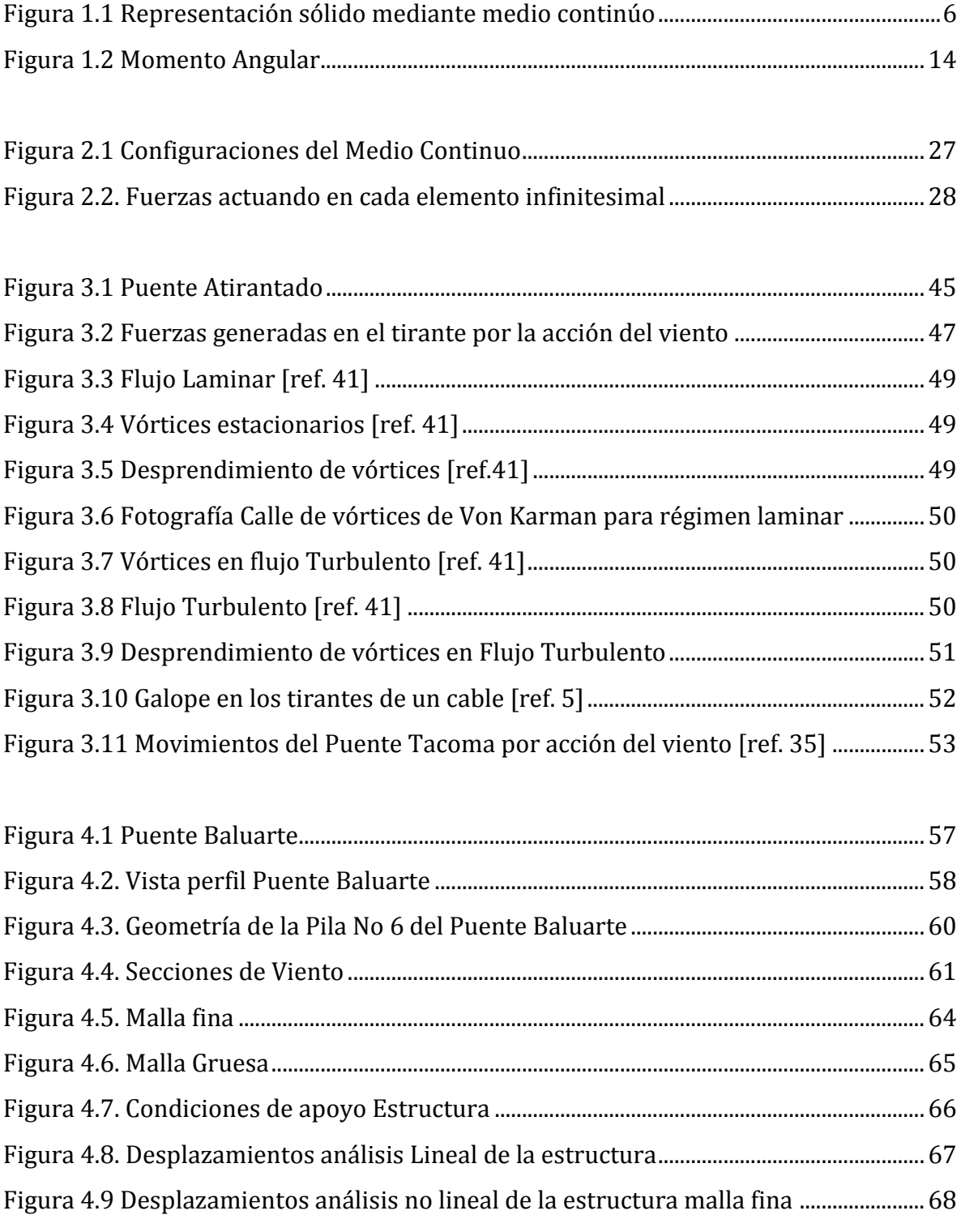

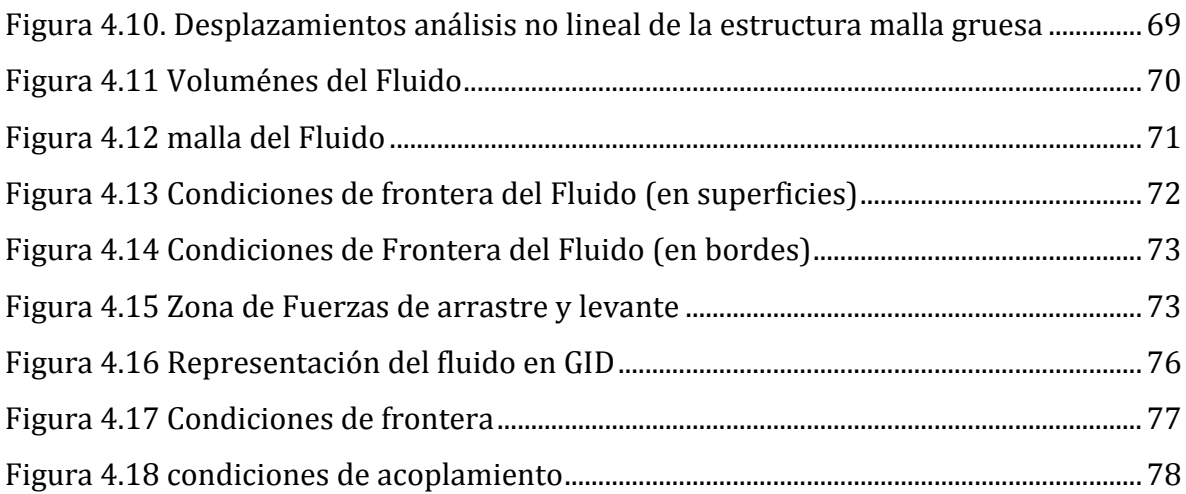

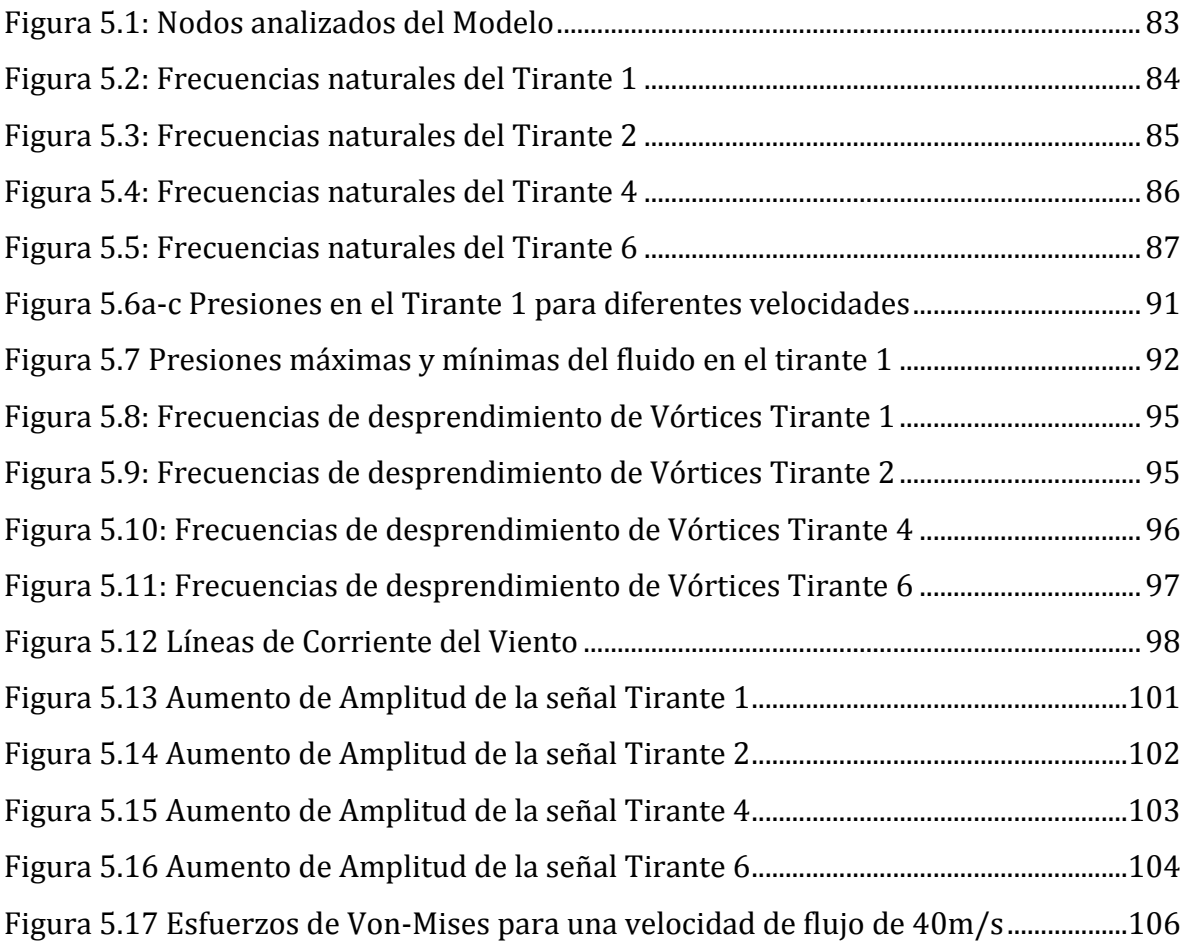

# **INDICE DE TABLAS**

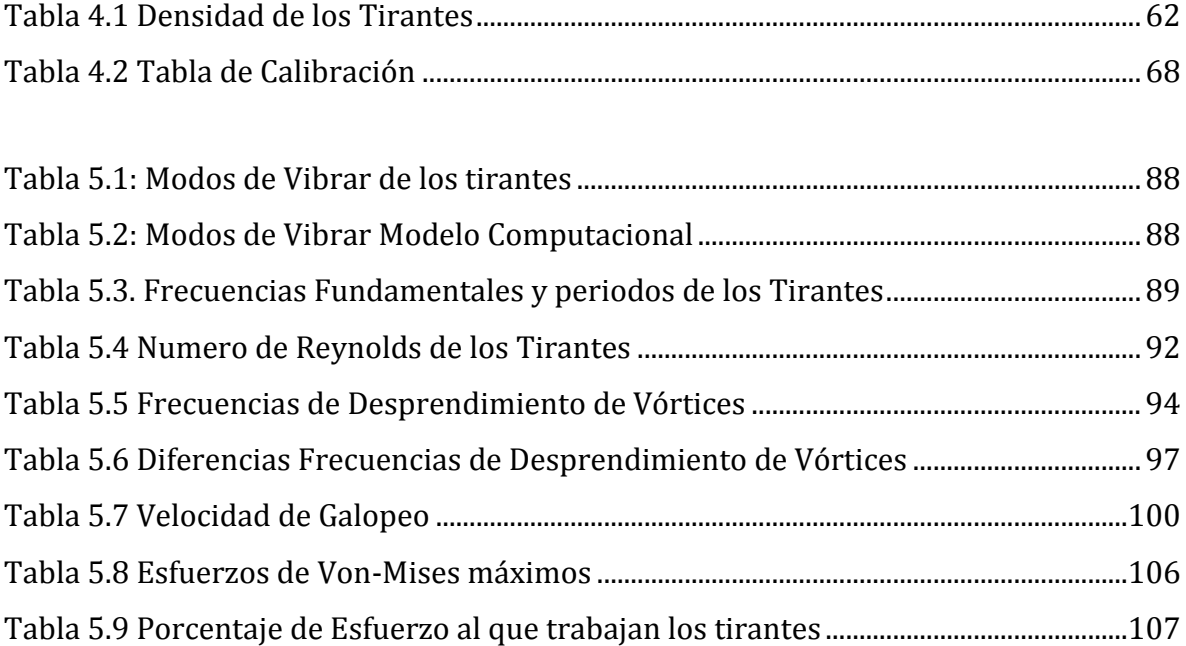

## **INTRODUCCIÓN**

El viento es un fenómeno atmosférico en el cual las diferencias de presiones en la atmosfera y la rotación de la tierra producen masas de aire que se mueven a diferentes velocidades, esta acción que si bien no era necesario considerar en el diseño convencional de estructuras, en las últimas décadas ha tomado gran importancia. Con los avances tecnológicos y el desarrollo de nuevos materiales de construcción las estructuras son cada vez más esbeltas; en consecuencia, dependiendo de la dirección y el ángulo de ataque del viento, se generan vibraciones a una frecuencia determinada que afectan en forma negativa a la estructura. Un ejemplo son los puentes atirantados, los cuales presentan problemas de vibración en los tirantes y en la calzada por la interacción con el viento.

Los puentes atirantados por sus características son susceptibles a vibraciones inducidas por la acción del viento; en muchos casos se han presentado problemas en las condiciones de servicio que han obligado al cierre temporal por vibraciones excesivas de los tirantes o por reemplazo de los mismos; El puente Meiko West en Japón [ref. 46], el puente Yangpu de Shangai en China [ref. 46], los puentes Fred Hartman, Weirton-Steubenville, Burlington, Clark, East Huintington y Cochrane en Estados unidos [ref. 46] y el puente Real en Bardajoz España [ref. 46] son algunos ejemplos. Esto permite entrever que es necesario analizar los esfuerzos en los tirantes producto de la acción del viento y de esta forma proponer medidas para contrarrestarlo.

#### **Planteamiento del Problema**

En la actualidad se analizan los efectos del viento en puentes atirantados mediante modelos a escala sometidos a diferentes flujos de aire usando túneles de viento. Este método, que si bien permite simular las condiciones que experimentará la estructura en una situación real, eleva considerablemente el costo del proyecto, ya que es necesario realizar un modelo que se ajuste a la estructura real y además, tener acceso a un túnel de viento, los cuales están limitado a unos cuantos laboratorios con esta tecnología en el mundo. Por consiguiente, los proyectos que no pueden costear estos análisis recurren a valores aproximados para considerar el viento en la estructura, de esta forma los elementos propensos a estas cargas quedan sobre-diseñados.

Los métodos computacionales que simulan la interacción fluido-estructura requieren del uso de supercomputadores debido a la cantidad de elementos que se requiere analizar. Esto lo hace inviable para el análisis de puentes.

Este trabajo plantea una nueva forma de determinar los efectos de las cargas eólicas en los tirantes del puente, se realiza un modelo computacional con ciertas simplificaciones que permiten usar equipos de cómputo convencionales para analizar la interacción fluido – estructura y determinar la respuesta de los tirantes del puente ante cargas eólicas.

#### **Objetivo General**

Determinar la respuesta eólica de los tirantes de un puente atirantado mediante dinámica de computacional.

#### **Objetivos Específicos**

- Generar las mallas de la estructura y el viento mediante el programa GID versión 10.
- Analizar la interacción de la estructura y el viento a través del programa DINES versión 1.
- $\triangleright$  Determinar la respuesta en frecuencia de los tirantes para las diferentes velocidades aplicadas.
- Calcular los esfuerzos de Von-Mises y determinar la variación de los resultados por las velocidades empleadas.

#### **Organización del Trabajo**

Los primeros capítulos se van a dedicar a exponer la teoría necesaria para entender la forma en que el programa DINES realiza la interacción fluido estructura; en el capítulo 1, se presentan las ecuaciones propias de la mecánica del medio continuo; En el capítulo 2 se describe el método utilizado para implantar las ecuaciones del capítulo 1 y en el capítulo 3 se presentan los fenómenos que ocurren en la interacción fluido – estructura para los tirantes del puente. Los capítulos posteriores muestran la construcción del modelo y los resultados del análisis. En el capítulo 4 se presentan las características del puente analizado, las simplificaciones y condiciones dadas en el programa para analizar el fluido y la estructura. En el capítulo 5 se calcula la respuesta en frecuencia de los tirantes y los esfuerzos de Von Mises presentados para analizar que fenómenos propios de la interacción fluido-estructura se están presentando con el fin de validar el método de análisis propuesto. Finalmente se presentan las conclusiones del trabajo.

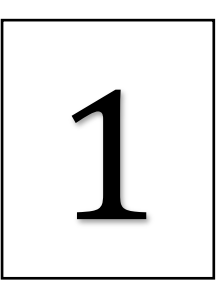

# **CAPÍTULO 1**

## **MECÁNICA DEL MEDIO CONTINUO**

Para analizar el efecto del viento en el puente atirantado es necesario estudiar los diferentes efectos que se presentan en el sólido y fluido por la interacción entre ellos, para esto se desarrolló la mecánica del medio continuo, una rama de la física que propone un modelo unificado para los materiales y supone que el material a estudiar es una porción de materia formada por un conjunto de partículas cuyo comportamiento se expresa mediante una función continua.

En este capítulo se presenta un breve resumen de las características y leyes fundamentales que gobiernan el medio continuo, como son: el principio de conservación de masa; la ecuación de cantidad de movimiento y momento angular; las ecuaciones constitutivas y las ecuaciones de Navier-Stokes.

## **1.1 MEDIO CONTÍNUO**

En la mecánica del medio contínuo se modela el sólido, fluido o gas como un conjunto infinito de partículas sin discontinuidades conocido como *medio continuo*, sus propiedades se describen mediante funciones continuas y permiten estudiar el comportamiento de la estructura ante los esfuerzos a los que está sometido y la relación de éstos con las deformaciones experimentadas. En la figura 1 se muestra la representación del sólido mediante medio continuo, como se observa: se supone que el sólido está sometido a un número finito de fuerzas F1, F2,… Fn las cuales generan un esfuerzo  $\sigma$  en cada punto de aplicación, basándose en algunas leyes fundamentales de la física como el principio de conservación de la masa, la conservación de la cantidad de movimiento y de la energía. En la siguiente sección se presenta una breve descripción de estas leyes y se plantean las ecuaciones de comportamiento.

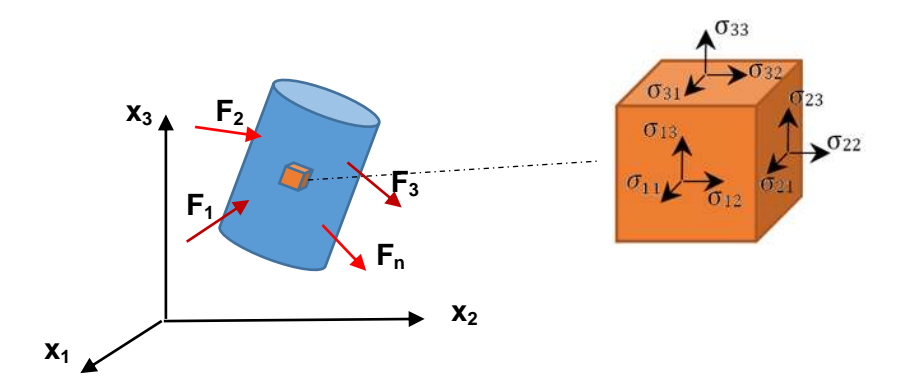

*1Figura 1.1 Representación sólido mediante medio continúo*

### **1.2 LEYES QUE GOBIERNAN EL MEDIO CONTÍNUO**

La mecánica del medio continuo supone que el sólido o fluido es una masa continua, es decir no se considera la materia descompuesta en partículas fundamentales, sino observa los objetos a nivel macroscópico, por lo tanto, algunas leyes fundamentales de la física pueden ser aplicadas para describir su comportamiento.

#### **1.2.1 Principio de Conservación de la Masa**

El principio de conservación de la masa establece que la masa del cuerpo o medio continuo no experimenta cambios ante esfuerzos o deformaciones, es decir se mantiene constante en el tiempo, entonces la masa de un cuerpo se define en función de la densidad (ρ) y el volumen  $(Ω)$  que ocupa, como se muestra en [1.1].

$$
m = \int_{\Omega} \rho(\vec{x}, t) d\Omega \tag{1.1}
$$

Donde

$$
\vec{x}
$$
: Vector Position de las partículas

*t* : Tiempo

Por el principio de conservación este término (*m*) se mantendría invariable por lo que para un aumento de tiempo  $\Delta t$  tenemos:

$$
m = \int_{\Omega} \rho(\vec{x}, t) d\Omega = \int_{\Omega} \rho(\vec{x}, t + \Delta t) d\Omega
$$
 [1.2]

### **1.2.2 Ecuación de Continuidad**

Para determinar la ecuación de continuidad, se supone que la masa (*m)* se mantiene constante para cualquier tiempo (principio de conservación), por lo tanto su derivada es cero con respecto al tiempo como se muestra en [1.3].

$$
\frac{d}{dt}\left(\int_{\Omega}\rho(\vec{x},t)d\Omega\right) = 0
$$
\n[1.3]

Utilizando el teorema de transporte de Reynolds en la ecuación [1.3], se obtiene la forma global espacial de la conservación de la masa:

$$
\int_{\Omega} \left( \frac{d\rho}{dt} + \rho \nabla \cdot \vec{v} \right) d\Omega = 0
$$
 [1.4]

Teniendo en cuenta que el principio de conservación debe cumplirse para cualquier parte del volumen del medio continuo, en una pequeña parte del cuerpo *d* , deberá cumplirse que:

$$
\frac{d\rho}{dt} + \rho \nabla \cdot \vec{v} = 0
$$
 [1.5]

Esta ecuación es la forma local espacial de la conservación de la masa y se conoce como *ecuación de continuidad*.

## **1.2.2.1 Forma conservativa de la ecuación de continuidad**

Sabiendo que la derivada material de la densidad es:

$$
\frac{d\rho}{dt} = \frac{\partial \rho}{\partial t} + v.\nabla \rho \tag{1.6}
$$

La ecuación de continuidad se podrá expresar en forma conservativa así:

$$
\frac{\partial \rho}{\partial t} + \vec{v}.\nabla \rho + \rho \nabla .\vec{v} \Rightarrow \frac{\partial \rho}{\partial t} + \nabla .(\rho \vec{v}) = 0
$$
\n[1.7]

### **1.2.2.2 Forma Material de la ecuación de conservación de la Masa**

Para determinar la forma material de la conservación de la masa, se parte de la ecuación [1.5]:

$$
\int_{\Omega} \left( \frac{d\rho}{dt} + \rho \nabla \cdot \vec{v} \right) d\Omega = 0,
$$

Considerando que el determinante del tensor "F", se relaciona con la divergencia mediante la ecuación:

$$
\frac{d|\vec{F}|}{dt} = |\vec{F}| \cdot \nabla \cdot \vec{v} \implies \nabla \cdot \vec{v} = \frac{1}{|\vec{F}|} \frac{d|\vec{F}|}{dt}
$$
\n[1.8]

Sustituyendo en la ecuación [1.5] tenemos:

$$
\int_{\Omega} \left( \frac{d\rho}{dt} + \rho \frac{1}{|\vec{F}|} \frac{d|\vec{F}|}{dt} \right) d\Omega = \int_{\Omega} \left( \frac{1}{|\vec{F}|} \frac{d\rho |\vec{F}|}{dt} \right) d\Omega = 0
$$
 [1.9]

Pero  $d\Omega = |\vec{F}| d\Omega_0$  por lo que sustituyendo en la ecuación [1.9]:

$$
\int_{\Omega} \left( \frac{1}{|\vec{F}|} \frac{d\rho |\vec{F}|}{dt} \right) |\vec{F}| d\Omega_0 = \int_{\Omega} \left( \frac{d\rho |\vec{F}|}{dt} \right) d\Omega_0 = 0
$$
\n[1.10]

Ahora considerando que el principio de conservación debe cumplirse para cualquier parte del volumen de referencia del medio continuo, si tenemos una pequeña parte del cuerpo <sub>*d*Ω<sub>o</sub>, deberá cumplirse que:</sub>

$$
\frac{d\rho|\vec{F}|}{dt} = 0\tag{1.11}
$$

Para que la ecuación [1.11] se cumpla,  $\rho |\vec{F}|$  debe ser constante en el tiempo por lo que:

$$
\rho(\vec{X},0)|\vec{F}|(\vec{X},0) = \rho(\vec{X},t)|F|(\vec{X},t)
$$
 [1.12]

Sabiendo que el determinante del tensor en la configuración inicial es uno  $\left( \left| \vec{F} \right| \left( \vec{X}, 0 \right) = 1 \right)$  se puede determinar la forma material del principio de conservación de la masa así:

$$
\rho\big(\vec{X},0\big) = \rho\big(\vec{X},t\big) \big|\vec{F}\big|\big(\vec{X},t\big) \Rightarrow \rho_0\big(\vec{X}\big) = \rho_t\big(\vec{X}\big)\big|\vec{F}\big|_t\big(\vec{X}\big) \tag{1.13}
$$

#### **1.2.3 Ecuación de Conservación de la Cantidad de Movimiento**

La ecuación de conservación de la cantidad de movimiento resulta de determinar la suma de todas las fuerzas que actúan en un medio continuo. Si tenemos un medio continuo formado por *n* partículas donde cada partícula tiene su masa *mi* , aceleración *ai* , cada partícula experimentará una fuerza de acuerdo a la segunda ley de Newton, en [1.14] se muestra la fuerza generada en cada partícula.

$$
\vec{f}_i = m_i \vec{a}_i \tag{1.14}
$$

La ecuación [1.14] se puede expresar en términos de la velocidad, considerando que *dv a dt*  $=\frac{dv}{dt}$  y que  $m_i$  es constante en el tiempo, obteniendo la ecuación [1.15].

$$
\vec{f}_i = m_i \vec{a}_i = m_i \frac{d\vec{v}_i}{dt} \Rightarrow \vec{f}_i = \frac{dm_i \vec{v}_i}{dt}
$$
 [1.15]

Por lo que la fuerza total  $\overline{F}_{t}$  actuante en el medio continuo es:

$$
\vec{F}_t = \sum_{i=1}^n \frac{dm_i \vec{v}_i}{dt} = \frac{d \sum_{i=1}^n m_i \vec{v}_i}{dt}
$$
 [1.16]

#### *1.2.3.1 Principio de conservación de momento lineal*

Considerando que 1 *n i i i*  $m_i\vec{v}$  $\sum_{i=1} m_i \vec{v}_i$  se define como cantidad de movimiento del medio continuo, entonces de acuerdo a [1.16] la variación de la cantidad de movimiento con respecto al tiempo del medio continuo es igual a la fuerza total que actúa en el medio. Esto se conoce como *el principio de conservación de momento lineal*.

#### **1.2.4 Ecuaciones de Conservación del Momento Lineal**

Para determinar la ecuación de conservación del momento lineal se va a considerar un medio continuo con volumen  $\Omega$  con una configuración deformada  $\Gamma$  que se encuentra sometido a fuerzas de cuerpo y fuerzas de superficie.

La cantidad de movimiento  $p(t)$  del medio continuo de masa M y velocidad  $\nu$  seria:

$$
\vec{p}(t) = \int_{0}^{n} \vec{v} dM
$$
 [1.17]

Expresando la masa M en términos de la densidad del elemento *p* tenemos:

$$
\vec{p}(t) = \int_{0}^{n} \vec{v} \rho d\Omega
$$
 [1.18]

La fuerza total es la suma de las fuerzas de cuerpo y superficie; considerando que existe una fuerza por unidad de superficie *t* y una fuerza por unidad de masa *b*  aplicada al medio se tiene:

$$
\overrightarrow{F}_t = \int_{\Omega} \rho \overrightarrow{b} d\Omega + \int_{\Omega} \overrightarrow{t} dS \tag{1.19}
$$

Ahora la ecuación de conservación de momento lineal global resulta de sustituir las ecuaciones [1.18] y [1.19] en la ecuación [1.16]:

$$
\overrightarrow{F}_i = \frac{d}{dt} \sum_{i=1}^n m_i \overrightarrow{v}_i \Rightarrow \int_{\Omega} \rho \overrightarrow{b} d\Omega + \int_{\Gamma} \overrightarrow{t} dS = \frac{d}{dt} \int_{0}^n \overrightarrow{v} \rho d\Omega
$$
\n[1.20]

Utilizando el teorema de transporte de Reynolds y la ecuación de continuidad (ecuación [1.5]) en la ecuación [1.20] se obtiene que la derivada de la cantidad de movimiento está dada por:

$$
\frac{d}{dt} \int_{\Omega} \vec{v} \rho d\Omega = \int_{\Omega} \rho \frac{d\vec{v}}{dt} d\Omega
$$
\n[1.21]

Utilizando el teorema de divergencia de Gauss, la fuerza de superficie se puede expresar como:

$$
\int_{\Gamma} \vec{t}dS = \int_{\Omega} \nabla \cdot \vec{\sigma}d\Omega
$$
 [1.22]

Sustituyendo en la ecuación [1.20]

$$
\int_{\Omega} \rho \vec{b} d\Omega + \int_{\Omega} \nabla \cdot \vec{\sigma} d\Omega = \int_{\Omega} \rho \frac{d\vec{v}}{dt} d\Omega
$$
 [1.23]

#### *1.2.4.1 Ecuación de Cauchy*

Como la ecuación [1.23] debe cumplirse para cada partícula del medio  $d\Omega$  entonces la forma local espacial de la cantidad de movimiento conocida como la Ecuación de Cauchy o ecuación de momento es:

$$
\rho \vec{b} + \nabla \cdot \vec{\sigma} = \rho \frac{d\vec{v}}{dt}
$$
 [1.24]

#### *1.2.4.2 Ecuación de Equilibrio*

 $\frac{d}{dt} \int_{\Omega} \vec{v} \rho d\Omega = \int_{\Omega} \rho \frac{d\vec{v}}{dt} d\Omega$  [1.21]<br>
rgencia de Gauss, la fuerza de superficie se puede<br>  $\int_{\Omega} \vec{u} S = \int_{\Omega} \nabla \vec{\sigma} d\Omega$  [1.22]<br>
20]<br>
<br>
10<br>
<br>
11.23]<br>
<br>
umplirse para cada partícula del medio *d*0 en La ecuación [1.24] se simplifica si se aplican cargas lentamente al medio continuo ya que la aceleración del medio se vuelve cero, obteniendo así la ecuación de equilibrio interno o simplemente ecuación de equilibrio que resuelve los problemas estáticos (ecuación 25).

$$
\rho \vec{b} + \nabla \cdot \vec{\sigma} = 0 \tag{1.25}
$$

*1.2.4.3 Descripción Euleriana:* 

Sabiendo que la derivada material de la velocidad es:

$$
\frac{d\vec{v}}{dt} = \frac{\partial \vec{v}}{\partial t} + \vec{v}.\nabla \vec{v}
$$
 [1.26]

La ecuación de momento se podrá expresar en forma euleriana así:

$$
\rho \vec{b} + \nabla \cdot \vec{\sigma} = \rho \left( \frac{\partial \vec{v}}{\partial t} + \vec{v} \cdot \nabla \vec{v} \right)
$$
 [1.27]

## **1.2.5 Ecuaciones de Conservación del Momento Angular**

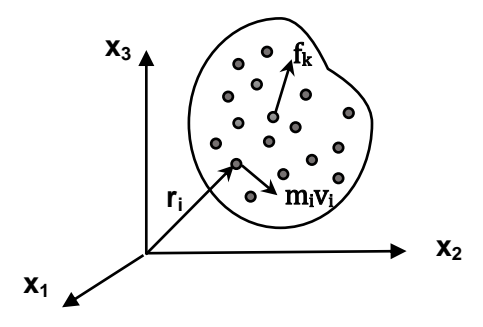

*2Figura 1.2 Momento Angular*

Las ecuaciones de conservación del momento angular se obtienen al determinar el momento respecto al origen de las fuerzas que actúan en las partículas, para esto se considera un medio continuo formado por *n* partículas donde cada partícula tiene masa  $_{m_i}$ , aceleración  $\vec{a}_i$ , velocidad  $\vec{v}_i$  y una fuerza actuante  $\vec{f}_k$  , el momento respecto al origen de cada partícula  $M_i$  será el producto cruz entre el vector de posición  $\left\vert x_i\right\rangle$  y la fuerza actuante  $f_k$ . Por lo tanto:

$$
\vec{M}_i = \vec{x}_i \times \vec{f}_i = \vec{x}_i \times m_i \frac{d\vec{v}_i}{dt}
$$
 [1.28]

El momento resultante de todas las partículas es:

$$
\vec{M}_0 = \sum_{i=1}^n \vec{x}_i \times m_i \frac{d\vec{v}_i}{dt}
$$
 [1.29]

#### *1.2.5.1 Principio de balance del momento de la cantidad de movimiento*

Teniendo en cuenta las propiedades de la derivada, se relaciona el movimiento de las partículas dentro del medio con el momento angular, como se muestra en la ecuación [1.30]

$$
\frac{d}{dt}\sum_{i=1}^{n}\vec{x}_{i}\times m_{i}\vec{v}_{i} = \sum_{i=1}^{n}\frac{d\vec{x}_{i}}{dt}\times m_{i}\frac{d\vec{v}_{i}}{dt} + \sum_{i=1}^{n}\vec{x}_{i}\times m_{i}\frac{d\vec{v}_{i}}{dt}
$$
\n[1.30]

Considerando que  $\frac{dx_i}{dx_i}$  $\frac{dV}{dt} = \vec{v}$ , la operación del primer término de la izquierda es cero, por lo que se puede concluir que:

$$
\vec{M}_0 = \frac{d}{dt} \sum_{i=1}^n \vec{x}_i \times m_i \vec{v}_i
$$
 [1.31]

La ecuación [1.31] se conoce como *el principio de balance del momento de la cantidad de movimiento* y básicamente nos dice que en un sistema finito de partículas el Momento resultante de todas las fuerzas que actúan sobre el mismo se puede determinar a partir de observar el cambio con respecto al tiempo de su cantidad de movimiento o momento angular [ref. 13].

#### *1.2.5.2 Momento angular en un medio continuo*

Considerando que en un medio continuo  $m_i = \rho d\Omega$ ; el momento angular se puede expresar de la siguiente forma:

$$
\vec{M}_0 = \frac{d}{dt} \int_{\Omega} \vec{x}_i \times \vec{v}_i \rho d\Omega
$$
 [1.32]

#### **1.2.6 Tensor de Esfuerzos**

Teniendo en cuenta que las fuerzas que actúan en el medio continuo son fuerzas de cuerpo y de superficie, se puede determinar el momento angular de cada una de ellas a partir de la ecuación [1.19] así:

$$
\vec{M}_0 = \int_{\Omega} \vec{x} \times \rho \vec{b} d\Omega + \int_{\Omega} \vec{x} \times \vec{t} dS
$$
 [1.33]

Igualando las ecuaciones [1.32] y [1.33], se obtiene la ecuación de conservación de momento angular:

$$
\int_{\Omega} \vec{x} \times \rho \vec{b} d\Omega + \int_{\Omega} \vec{x} \times \vec{t} dS = \frac{d}{dt} \int_{\Omega} \vec{x}_i \times \vec{v}_i \rho d\Omega
$$
 [1.34]

Utilizando el teorema de transporte de Reynolds y la ecuación de Cauchy en la ecuación [1.34]; se concluye que el tensor de esfuerzos es simétrico, por lo tanto se cumple que:

$$
\vec{\sigma} = \vec{\sigma}^T \tag{1.35}
$$

#### **1.2.7 Conservación de la Energía**

La conservación de la energía se conoce como la primera ley de la termodinámica, la cual establece que la variación de la energía total del sistema por unidad de tiempo es la suma de la potencia mecánica (potencia generada por las fuerzas aplicadas) y la potencia calorífica (generada por las fuentes de calor y flujos de calor) entrante al sistema.

*1.2.7.1 Potencia mecánica:* es el trabajo por unidad de tiempo que realizan las fuerzas a las que está sometido el medio continuo ( fuerzas másicas y fuerzas de superficie), si tenemos un medio continuo con volumen  $\Omega$ , una configuración deformada  $\Gamma$  , que está sometido a unas fuerzas de másicas cuyo vector es  $b(x,t)$  y unas fuerzas superficiales con vector  $T(x,t)$ , la potencia mecánica es:

$$
p^{ext} = \int_{\Omega} \vec{v} \cdot \rho \vec{b} d\Omega + \int_{\Gamma} \vec{v} \cdot \vec{T} d\Gamma
$$
 [1.36]

La ecuación [1.40] se conoce como el teorema de las fuerzas vivas.

*1.2.7.2 Potencia calorífica:* es el trabajo por unidad de tiempo que generan las fuentes de calor *s* y los fluidos de calor

$$
Pheat = \int_{\Omega} \rho s d\Omega - \int_{\Gamma} \vec{n} \cdot \vec{q} d\Gamma
$$
 [1.37]

*1.2.7.3 Potencia Total:* 

$$
ptotal = \int_{\Omega} \vec{v} \rho \vec{b} d\Omega + \int_{\Gamma} \vec{v} \rho \vec{b} d\Gamma + \int_{\Omega} \rho s d\Omega - \int_{\Gamma} \vec{n} \cdot \vec{q} d\Gamma
$$
 [1.38]

#### *1.2.7.4 Energía en función de la potencia cinética y la interna*

La variación de la energía total del sistema por unidad de tiempo se puede describir a su vez en términos de la potencia generada por la energía cinética y la energía potencial o interna.

$$
\frac{d\varepsilon}{dt} = P^{ext} + P^{heat}
$$
  
\n
$$
d\varepsilon = P^{ext} dt + P^{heat} dt
$$
\n[1.39]

*1.2.7.5 Energía Cinética*

La energía cinética  $\varepsilon^{kin}$  en un medio continuo de volumen  $\Omega$ , densidad  $\Omega$  y velocidad *v* se expresa así:

$$
\varepsilon^{kin} = \int_{\Omega} \frac{1}{2} \rho \vec{v} . \vec{v} d\Omega \qquad [1.40]
$$

#### *1.2.7.6 Energía Interna*

La energía interna  $\varepsilon^{\text{int}}$  se define como:

$$
\varepsilon^{\text{int}} = \int_{\Omega} \rho \omega^{\text{int}} d\Omega \tag{1.41}
$$

Donde  $\omega^{\text{int}}$  es la energía interna en unidades de masa

#### *1.2.7.7 Potencia Total*

$$
\text{Total} \quad p^{\text{total}} = p^{\text{int}} + p^{\text{kin}} = \frac{d}{dt} \int_{\Omega} \rho \omega^{\text{int}} d\Omega + \frac{d}{dt} \int_{\Omega} \frac{1}{2} \rho \vec{v} \cdot \vec{v} d\Omega \quad [1.42]
$$

#### *1.2.7.8 Ecuación de Conservación de la Energía*

Utilizando las ecuaciones [1.38] y [1.42] obtenemos la ecuación de conservación de la

Utilizando las ecuaciones [1.38] y [1.42] obtenemos la ecuación de conservación de la  
energía (ecuación [1.43]).  

$$
\frac{d}{dt} \int_{\Omega} \rho \omega^{\text{int}} d\Omega + \frac{d}{dt} \int_{\Omega} \frac{1}{2} \rho \vec{v} \cdot \vec{v} d\Omega = \int_{\Omega} \vec{v} \cdot \rho \vec{b} d\Omega + \int_{\Gamma} \vec{v} \cdot \vec{I} d\Gamma + \int_{\Omega} \rho s d\Omega - \int_{\Gamma} \vec{n} \cdot \vec{q} d\Gamma
$$
 [1.43]

#### *1.2.7.9 Descripción Euleriana*

En coordenadas espaciales la conservación de la energía se define así:

$$
\rho \frac{d\omega^{\text{int}}}{dt} = \vec{\sigma} : \vec{d} - \nabla \cdot \vec{q} + \rho s \tag{1.44}
$$

## *1.2.7.10 Descripción Lagrangiana*

En coordenadas materiales la conservación de la energía se expresa de la siguiente forma:

$$
\rho_0 \frac{d\omega^{\text{int}}}{dt} = \vec{P} : \frac{d\vec{F}^T}{dt} - \nabla_0 \cdot \vec{q} + \rho_0 s
$$
 [1.45]

#### **1.2.8 Ecuaciones Constitutivas**

Las ecuaciones constitutivas son igualdades que permiten relacionar los esfuerzos con las deformaciones a los que están sometidas las partículas de un medio continuo. A continuación se presentan las ecuaciones constitutivas para sólidos y fluidos.

#### *1.2.8.1 Ecuaciones constitutivas para sólidos*

De manera general, la ecuación que relaciona los esfuerzos y deformaciones está dada por:

$$
\vec{\sigma}_{ij} = i j k l \varepsilon_{kl} ; \qquad \vec{\sigma} = \Box : \vec{\varepsilon}
$$
 [1.46]

Dónde:

 $\epsilon$  es el tensor de deformaciones infinitesimales

 $\sigma$  es el tensor de Cauchy que mide esfuerzos

*ijkl* son las constantes elásticas

Constantes Elásticas

Para un material isotrópico las constantes elásticas se definen así:

$$
ijkl = \lambda \delta_{ij} \delta_{kl} + \mu \Big( \delta_{ik} \delta_{jl} + \delta_{il} \delta_{jk} \Big) \quad 0 \qquad \mathbb{C} = \lambda \mathbf{I} \otimes \mathbf{I} + 2\mu \mathbb{I} \tag{1.47}
$$

 $\lambda$  y  $\mu$  son constantes pertenecientes al tensor de cuarto orden

Tensor identidad de segundo orden

 $\mathbb I$  Tensor identidad de cuarto orden

#### *1.2.8.1.1 Ecuaciones constitutivas para Material lineal e isotrópico*

Si se considera un material elástico lineal e isotrópico con módulo de elasticidad *E* , módulo de poisson *v* , las ecuaciones constitutivas son:

Para elementos unidimensionales:

$$
C = E \tag{1.48}
$$

Para elementos bidimensionales de esfuerzo plano:

$$
C = \frac{E}{1 - v^2} \begin{bmatrix} 1 & v & 0 \\ v & 1 & 0 \\ 0 & 0 & \frac{1 - v}{2} \end{bmatrix}
$$
 [1.49]

Para elementos bidimensionales (deformación Plana)

$$
C = \frac{E(1-v)}{(1+v)(1-2v)} \begin{bmatrix} 1 & \frac{v}{1-v} & 0 \\ \frac{v}{1-v} & 1 & 0 \\ 0 & 0 & \frac{1-2v}{2(1-v)} \end{bmatrix}
$$
 [1.50]
• Para elements tridimensionales de deformación plana  
\n
$$
C = \frac{E(1-v)}{(1+v)(1-2v)} \begin{bmatrix}\n1 & \frac{v}{1-v} & \frac{v}{1-v} & 0 & 0 & 0 \\
\frac{v}{1-v} & 1 & \frac{v}{1-v} & 0 & 0 & 0 \\
\frac{v}{1-v} & \frac{v}{1-v} & 1 & 0 & 0 & 0 \\
\frac{v}{1-v} & \frac{v}{1-v} & 1 & 0 & 0 & 0 \\
0 & 0 & 0 & \frac{1-2v}{2(1-v)} & 0 & 0 \\
0 & 0 & 0 & 0 & \frac{1-2v}{2(1-v)} & 0 \\
0 & 0 & 0 & 0 & 0 & \frac{1-2v}{2(1-v)}\n\end{bmatrix}
$$
\n[1.51]

#### *1.2.8.2 Ecuaciones Constitutivas Para Fluidos*

Para fluidos deben hacerse consideraciones adicionales, para empezar se supone que el fluido es newtoniano; es decir, tiene viscosidad constante, su estado y otras características influyen en el comportamiento del mismo; por lo tanto, es necesario analizar distintos casos. A continuación se presenta un resumen de los más importantes

*1.2.8.2.1 Fluidos Estáticos:* Cuando el fluido se encuentra en reposo el tensor de esfuerzos solo presenta componentes normales, por lo tanto éste se puede describir como una relación lineal de la presión termodinámica *p* y la derivada del tensor de deformaciones (ecuación [1.50])

$$
\vec{\sigma}_{ij} = -p\delta_{ij} \tag{1.52}
$$

*1.2.8.2.2 Fluidos en movimiento:* En un fluido en movimiento se deben considerar las componentes normales y componentes de esfuerzo debido a la viscosidad; por lo tanto, el tensor de esfuerzos se define así:

$$
\vec{\sigma}_{ij} = -p\delta_{ij} + \lambda d_{kk}\delta_{ij} + 2\mu d_{ij}
$$
 [1.53]

Dónde:

- *p* : Presión termodinámica
- $\lambda$ : Constante de Lamé 2 3  $\left(\lambda=-\frac{2}{3}\mu\right)$
- $\mu$  : Viscosidad dinámica
- $\delta_{\scriptscriptstyle ij}$  : Delta de Kronecker
- $d_{_{kk}}$ : Divergencia de velocidad ( $d_{_{kk}}$  =  $\nabla \! \cdot \! \nu$  )

Sustituyendo  $\,{\lambda}\,$  y  $\it d_{k\!k}$ en la ecuación [1.51] se obtiene la ecuación constitutiva para un fluido en movimiento:

$$
\sigma_{ij} = -\left(p + \frac{2}{3}\mu \nabla \cdot \nu\right)\delta_{ij} + 2\mu d_{ij}
$$
 [1.54]

$$
\sigma = -\left(p + \frac{2}{3}\mu \nabla \cdot \nu\right) \mathbf{I} + 2\mu d \tag{1.55}
$$

#### *1.2.8.2.3 Fluidos Incompresibles*

Cuando el fluido es incompresible y la densidad del fluido se considera constante, la ecuación de conservación de la masa sería de la siguiente forma:

$$
\nabla \cdot \mathbf{v} = 0 \tag{1.56}
$$

Por lo que sustituyendo en la ecuación [1.54], se obtiene la ecuación de continuidad para fluidos incompresibles:

$$
\sigma_{ij} = -p\delta_{ij} + 2\mu d_{ij} \tag{1.57}
$$

$$
\sigma = -pI + 2\mu d \tag{1.58}
$$

*1.2.8.2.4 Ecuaciones constitutivas cuando se consideran deformaciones grandes*

Cuando el sólido o fluido experimenta deformaciones grandes el sistema deja de comportarse linealmente entonces debe ser modelado como un material Sain Venant-Kirchhoff; si se considera que el cuerpo es elástico las ecuaciones constitutivas son:

$$
S_{ij} = \lambda E_{kk} \delta_{ij} + 2\mu E_{ij} \qquad \qquad \text{6} \qquad \left[\vec{S}\right] = \lambda \left[\vec{E}\right]^T \left[\vec{I}\right] + 2\mu \left[\vec{E}\right] \qquad \qquad \text{[1.59]}
$$

Donde  $\mu$  y  $\lambda$  son constantes del continuo que están en función del módulo de elasticidad E y el coeficiente de Poisson  $\nu$  como se presenta en las ecuaciones [1.58] y [1.59]:

$$
\mu = \frac{E}{2(1+v)}\tag{1.60}
$$

$$
\lambda = \frac{\nu E}{(1+\nu)(1-2\nu)}\tag{1.61}
$$

#### **1.2.9 Ecuaciones de Navier Stokes**

Las ecuaciones de *Navier-stokes* describen el movimiento de un fluido y se obtienen aplicando los principios de conservación de la mecánica y la termodinámica. La forma general de estas ecuaciones se obtiene substituyendo la ecuación constitutiva de un fluido Newtoniano y la ecuación del momento:

$$
\rho \left( \frac{\partial v_i}{\partial t} + v_i \partial_i v_i \right) = -\frac{\partial p}{\partial x_i} + \rho b_i + \frac{\partial}{\partial x_j} \left( 2\mu d_{ij} - \frac{2}{3} \mu (\nabla \cdot \nu) \delta_{ij} \right)
$$
 [1.62]

La ecuación anterior es importante, puesto que describe el movimiento de un fluido bajo cualquier condición, se puede simplificar la ecuación [1.62] si se considera:

Fluido con viscosidad constante:

$$
\frac{\partial}{\partial x_j} \left( 2\mu d_{ij} - \frac{2}{3} \mu (\nabla \mathbb{D}) \partial_{ij} \right) = \mu \left( \nabla^2 v_i + \frac{1}{3} \frac{\partial}{\partial x_i} (\nabla \mathbb{D}) \right)
$$
 [1.63]

Fluido Incompresible:

$$
\rho \left( \frac{\partial v_i}{\partial t} + v_j \partial_j v_i \right) = -\frac{\partial p}{\partial x_i} + \rho b_i + \mu \nabla^2 v_i
$$
 [1.64]

Fluido al que se le despreccian los efectos viscosos:

$$
\rho \left( \frac{\partial v_i}{\partial t} + v_j \partial_j v_i \right) = -\frac{\partial p}{\partial x_i} + \rho b_i
$$
 [1.65]

## 2

## **CAPÍTULO 2**

## **MÉTODO DE ELEMENTOS FINITOS**

El método de elementos finitos (MEF) como solución a problemas de ingeniería fue adquiriendo importancia conforme iba avanzando la velocidad de cómputo, su estructura básica se conoce desde los años 40 [ref. 6] pero fue hasta 1960 que se empezó a usar el término propiamente dicho.

El análisis por elementos finitos consiste básicamente en dividir el medio continuo en pequeños elementos interconectados mediante puntos conocidos como *nodos*; por lo tanto, con este método se pasa de un sistema de infinitos grados de libertad a un sistema con un número finito de grados de libertad donde se pueden utilizar las ecuaciones de comportamiento que rigen el medio continuo. El problema es planteado como un conjunto de ecuaciones algebraicas en lugar de ecuaciones diferenciales gracias a que se tiene un número finito de elementos.

El MEF permite; por consiguiente, realizar un modelo computacional en el cual se obtiene la respuesta del puente atirantado al interactuar con el fluido, teniendo en cuenta que el grado de certeza de este modelo depende de las hipótesis y

consideraciones del método aplicado. En este capítulo se explican los principios y las estructuras usadas por el programa de análisis (DINES) para simular los fluidos y sólidos.

#### **2.1 PRINCIPIO DEL TRABAJO VIRTUAL**

El método de elementos finitos (MEF) convierte las ecuaciones diferenciales establecidas por la Mecánica del Medio Continuo a su formulación débil a través del principio del trabajo virtual.

Para describir este principio, es necesario considerar que el movimiento posible de las partículas se describe a través de la mecánica de Lagrange en lugar de la mecánica clásica. Como se observa en la figura 2.1 se utilizan coordenadas independientes para caracterizar el movimiento del objeto, estas coordenadas se conocen como coordenadas generalizadas  $(e_1, e_2, e_3)$  y expresan tanto la posición como las limitaciones del movimiento; de esta forma, si por ejemplo representamos el movimiento de la tierra con mecánica de Lagrange, tendremos en cuenta: el movimiento de traslación, de rotación y las trayectorias que puede describir [ref. 1].

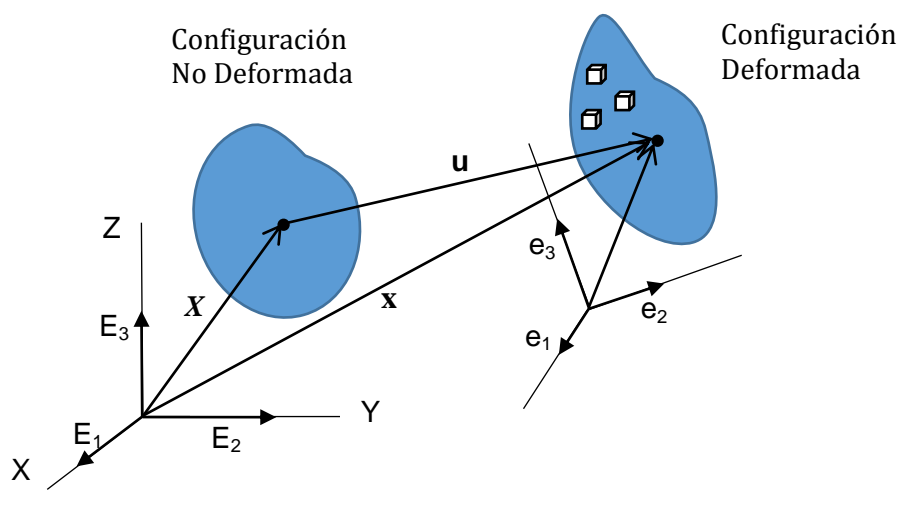

3Figura 2.1 Configuraciones del Medio Continuo

Cuando se aplica una fuerza a un cuerpo continuo, se produce simultáneamente un desplazamiento  $u(X)$  del cuerpo rígido (movimiento de traslación y rotación) y un esfuerzo  $\sigma$ , esto implica un cambio infinitesimal del sistema de coordenadas (pasa de  $E_i$  a  $e_i$ ) en un tiempo prácticamente constante esto se conoce como desplazamiento virtual y es un concepto básico en la formulación de Lagrange que representa las restricciones del sistema en un tiempo fijo[ref. 6].

Descomponiendo el elemento como un conjunto infinitesimal de partículas y analizando la fuerza en cada una de ellas (caras del cubo) vemos que existirá una fuerza producto de la fuerza externa aplicada (T) y otra debido a la deformación como se observa en la Figura 2.2.

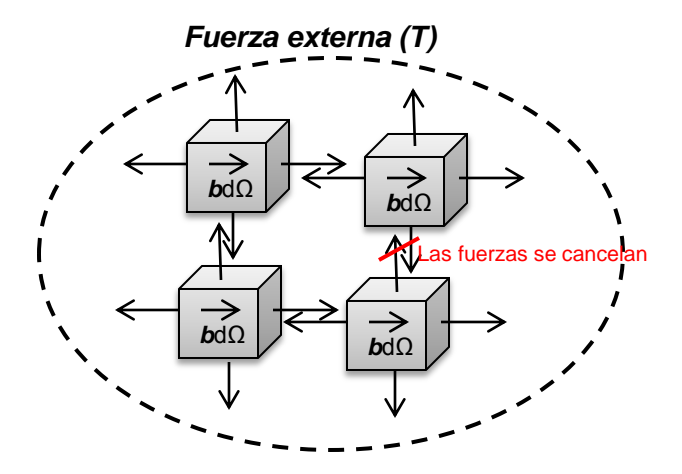

4Figura 2.2. Fuerzas actuando en cada elemento infinitesimal

Una descripción más formal del fenómeno dice:

"Una estructura está en equilibrio bajo la acción de un sistema de fuerzas exteriores; si, al imponer a la misma unos desplazamientos arbitrarios compatibles con las condiciones en los apoyos; el trabajo realizado por las fuerzas exteriores sobre los desplazamientos virtuales, es igual al trabajo que realizan las tensiones en la barra sobre las deformaciones producidas por los desplazamientos virtuales" [ref. 6].

En general, el principio del trabajo virtual establece que la suma del trabajo virtual interno y cinético es igual al trabajo virtual externo (ver ecuación [2.1]).

$$
\delta W_{\text{int}} + \delta W_{\text{cin}} = \delta W_{\text{ext}}
$$
 [2.1]

Dónde:

El trabajo interno está dado por:

$$
\delta W_{\text{int}} = \int_{\Omega_0} \delta E_{ij} S_{ij} d\Omega_0 \tag{2.2}
$$

El trabajo virtual cinemático es:

$$
\delta W_{\rm cin} = \int_{\Omega_0} \delta u_i \rho_0 \ddot{u}_{ij} d\Omega_0 \ \dot{\sigma} \ \delta W_{\rm cin} = \int_{\Omega_0} \rho_0 \delta u \cdot \ddot{u} \ d\Omega_0 \tag{2.3}
$$

El trabajo externo se define como:  
\n
$$
\delta W_{ext} = \int_{\Omega_0} \rho_0 \delta u \cdot bd\Omega_0 + \int_{\Gamma_0^N} \delta u \cdot \overline{t_0} d\Gamma_0 \quad \text{ó} \quad \delta W_{ext} = \int_{\Omega_0} \delta u_i \rho_0 b_i d\Omega_0 + \int_{\Gamma_0^N} \delta u_i t_i^{-0} d\Gamma_0 \qquad [2.4]
$$

La deducción de estas ecuaciones se obtienen utilizando el método de Galerkin en la ecuación de momento y el segundo tensor de esfuerzos Piola Kirchhoff [ref. 1].

#### **2.2 SÓLIDOS**

Para estudiar los efectos del viento en los tirantes, se modelan los elementos del puente como sólidos con diferentes propiedades y condiciones; estos sólidos ante las fuerzas externas aplicadas, presentan esfuerzos y deformaciones que se calculan utilizando los principios de la mecánica del medio continuo simplificados a través de funciones de forma y demás elementos propios del MEF. A continuación se presentan las ecuaciones utilizadas por el programa para determinar la respuesta estructural de los elementos del puente.

#### **2.2.1 Forma Discreta de las Ecuaciones de Comportamiento**

Para modelar los elementos del puente y el fluido; el programa DINES [ref. 1] divide estos elementos en un número finito de elementos más pequeños, de tal forma que el sólido queda formado por una malla en la cual, cada elemento tiene las siguientes características:

#### *2.2.1.1 Ecuación de Movimiento (Desplazamiento)*

El movimiento total, se puede expresar teniendo en cuenta el aporte de cada nodo; entonces, se representa como una sumatoria del producto de la función de forma  $N_{_I}\!\left(X\right)$  y el movimiento para cada nodo u $_\mathrm{il}$ (t) (ecuación [2.5])."

$$
u_i^h(X,t) = \sum_{i=1}^{n_{node}} N_I(X) u_{ii}(t) \qquad \forall i = 1, n_{dim_e}
$$
 [2.5]

#### *2.2.1.2 Velocidad y Aceleración*

La velocidad y la aceleración se obtienen derivando  $u_{il}\left(t\right)$ en función del tiempo así:

$$
\dot{u}_{i}^{h}\left(X,t\right) = \sum_{I=1}^{n_{node}} N_{I}\left(X\right)\dot{u}_{iI}\left(t\right) \qquad \forall_{i} = 1, n_{dime} \qquad [2.6]
$$

$$
\ddot{u}_{i}^{h}(X,t) = \sum_{I=1}^{n_{node}} N_{I}(X)\ddot{u}_{iI}(t) \qquad \forall_{i} = 1, n_{dime}
$$
 [2.7]

#### *2.2.1.3 Gradiente de deformación*

El gradiente de deformación se define como el cambio del desplazamiento con respecto a la coordenada real X y además, como el producto del desplazamiento y la función de forma; Esto se muestra en la ecuación [2.8].

$$
F_{ij} = \frac{\partial x}{\partial X} = x_{il} \frac{\partial N_I}{\partial X_j} = x_{il} B_{jl}^0
$$
 
$$
F = x B_0^T
$$
 [2.8]

A la derivada de la función de forma *N* con respecto a *Z* se le conoce como *el tensor esfuerzo-desplazamiento B* .

Dado que  $X<sub>i</sub>$  es un vector constante con respecto al tiempo, la variación de x es igual al desplazamiento así:

$$
\partial x_{il} = \partial u_{il} \tag{2.9}
$$

Por lo que el cambio del gradiente de deformación está dado por la siguiente relación:

$$
\delta F_{ij} = \delta u_{il} B_{jl}^0 \qquad \delta F = \delta u \cdot B_0^T \qquad [2.10]
$$

#### *2.2.1.4 Fuerzas internas en el elemento*

Para determinar las fuerzas en los elementos, se discretiza el trabajo teniendo en cuenta el principio del trabajo virtual. La fuerza externa se define como:

$$
\delta W_{\text{int}} = \delta u_{ij} f_{il}^{\text{int}} = \int_{\Omega_0} \delta F_{ij} P_{jl} d\Omega_0 = \delta u_{il} \int_{\Omega_0} B_{ij}^0 P_{jl} d\Omega_0
$$
 [2.11]

Por lo tanto si comparamos las igualdades tenemos:

$$
f_{il}^{\text{int}} = \int_{\Omega_0} B_{ij}^0 P_{jl} d\Omega_0 \qquad \text{ó} \qquad f^{\text{int}} = \int_{\Omega_0} B_0^T \cdot P d\Omega_0 \qquad [2.12]
$$

Expresando la fuerza interna en función del segundo tensor de esfuerzos de Piola-Kirchhoff *S* :

$$
f_{il}^{\text{int}} = \int_{\Omega_0} B_{ij}^0 S_{jk} F_{ik} d\Omega_0 = \int_{\Omega_0} B_{ij}^0 F_{ik} S_{jk} d\Omega_0
$$
 [2.13]

#### *2.2.1.5 Tensor de Esfuerzo –Deformación B*

El programa DINES define el tensor B utilizando la notación Voigt para problemas en 3D

CAPÍTULO 2 **MÉTODO DE ELEMENTOS FINITOS**

| <b>METODO DE ELEMENTOS FINITOS</b> |                                                                                                    |                                                                                                    |                                                                                                    |          |
|------------------------------------|----------------------------------------------------------------------------------------------------|----------------------------------------------------------------------------------------------------|----------------------------------------------------------------------------------------------------|----------|
| $BI =$                             | $\partial N_I$ $\partial x_1^h$<br>$\partial X_1 \partial X_1$<br>$\partial N_I$ $\partial x_1^h$<br>$\partial X$ , $\partial X$ ,<br>$\partial N_I$ $\partial x_1^h$ | $\partial N_I$ $\partial x_2^h$<br>$\partial X_1 \partial X_1$<br>$\partial N_I$ $\partial x_2^h$<br>$\partial X$ , $\partial X$ ,<br>$\partial N_I$ $\partial x_2^h$<br>$\partial X_3 \partial X_3$ $\partial X_3 \partial X_3$ $\overline{\partial X_3} \overline{\partial X_3}$<br>$\frac{\partial N_I}{\partial X_2}\frac{\partial x_1^h}{\partial X_3}+\frac{\partial N_I}{\partial X_3}\frac{\partial x_1^h}{\partial X_2}-\frac{\partial N_I}{\partial X_2}\frac{\partial x_2^h}{\partial X_3}+\frac{\partial N_I}{\partial X_3}\frac{\partial x_2^h}{\partial X_2}-\frac{\partial N_I}{\partial X_2}\frac{\partial x_3^h}{\partial X_3}+\frac{\partial N_I}{\partial X_3}\frac{\partial x_3^h}{\partial X_2}$<br>$\frac{\partial N_I}{\partial X_1}\frac{\partial x_1^h}{\partial X_3}+\frac{\partial N_I}{\partial X_3}\frac{\partial x_1^h}{\partial X_1}-\frac{\partial N_I}{\partial X_1}\frac{\partial x_2^h}{\partial X_3}+\frac{\partial N_I}{\partial X_3}\frac{\partial x_2^h}{\partial X_1}-\frac{\partial N_I}{\partial X_1}\frac{\partial x_3^h}{\partial X_3}+\frac{\partial N_I}{\partial X_3}\frac{\partial x_3^h}{\partial X_1}$<br>$\begin{bmatrix} \frac{\partial N_I}{\partial X_1} \frac{\partial x_1^h}{\partial X_2} + \frac{\partial N_I}{\partial X_2} \frac{\partial x_1^h}{\partial X_1} & \frac{\partial N_I}{\partial X_1} \frac{\partial x_2^h}{\partial X_2} + \frac{\partial N_I}{\partial X_2} \frac{\partial x_2^h}{\partial X_1} & \frac{\partial N_I}{\partial X_1} \frac{\partial x_3^h}{\partial X_2} + \frac{\partial N_I}{\partial X_2} \frac{\partial x_3^h}{\partial X_1} \end{bmatrix}$ | $\partial N_I$ $\partial x_3^h$<br>$\partial X_1$ $\partial X_1$<br>$\partial N_I$ $\partial x_3^h$<br>$\partial X_3 \partial X_3$<br>$\partial N_I$ $\partial x_3^h$ | $[2.14]$ |
|                                    |                                                                                                    |                                                                                                    |                                                                                                    |          |

#### *2.2.1.6 Fuerzas Externas*

Las fuerzas externas se calculan utilizando el principio del trabajo virtual, éste define el trabajo externo como:

como:  
\n
$$
\delta W^{ext} = \delta u_{ij} f_{il}^{ext} = \delta u_{il} \left( \int_{\Omega_0} N_I \rho_0 b_i d\Omega_0 + \int_{\Gamma_0^N} N_I \overline{t_i^0} d\Gamma_0 \right)
$$
\n[2.15]

Por lo que la fuerza externa es:

$$
f_{il}^{ext} = \int_{\Omega_0} N_l \rho_0 b_i d\Omega_0 + \int_{\Gamma_0^N} N_l \overline{t_i^0} d\Gamma_0
$$
 [2.16]

#### *2.2.1.7 Fuerzas inerciales o fuerzas cinéticas*

Al igual que las fuerzas externas e internas del elemento se determinan a través del principio del trabajo virtual:

$$
\delta W^{kin} = \delta u_{il} f_{il}^{kin} = \delta u_{il} \int_{\Omega_0} N_I \rho_0 N_j \ddot{u}_{il} d\Omega_0
$$
 [2.17]

Por lo que las fuerzas inerciales se definen así:

$$
f_{il}^{kin} = \int_{\Omega_0} N_I \rho_0 N_j \ddot{u}_{il} d\Omega_0
$$
 [2.18]

#### *2.2.1.8 Masa*

Mediante la segunda ley de Newton se puede deducir la expresión de la masa de la

ecuación [2.18], partiendo de la definición de las fuerzas inerciales así:  
\n
$$
f_{il}^{kin} = M_{ijl} \ddot{u}_{il} = \int_{\Omega_0} N_I \rho_0 N_J \ddot{u}_{il} d\Omega_0 \Rightarrow M_{ijl} = \delta_{ij} \int_{\Omega_0} N_I \rho_0 N_J d\Omega_0
$$
\n[2.19]

#### **2.2.2 Solución de la ecuación de movimiento**

La ecuación de movimiento está dada por la siguiente relación:

$$
f_{il}^{\text{int}} + M_{ijl} a_{jl} = f^{ext}
$$
 [2.20]

Para resolver la ecuación de movimiento se utilizan algoritmos implícitos de segundo orden de precisión considerando que en un tiempo t+1 la ecuación es:

$$
f^{\text{int}}\left(u_{n+1}\right) + M\ddot{u}_{n+1} = f^{ext}\left(u_{n+1}\right) \tag{2.21}
$$

#### *2.2.2.1 Método de Newmark*

Para resolver la ecuación [2.21] se trunca la serie de Taylor de tal forma que se puede aproximar la velocidad y el desplazamiento:

$$
\dot{u}_{n+1} = \dot{u}_n + \Delta t \left(1 - \Upsilon\right) \ddot{u}_n + \Delta t \Upsilon \ddot{u}_{n+1}
$$
\n[2.22]

$$
u_{n+1} = u_n + \Delta t * \dot{u}_n + \Delta t^2 \left(\frac{1}{2} - \beta\right) \ddot{u}_n + \Delta t^2 \beta \ddot{u}_{n+1}
$$
 [2.22]  
[2.23]

Despejando la aceleración de la ecuación [2.23] tenemos:

$$
\ddot{u}_{n+1} = \frac{1}{\beta \Delta t^2} (u_{n+1} - u_n) + \frac{1}{\beta \Delta t} \dot{u}_n + \left(\frac{1}{2\beta} - 1\right) \ddot{u}_n
$$
\n[2.24]

Y reemplazando en la ecuación [2.22]:

n la ecuación [2.22]:  
\n
$$
\dot{u}_{n+1} = \frac{\Upsilon}{\beta \Delta t} (u_{n+1} - u_n) - \left(\frac{\Upsilon}{\beta} - 1\right) \dot{u}_n - \Delta t \left(\frac{\Upsilon}{2\beta} - 1\right) \dot{u}_n
$$
\n[2.25]

Por lo que la ecuación [2.21] se puede escribir de la siguiente forma:

o que la ecuación [2.21] se puede escribir de la siguiente forma:  

$$
f^{\text{int}}(u_{n+1}) + \frac{1}{\beta \Delta t^2} M u_{n+1} - f^{\text{ext}}(u_{n+1}) = M \left[ \frac{1}{\beta \Delta t^2} u_n + \frac{1}{\beta \Delta t} u_n + \left( \frac{1}{2\beta} - 1 \right) u_n \right]
$$
 [2.26]

Las constantes  $\Upsilon$ ,  $\beta$  determinan la estabilidad y certeza del método de esta forma:

Es incondicionalmente estable si:  $2\beta \ge \Upsilon \ge \frac{1}{2}$ 2  $\beta \geq \Upsilon \geq$ Es condicionalmente estable si: 1 2  $\Upsilon \geq \frac{1}{\cdot}$ ,  $\beta < \frac{\gamma}{2}$ El paso de tiempo  $\Delta t$  está limitado a:  $w \Delta t \leq \Omega_{crit}$ 

Donde  $W$  es la frecuencia natural y  $\Omega_{\tiny crit}$  es la condición de estabilidad, en el programa DINES se manejan dos casos que son los comúnmente utilizados:

- Regla del Trapecio: este método es incondicionalmente estable y asume que  $\Upsilon = 1/2y \beta = 1/4$ .
- Aceleración Lineal: en este método la estabilidad es limitada a  $\Omega_{\text{crit}} = 2\sqrt{3}$  y los valores de las constantes son:  $\Upsilon = 1/2$  y  $\beta = 1/6$ .

Si se consideran los efectos del amortiguamiento, el método de Newmark deja de ser efectivo; se presentan problemas de precisión al sumar en la ecuación un amortiguamiento lineal o una viscosidad artificial; por consiguiente, para resolver la ecuación de movimiento se utilizan alternativamente los siguientes métodos:

#### *2.2.2.2 Método de Hilber-Hughes-Taylor*

En este método se evalúa la ecuación [2.20] para un desplazamiento  $u_{n+1+\alpha H}$  que se define como:

$$
u_{n+1+\alpha_H} = (1-\alpha_H)u_{n+1} - \alpha_H u_n
$$
 [2.27]

Las constantes deben tener estos valores:

$$
\alpha_H \in \left[-\frac{1}{3}, 0\right] \qquad \qquad \Upsilon = \frac{1 - 2\alpha_H}{2} \qquad \qquad \beta = \frac{\left(1 - \alpha_H\right)^2}{4}
$$

Haciendo una analogía con la ecuación de movimiento de Newmark [2.26] se<br>
convierte en:<br>  $f^{\text{int}}(u_{n+1+\alpha_H}) + \frac{1}{\beta \Delta t^2} M u_{n+1} - f^{\text{ext}}(u_{n+1+\alpha_H}) = M \left[ \frac{1}{\beta \Delta t^2} u_n + \frac{1}{\beta \Delta t} \dot{u}_n + \left( \frac{1}{\beta \Delta t} - 1 \right) \dot{u}_n \right]$  [2.28 convierte en:

$$
f^{\text{int}}\left(u_{n+1+\alpha_{H}}\right) + \frac{1}{\beta \Delta t^{2}} M u_{n+1} - f^{\text{ext}}\left(u_{n+1+\alpha_{H}}\right) = M \left[\frac{1}{\beta \Delta t^{2}} u_{n} + \frac{1}{\beta \Delta t} \dot{u}_{n} + \left(\frac{1}{2\beta} - 1\right) \ddot{u}_{n}\right]
$$
[2.28]

Para resolver esta ecuación se utiliza el método iterativo de Newton-Raphson, asumiendo que el residuo  $R_{n+1}$  de la ecuación [2.28] se obtiene al pasar todos los<br>términos de esta ecuación a un solo lado, por lo tanto:<br> $R_{n+1} = -f^{\text{int}} (u_{n+1}) - \frac{1}{6\Delta t^2} M u_{n+1} + f^{ext} (u_{n+1}) + M \left[ \frac{1}{6\Delta t^2} u_n + \frac{1$ términos de esta ecuación a un solo lado, por lo tanto:

ninos de esta ecuación a un solo lado, por lo tanto:  
\n
$$
R_{n+1} = -f^{\text{int}}(u_{n+1}) - \frac{1}{\beta \Delta t^2} M u_{n+1} + f^{\text{ext}}(u_{n+1}) + M \left[ \frac{1}{\beta \Delta t^2} u_n + \frac{1}{\beta \Delta t} u_n + \left( \frac{1}{2\beta} - 1 \right) u_n \right] [2.29]
$$

Ahora si se utiliza la serie de Taylor truncándola a la primera derivada, el residuo se puede definir como:

$$
R_{n+1}^{i} \approx R_{n+1}^{i-1} + \frac{\partial R_{n+1}}{\partial u_{n+1}}|_{u_{n+1}}^{i-1} \cdot \Delta u_{n+1}^{i}
$$
 [2.30]

Ahora si se considera que el residuo debe ser igual a cero por lo tanto:

$$
-R_{n+1}^{i-1} = \frac{\partial R_{n+1}}{\partial u_{n+1}} \bigg|^{i-1} \cdot \Delta u_{n+1}^i
$$
 [2.31]

Si se parte de la definición de rigidez como el cambio de la fuerza con respecto al desplazamiento entonces se puede decir que la matriz de rigidez tangente es:

$$
K^T = \frac{\partial R}{\partial u} \tag{2.32}
$$

Si se revisa la definición del residuo se observa que se puede definir la rigidez como la suma de las rigideces asociadas a las fuerzas externas, a la masa y a las fuerzas internas:

$$
K^T = K_{ext}^T - K_{kin}^T - K_{int}^T
$$
 [2.33]

Consideraciones del método:

$$
u_{n+1}^{0} = u_{n}
$$
  

$$
u_{n+1}^{i} = u_{n+1}^{i-1} + \Delta u_{n+1}^{i}
$$
  

$$
x_{n+1} = X + u_{n+1}
$$

#### **2.3 FLUIDOS**

El fluido se modela mediante la construcción de una malla cuyos elementos son volúmenes que interactúan entre sí. El análisis se centra en la interacción de las superficies de contacto; se utilizan leyes básicas como la ley de conservación de la masa, la ley de conservación del momento, la ley de conservación de la energía y se desprecian los efectos producidos por cambios de temperatura para deducir las ecuaciones que rigen el comportamiento de fluidos no viscosos y fluidos incompresibles. A continuación se presenta un breve resumen de las expresiones necesarias para describir el comportamiento de fluidos no viscosos e incompresibles.

#### **2.3.1 Forma Discreta De Las Ecuaciones De Comportamiento**

#### *2.3.1.1 Ecuación De Navier-Stokes*

Forma débil de la ecuación de Navier-Stokes fluidos:

1.1 *Ecuación De Navier-Stokes*  
\nma début de la ecuación de Navier-Stokes fluidos:  
\n
$$
\int_{\Omega} \delta v_i \left( \rho \frac{\partial v_i}{\partial t} + \rho v_j \frac{\partial v_i}{\partial x_j} - \rho b_i \right) d\Omega - \int_{\Omega} p \frac{\partial \delta v_i}{\partial x_i} d\Omega + \int_{\Omega} \mu \frac{\partial v_i}{\partial x_j} \frac{\partial \delta v_i}{\partial x_i} d\Omega + \int_{\Omega} \frac{1}{3} \mu (\nabla \cdot V) \frac{\partial \delta v_i}{\partial x_i} d\Omega = \int_{\Gamma^N} \mu \delta v_i n_j \frac{\partial v_i}{\partial x_j} d\Gamma + \int_{\Gamma^N} \frac{1}{3} \mu \delta v_i n_j (\nabla \cdot V) \delta_{ij} d\Gamma - \int_{\Gamma^N} \delta v_i n_j p \delta_{ij} d\Gamma
$$
\n[2.34]

Forma débil de la ecuación de Navier-Stokes fluidos incompresibles:

na débil de la ecuación de Navier-Stokes fluidos incompressibles:  
\n
$$
\int_{\Omega} \delta v_i \left( \rho \frac{\partial v_i}{\partial t} + \rho v_j \frac{\partial v_i}{\partial x_j} \right) d\Omega - \int_{\Omega} p \frac{\partial \delta v_i}{\partial x_i} d\Omega + \int_{\Omega} \mu \frac{\partial v_i}{\partial x_j} \frac{\partial \delta v_i}{\partial x_j} d\Omega = \int_{\Omega} \delta v_i \rho b_i d\Omega
$$
\n[2.35]

La forma compacta de las ecuaciones de Navier-Stokes para fluidos incompresibles así:

$$
(\partial_t v, \delta v) + c(v, v, \delta v) - b(p, \delta v) + a(v, \delta v) = (b, \delta v)
$$
 [2.36]

$$
b(\delta p, v) = 0 \tag{2.37}
$$

Dónde:

$$
a(u, v) = v \int_{\Omega} \nabla u \cdot \nabla v d\Omega
$$

$$
b(q, v) = \int_{\Omega} q \nabla \cdot v d\Omega
$$

$$
c(u, v, w) = \int_{\Omega} u \cdot \nabla v \cdot w d\Omega
$$

$$
v = \frac{\mu}{\rho}
$$

#### *2.3.1.2 Ecuación de Continuidad*

La forma débil de la ecuación de continuidad para fluidos incompresibles de la siguiente forma:

$$
\int_{\Omega} \delta p \frac{\partial v_j}{\partial x_i} d\Omega = 0
$$
 [2.38]

Esta ecuación al igual que las de Navier- Stokes se deduce utilizando una forma débil de Galerkin, una función de prueba y teniendo en cuenta las condiciones de contorno.

#### *2.3.1.4 Velocidad*

La velocidad se discretiza usando el método de Galerkin y la forma débil de la ecuación así:

$$
v_i^h(x,t) = \sum_{I=1}^{n_{node}} N_I(x) v_{il}(t) \quad \forall i = 1, n_{dime}
$$
 [2.39]

La función de forma es  $\,N_{_{I}}\!\left( x\right)$  y  $\,v_{_{iI}}\!\left( t\right)$  son los valores nodales del campo de velocidad.

#### *2.3.1.5 Aceleración*

*All*<br> *B*<br> *B*<br> *B*<br> **Example 12**<br> **Example 12**<br> **Example 12**<br> **Example 12**<br> **Example 12**<br> **Example 12**<br> **Example 12**<br> **Example 12**<br> **Example 12**<br> **Example 12**<br> **Example 12**<br> **Example 12**<br> **Example 12**<br> **Example 12**<br> **Ex** La ecuación anterior se puede expresar de la siguiente forma teniendo en cuenta que el espacio de las funciones de prueba para las ecuaciones de momento son independientes del tiempo:

$$
\delta v_i^h(x) = \sum_{I=1}^{n_{\text{node}}} N_I(x) \delta v_{il} \qquad \forall i = 1, n_{\text{dim}e} \tag{2.40}
$$

Para discretizar la aceleración se tiene en cuenta que es la derivada de la velocidad y se pueden expresar de la siguiente forma:

$$
\frac{\partial v_i^h(x,t)}{\partial t} = \sum_{l=1}^{n_{\text{max}}} N_l(x) v_{il}(t) = \sum_{l=1}^{n_{\text{max}}} \frac{\partial N_l(x)}{\partial x_j} v_{il}(t) \qquad \forall i = 1, n_{\text{dim},e}
$$
\n
$$
\frac{\partial \delta v_i^h(x)}{\partial t} = \sum_{l=1}^{n_{\text{max}}} \frac{\partial N_l(x)}{\partial x_j} \delta v_{il} \qquad \forall i = 1, n_{\text{dim},e}
$$
\n[2.41]\n2.3.1.6 Matrix de Masa\nLa matrix de masa  
\nLa matrix de Rigidez\nLa matrix está conformada por una parte cinética y una que representa la viscosidad  
\ndel material:\n
$$
K(v) = K^c(v) + K^r, \qquad [2.42]
$$
\n2.3.1.7 Matrix de Rigidez\nLa matrix está conformada por una parte cinética y una que representa la viscosidad  
\ndel material:\n
$$
K(v) = K^c(v) + K^r, \qquad [2.43]
$$
\nLa parte cinética se define mediante la expresión:\n
$$
\frac{K_{ijl}^c}{\partial x_j} = \delta_{ij} \frac{\partial N_l v_{li}}{\partial N_l v_{kl}} \frac{\partial N_l}{\partial x_j} d\Omega \qquad [2.44]
$$
\nYla parte que tiene en cuenta la viscosidad del material así:\n
$$
K_{ijl}^r = \delta_{ij} \mu \int_{\Omega} \frac{\partial N_l}{\partial x_j} \frac{\partial N_l}{\partial x_j} d\Omega \qquad [2.45]
$$
\n2.3.1.8 Matrix de Presión\nLa matrix de presión\nLa matrix de presión par  
\nBe utiliza la siguiente expression para describir la presión en fluidos incompressibles:\n
$$
G_{il} = \frac{\partial N_l}{\partial x_i} N_j d\Omega \qquad [2.46]
$$
\n2.3.1.9 Presión

#### *2.3.1.6 Matriz de Masa*

La matriz de masa en descripción euleriana se da mediante la siguiente expresión:

$$
M_{ijIJ} = \delta_{ij} \int_{\Omega} \rho N_I N_J d\Omega \qquad [2.42]
$$

#### *2.3.1.7 Matriz de Rigidez*

La matriz está conformada por una parte cinética y una que representa la viscosidad del material:

$$
K(v) = Kc(v) + Kv,
$$
 (2.43)

La parte cinética se define mediante la expresión:

$$
K_{ijIJ}^c = \delta_{ij} \int_{\Omega} \rho N_I v_h \frac{\partial N_J}{\partial x_j} d\Omega
$$
 [2.44]

Y la parte que tiene en cuenta la viscosidad del material así:

$$
K_{ijl}^{\nu} = \delta_{ij} \mu \int_{\Omega} \frac{\partial N_I}{\partial x_j} \frac{\partial N_J}{\partial x_j} d\Omega
$$
 [2.45]

#### *2.3.1.8 Matriz de Presión*

La matriz de presión se expresa así:

$$
G_{iIJ} = \int_{\Omega} \frac{\partial N_I}{\partial x_i} N_J d\Omega \qquad [2.46]
$$

#### *2.3.1.9 Presión*

Se utiliza la siguiente expresión para describir la presión en fluidos incompresibles:

$$
p(x,t) = \sum_{I=1}^{n_{node}} N_I(x) \delta p_I
$$
 [2.47]

#### **2.3.2 Solución de la Ecuación de Movimiento**

La ecuación de movimiento para fluidos incompresibles está dada por la siguiente relación:

$$
M\dot{v} + K(v)v - Gp = f^{ext}
$$
 [2.48]

Para resolver la ecuación de movimiento se utilizan esquemas implícitos considerando el fluido incompresible para un tiempo  $_{t_{n+1}}$  :

$$
M\dot{v}_{n+1} + K(v_{n+1})v_{n+1} - Gp_{n+1} = f_{n+1}^{ext}
$$
 [2.49]

$$
G^T v_{n+1} = 0 \tag{2.50}
$$

Dónde:

 $\dot{\nu}_{n+1}$ : Vector de aceleración

 $v_{n+1}$ : Vector de velocidad

 $p_{n+1}$ : Presión

La forma compacta es:

$$
\left(v_h^{n+1}, w_h\right) + c\left(v_h^{n+1}, v_h^{n+1}, w_h\right) - b\left(p_h^{n+1}, w_h\right) + a\left(v_h^{n+1}, w_h\right) = \left(b_h^{n+1}, w_h\right) \quad [2.51]
$$

$$
b\big(q_h, v_h^{n+1}\big) = 0\tag{2.52}
$$

Para resolver estas ecuaciones el programa DINES utiliza el método de Diferenciación hacia atrás de segundo orden.

#### *2.3.2.1 Método de Diferenciación hacia atrás o Esquema de Gear*

Para la primera iteración se propone utilizar el método de diferenciación hacia atrás de orden 1 conocido como BDF1, en la cual se considera que

$$
\dot{\nu}_{n+1} = \frac{\nu_{n+1} - \nu_n}{\Delta t}
$$
 [2.53]

Por lo que la ecuación de movimiento se transforma en:

$$
M\frac{1}{\Delta t}\left(v_{n+1}-v_{n}\right)+K\left(v_{n+1}\right)v_{n+1}-Gp_{n+1}=f_{n+1}^{ext}
$$
\n[2.54]

$$
G^T v_{n+1} = 0 \tag{2.55}
$$

Para las demás iteraciones se aproxima la derivada de la velocidad con respecto al tiempo utilizando el método con un segundo orden de precisión conocido como BDF2 por lo tanto se define:

$$
\dot{v}_{n+1} = \frac{3v_{n+1} - 4v_n + v_{n+1}}{2\Delta t}
$$
 [2.56]

Y la ecuación de movimiento se expresa de la siguiente forma:  
\n
$$
M \frac{1}{2\Delta t} (3v_{n+1} - 4v_n + v_{n-1}) + K(v_{n+1})v_{n+1} - Gp_{n+1} = f_{n+1}^{ext}
$$
\n[2.57]

$$
G^T v_{n+1} = 0 \tag{2.58}
$$

Las variables de las ecuaciones son la velocidad  $v_{n+1}$  y la presión  $p_{n+1}$  para n+1.

# 3

## **CAPÍTULO 3**

## **FUNDAMENTOS DE INGENIERÍA EÓLICA PARA PUENTES**

Los puentes atirantados son estructuras cuyo tablero está suspendido de una o varias pilas centradas a través de tirantes, los cuales son elementos cilíndricos presforzados compuestos por hilos de acero entrelazados llamados *torones.* En la figura [3.1] se presenta un puente típico y se observa como los tirantes proporcionan apoyos intermedios a la estructura.

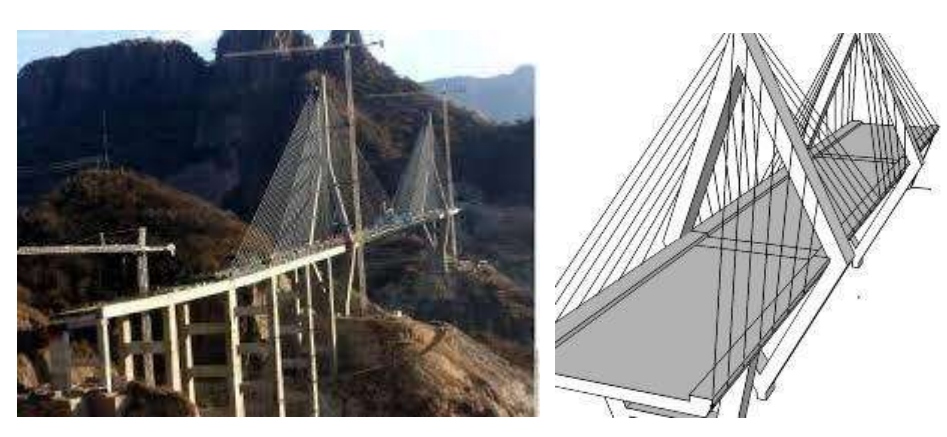

*5Figura 3.1 Puente Atirantado*

En los puentes atirantados las cargas se transmiten a los pilares a través de los tirantes; por lo tanto, estas estructuras se caracterizan por ser muy flexibles y ligeras. Condiciones cada vez más críticas; puesto que, el desarrollo de nuevos materiales, el avance en los métodos de análisis y en el proceso constructivo producen estructuras esbeltas más económicas y durables; pero a la vez, muy susceptibles a las excitaciones producto del viento. Este último induce esfuerzos adicionales que si no se tienen en cuenta pueden ser la causa del colapso de la estructura.

Este trabajo analiza el efecto del viento en los tirantes; por consiguiente, en el presente capítulo se muestran los fenómenos que ocurren en el fluido al interactuar con obstáculos; se exponen las ecuaciones de las fuerzas que intervienen; para finalmente, proponer la forma de la malla que simule el fluido.

#### **3.1 INTERACCIÓN FLUIDO - ESTRUCTURA**

Los tirantes ante una corriente de viento experimentan una carga de presión en la superficie de contacto. Además, si esta corriente es turbulenta y/o el tirante está en

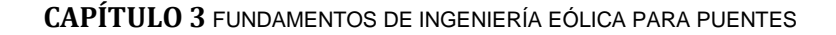

movimiento, se generan fuerzas adicionales que influyen en el comportamiento de la estructura.

Para el análisis de la respuesta estructural ante el viento se han diferenciado dos tipos de efectos: los debidos a la presión del fluido (fuerzas aerodinámicas) y los debidos a la variación del fluido y/o tirante (fenómenos aeroelásticos).

#### **3.1.1 Fuerzas Aerodinámicas**

Estas fuerzan consideran la geometría del elemento y tratan de representar el efecto de la presión constante del viento en la estructura. Se ha encontrado que las fuerzas que intervienen son fuerzas de *arrastre* D y de *sustentación* L como se muestra en la figura [3.2].

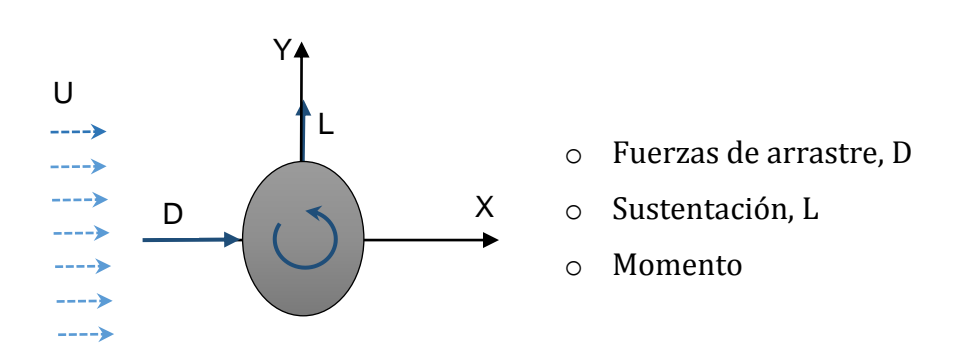

#### *Figura 3.2. Fuerzas generadas en el tirante por la acción del viento*

Si se tiene un tirante de diámetro D, sometido a un viento con velocidad U y

densidad 
$$
\rho
$$
, las fuerzas generadas en el tirante son:  
\n
$$
F_{Ds}(t) = F_D + f_{Ds}(t) = \frac{1}{2}\rho U^2 D C_D + \frac{1}{2}\rho U^2 D C_{Ds} \sin(4\pi f_v t)
$$
\n[3.1]

$$
F_{Ds}(t) = F_D + f_{Ds}(t) = \frac{1}{2}\rho U^2 D C_D + \frac{1}{2}\rho U^2 D c_{Ds} \sin(4\pi f_v t)
$$
 [3.1]  

$$
F_{Ls}(t) = F_L + f_{Ls}(t) = \frac{1}{2}\rho U^2 D C_L + \frac{1}{2}\rho U^2 D c_{Ls} \sin(2\pi f_v t)
$$
 [3.2]

$$
F_{Ls}(t) = F_{L} + f_{Ls}(t) = \frac{1}{2}\rho U^{2}DC_{L} + \frac{1}{2}\rho U^{2}DC_{Ls}\sin(2\pi f_{v}t)
$$
 [3.2]  

$$
M_{s}(t) = M + m_{s}(t) = \frac{1}{2}\rho U^{2}BC_{M} + \frac{1}{2}\rho U^{2}BC_{Ms}\sin(2\pi f_{v}t)
$$
 [3.3]

Donde  $C_{_D}$ ,  $C_{_L}$ ,  $C_{_M}$ ,  $c_{_{Ds}}$ ,  $c_{_L}$ ,  $c_{_Ms}$  son los coeficientes aerodinámicos que deben ser calculados mediante ensayos experimentales o análisis numérico y  $\,f_{\rm\scriptscriptstyle v} \,$  es la frecuencia de desprendimiento de vórtices.

#### **3.1.2 Fenómenos Aeroelásticos**

Considera la interacción entre las fuerzas y los movimientos de la estructura. Los más importantes son:

#### *3.1.2.1 Desprendimiento de Vórtices:*

Se produce cuando el flujo del aire se separa por la presencia de un obstáculo generando fuerzas verticales sobre el mismo. Se debe calcular la velocidad crítica que se presenta cuando la frecuencia de los torbellinos coincida con alguna de las frecuencias naturales de los tirantes (resonancia). Se utiliza el número de Strouhal (S) para determinar la frecuencia primaria del desprendimiento de vórtices  $\,f_{\nu}$ , el cual se define mediante la siguiente expresión:

$$
St = \frac{\omega L}{U}
$$
 [3.4]

Donde

- L es la longitud característica (longitud de dominio del fluido)
- U es la velocidad del flujo
- $\omega$  es la frecuencia angular del flujo

St =  $\frac{\omega L}{U}$ <br>
Donde<br>
L es la longitud característica (longitud d<br>
U es la velocidad del flujo<br>  $\omega$  es la frecuencia angular del flujo<br>
Para analizar el desprendimiento de vói<br>
viento se enfrenta con un obstáculo circ Para analizar el desprendimiento de vórtices se considera que sucede cuando el viento se enfrenta con un obstáculo circular, según estudios experimentales se forma una estela en sotavento, que dependiendo del número de Reynolds produce diferentes efectos.

El número de Reynolds (Re) es un parámetro adimensional que relaciona las fuerzas inerciales con las fuerzas viscosas, está dado por la expresión [3.5].

$$
Re = \frac{\rho DV}{\mu}
$$
 [3.5]

Dónde:

- V: Es la velocidad del flujo libre
- D: Diámetro del cable
- $\rho$  : Densidad del fluido
- $\mu$  : Viscosidad dinámica del fluido

Para  $Re < 5$ 

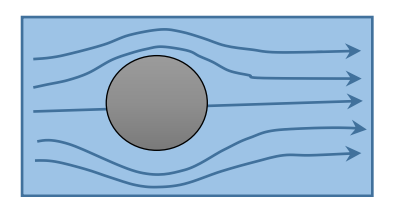

En la figura [3.3] se muestra el comportamiento del flujo a velocidades bajas, en este caso el flujo pasa por el obstáculo sin presentar mayores perturbaciones.

 *Figura 3.3 flujo Laminar [ref. 41]* 7*Figura 3.3 flujo Laminar [ref. 41]*

Para  $5 \leq Re < 40$ 

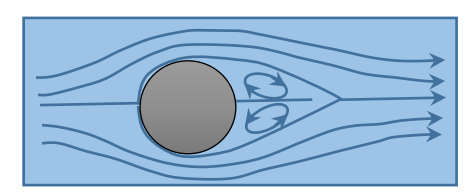

A velocidades medias en sotavento se forman un par de vórtices estacionarios generados por la circulación del fluido en la estela, ver figura [3.4].

 *Figura 3.4 Vórtices estacionarios [ref. 41]*

Para  $40 \leq Re < 150$ 

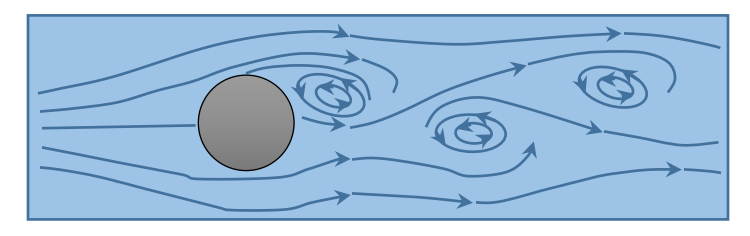

*Figura 3.5 Desprendimiento de vórtices [ref.41]*

Conforme la velocidad aumenta, los vórtices dejan de ser estacionarios y se hacen cada vez más largos; esto provoca que se genere una estela de vórtices alternados de régimen laminar,

que alcanzan una distancia de tres diámetros del cilindro en un número de Reynolds de 45 (Nishioka y Sato, 1978). Si el número de Reynolds sigue aumentando, la estela comienza a ser inestable, (Huerre y Monkewitz, 1990) este fenómeno se conoce como *Calle de vórtices de Von Karman para régimen laminar* (ver figura [3.6]).

**CAPÍTULO 3** FUNDAMENTOS DE INGENIERÍA EÓLICA PARA PUENTES

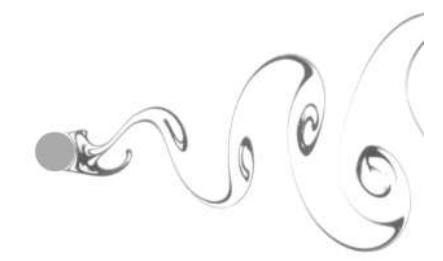

*Figura [3.6], Fotografía Calle de vórtices de Von Karman para régimen laminar [ref. 41]*

Para  $150 \leq Re < 3x10^5$ 

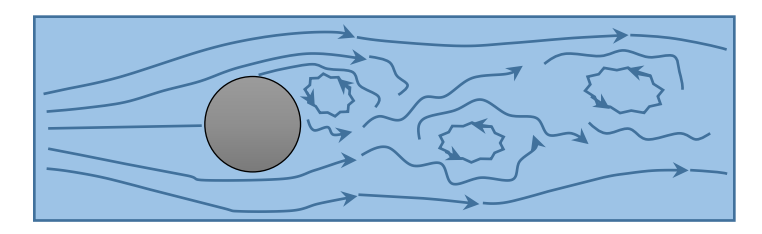

*Figura 3.7 Vórtices en flujo Turbulento [ref. 41]*

Después de que se sobrepasa 150 en el número de Reynolds; la velocidad es tal, que el régimen del flujo deja de ser laminar y se vuelve turbulento. En la figura [3.7] se muestra que se generan vórtices alternados

turbulentos en sotavento; pero, la capa limite sigue siendo laminar (Roshko, 1954).

Para valores de Reynolds de 300 hasta 1.5x10<sup>5</sup> el flujo se considera sub-crítico y en sotavento se produce un desprendimiento de las capas límites aproximadamente a 80°, este desprendimiento se caracteriza por ser fuerte, periódico y turbulento [].

Para  $3x10^5$  < Re  $\leq 3x10^6$ 

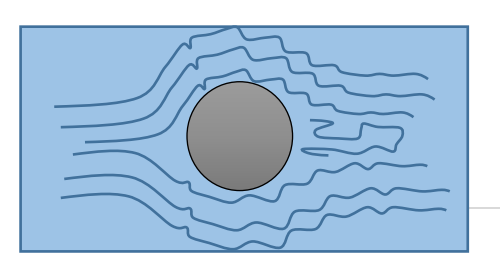

En la figura [3.8] se observa que para este intervalo de valores de Reynolds, la turbulencia va avanzando a la zona donde se encuentra el

*Figura 3.8 flujo Turbulento [ref. 41]*

fluido y el cilindro; esto produce que en sotavento la estela sea más angosta e irregular.

Para valores de Reynolds de  $1.5 \times 10^5$  a  $3.5 \times 10^6$ , se considera que el flujo está en transición, la capa límite pasa a ser turbulenta y en sotavento se produce desprendimiento de vórtices a 140 grados de forma irregular. De esta forma se van a tener varias frecuencias de desprendimiento para superficies del cilindro lisas (Bearman, 1969; Jones, 1969; Farell y BIessmann, 1983; Achenbach y Heinecke, 1981).

Para  $Re > 3x10^6$ 

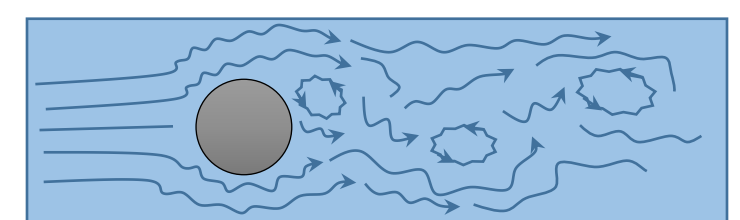

*Figura 3.9 Desprendimiento de vórtices en flujo Turbulento [ref. 41]*

Para valores de Reynolds superiores a 3x106, el flujo se considera en el intervalo supercrítico, se vuelve a presentar el fenómeno de desprendimiento alternado de

vórtices en sotavento; está vez se denomina, *calle de vórtices de Von Karman de naturaleza turbulenta* (Roshko, 1961).

#### *3.1.2.2 Galope Transversal*

Es un fenómeno que genera movimientos auto-excitados producidos por la energía cinética del flujo del aire; se caracteriza por tener una intensidad violenta y aparición súbita. Se presenta cuando se alcanza una velocidad límite conocida como *velocidad de disparo;* ésta depende casi linealmente del amortiguamiento estructural, presenta un

aumento de amplitud conforme se incrementa la velocidad y un movimiento oscilatorio simple, no acoplado perpendicular a la dirección del viento.

El galope transversal se presenta en los cables y tableros cuya cara plana entra en contacto con el viento y produce únicamente esfuerzos a flexión. En los tirantes este fenómeno se produce por la estela de un tirante próximo, es decir cuando se tiene un cable ubicado en el sotavento de otro; se producen vibraciones que siguen orbitas elípticas casi tangentes a los límites de la estela como se observa en la figura 3.10 [ref. 5].

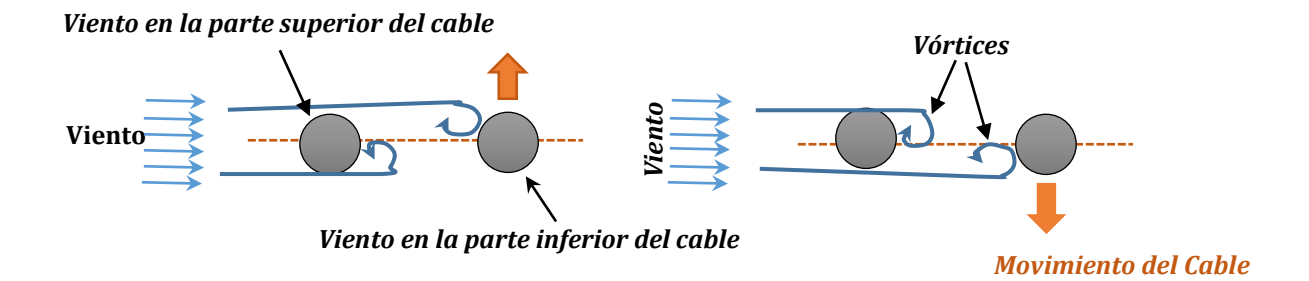

*Figura 3.10 Galope en los tirantes de un cable [ref. 5]*

#### *3.1.2.3 Flameo*

Fenómeno que se produce principalmente en el tablero y los cables del puente cuando se alcanza cierta velocidad conocida como *velocidad crítica;* en este caso, el tablero empieza a vibrar de forma creciente ya que absorbe la energía del fluido circundante. Esta inestabilidad Aero-elástica puede producir que el amortiguamiento aerodinámico se vuelva negativo en la Figura 3.11 se muestra el flameo en un caso real.

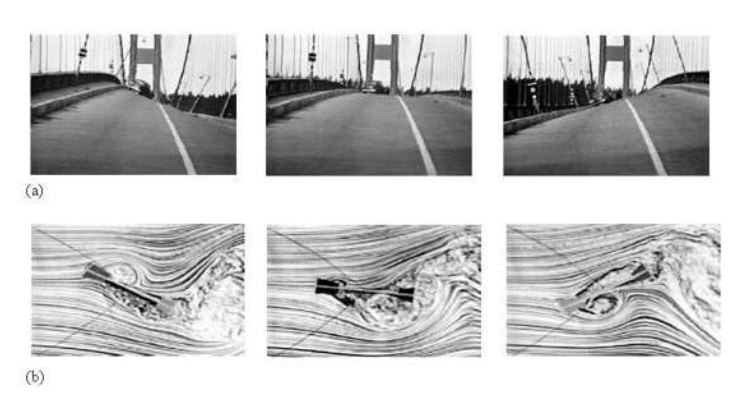

*Figura 3.11 Movimientos del Puente Tacoma por acción del viento [ref. 35]*

La *velocidad crítica* depende del periodo del puente y del espesor de la sección transversal; de esta forma, si el periodo natural es alto o la sección transversal delgada el puente se verá propenso a este fenómeno.

#### **3.2 CONSIDERACIÓN DEL VIENTO EN LOS CÓDIGOS MEXICANOS**

No existe una metodología unificada para tratar el efecto del viento, como lo indica el artículo 4.1 de la NTC: *"Construcciones especiales, tales como puentes, estructuras marinas alejadas de las costas y torres de transmisión, quedan fuera del alcance de este capítulo y deberán diseñarse conforme a los lineamientos establecidos en la literatura técnica para cada estructura o por expertos mediante estudios experimentales que comprueben su seguridad y buen funcionamiento".*

#### **3.3 METODOLOGÍA DE ESTUDIO DE LA INTERACCIÓN FLUIDO – ESTRUCTURA**

Existen tres métodos para calcular la respuesta de la estructura ante la acción del viento, el *método experimental*, el *método hibrido* y mediante *análisis computacional.*

El *método experimental* utiliza un modelo a escala de la estructura y lo somete a la acción de un fluido en una cámara conocida como túnel de viento; este viento se aplica en la estructura desde diferentes ángulos y es generado mediante ventiladores que se encargan de soplar o aspirar el fluido. Sin embargo, en la actualidad hay muy pocos túneles de viento en el mundo, los más conocidos son el de la Universidad de Western Ontario en Canadá, el del Danish Maritime Institute en Dinamarca, el del Politécnico de Milán en Italia, y el del Ministerio de la Construcción de Tsukuba en Japón, lo cual hace que su implantación sea muy costosa. Otras de las desventajas que presenta este método es que es complicado escalar la geometría y las propiedades mecánicas del sólido y resulta difícil realizar modificaciones al modelo una vez se ha propuesto [ref. 5].

El *método hibrido* intenta resolver la ecuación de movimiento de la estructura mediante expresiones que requieren de tres constantes obtenidas de un análisis experimental. Por consiguiente, los coeficientes se calculan modelando parte de la estructura en un túnel de viento y dependiendo del dominio en el que se realice el análisis, sí se puede resolver la ecuación mediante métodos paso a paso o mediante la transformada de Fourier.

El método computacional utiliza la teoría de la mecánica del medio continuo para simular el sólido y el fluido interactuando. No requiere del análisis experimental para obtener resultados; sin embargo, es necesario tener equipos con alta capacidad de cómputo puesto que se deben manejar muchos elementos ya que para simular correctamente el efecto del fluido en el elemento, el tamaño del fluido debe ser de 4 o más veces el tamaño del sólido.

En este trabajo se va a utilizar la metodología computacional para analizar un puente atirantado; sin embargo, se va a realizar una simplificación con el fin de disminuir los elementos del fluido, en lugar de modelar el fluido como un volumen, éste se va a discretizar mediante sub-volúmenes que cortan la sección transversal del puente cada cierta longitud que luego se interpolan para tener los resultados en todo el puente. Según se realizó en el artículo: "*Coupling between structural and fluid dynamic problems applied to vortex shedding in a 90 m steel chimney" (Vasallo, A; Lorenzana, A y Lavin, C. E. 2011)*, para esto es necesario proponer una malla adecuada para el fluido.

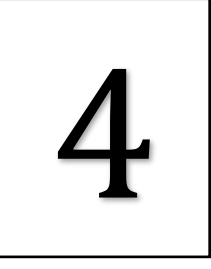

## **CAPÍTULO 4**

### **MODELO COMPUTACIONAL DEL PUENTE ATIRANTADO**

En este capítulo se presentan las características geométricas y estructurales del puente atirantado que se va a analizar, así como, las características del fluido y las consideraciones utilizadas para modelar el sólido y fluido utilizando el programa GID con el tipo de problema DINES.

#### **4.1 PUENTE BALUARTE**

#### **4.1.1 Descripción General**

Este trabajo se enfoca en el análisis del viento en la superestructura del puente Baluarte, un puente atirantado ubicado en la autopista Durango – Mazatlan, que tiene un claro principal de 520 metros, el mayor de América Latina a la fecha de construcción, una longitud total de 1,124 metros y pilas de hasta 120 metros de altura en los accesos, además tiene una profundidad de 402.57 m medida desde la calzada hasta el fondo del rio Baluarte, en la figura 4.1 se muestra el puente Baluarte.
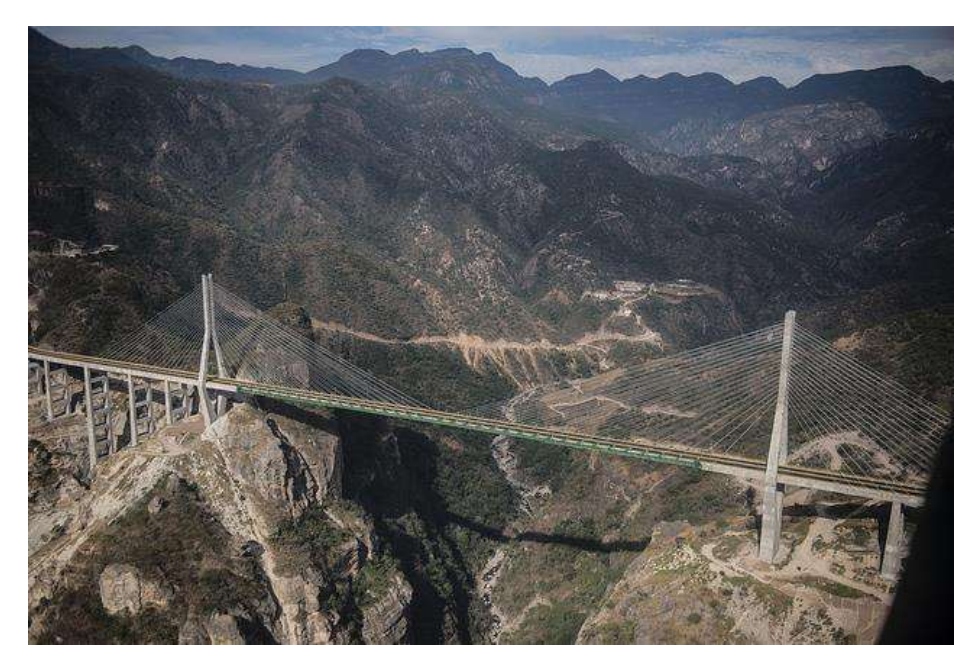

*Figura 4.1 Puente Baluarte [\[http://www.flickriver.com/photos/30118979@N03/popular-interesting/\]](http://www.flickriver.com/photos/30118979@N03/popular-interesting/)*

# **4.1.2 Detalles Estructurales del Puente**

El puente Baluarte tiene 19 tirantes por cada lado dispuestos en abanico separados cada 12 m en su tramo principal y cada 8 m en los tramos adyacentes, para un total de 38 tirantes por cada pila (pilas 5 y 6), y de 152 tirantes para el puente completo. Las pilas de la sección atirantada (Pilas 5 y 6) están conformadas por seis elementos: la base, los brazos inferiores, cabezal, brazos superiores, mástil y el sistema atirantado, las secciones de las pilas son secciones rectangulares huecas, que puede ser variable dependiendo del elemento. En la figura 4.2 se muestra la vista de perfil del puente Baluarte:

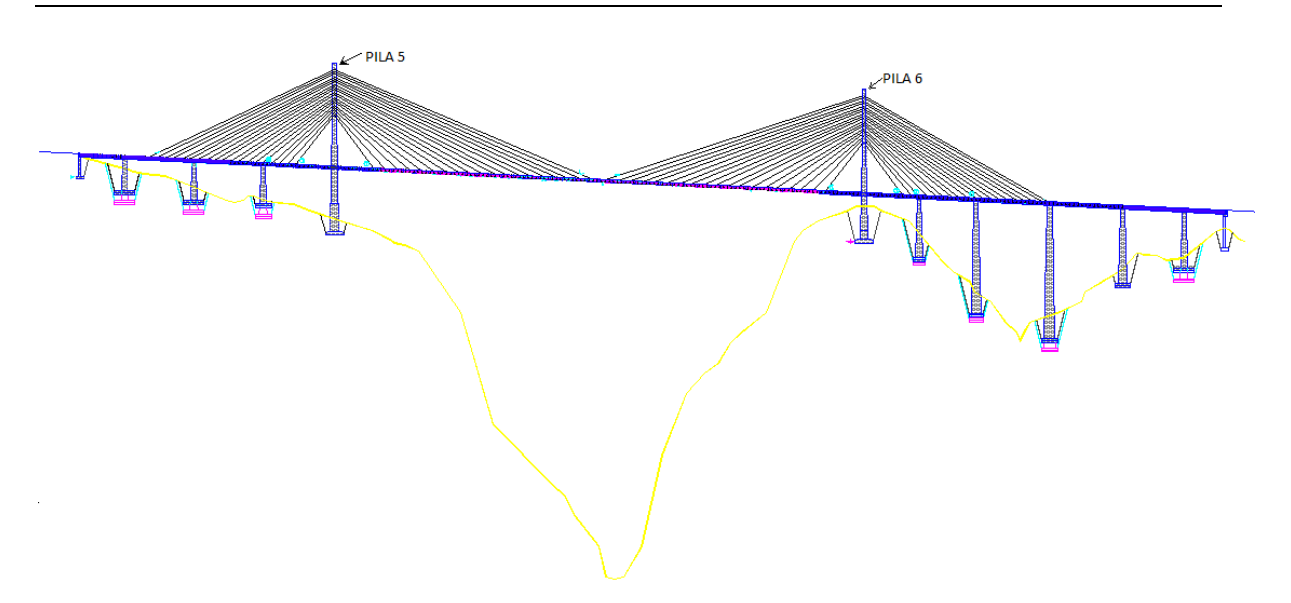

*Figura 4.2. Vista perfil Puente Baluarte*

#### **4.2 CONSIDERACIONES DEL MODELO**

Para analizar el comportamiento de los tirantes ante la acción eólica se realizaron las siguientes simplificaciones:

#### **4.2.1 Simetría**

Se va a considerar que el puente tiene doble simetría, por lo tanto sólo es necesario modelar un cuarto del puente, en este trabajo la pila 6 fue elegida como objeto de análisis.

#### **4.2.2 Carga**

La carga que se va a considerar es el peso propio de los elementos, ya que esta es la carga más importante en el diseño de los puentes atirantados.

# **4.2.3 Tirantes**

Con el fin de reducir el tiempo de computo, se analizará una estructura equivalente compuesta de 7 tirantes en lugar de los 19 que tiene el proyecto original, estos tirantes tiene la misma inclinación que los tirantes 19, 16, 13, 10, 7, 4 y 1 del proyecto original, pero van a tener un diámetro equivalente calculado de la siguiente forma:

$$
A_{equiv} = 3A_{tirante}
$$

$$
\frac{\pi D_{equiv}}{4} = \frac{3\pi d^2_{tirante}}{4}
$$

$$
D_{equiv}^2 = 3d^2
$$

$$
D_{equiv} = \sqrt{3(30)^2} \approx 52cm
$$

# **4.2.4 Pila**

En la figura 4.3 se presentan las dimensiones tomadas de los planos del proyecto para la pila 6.

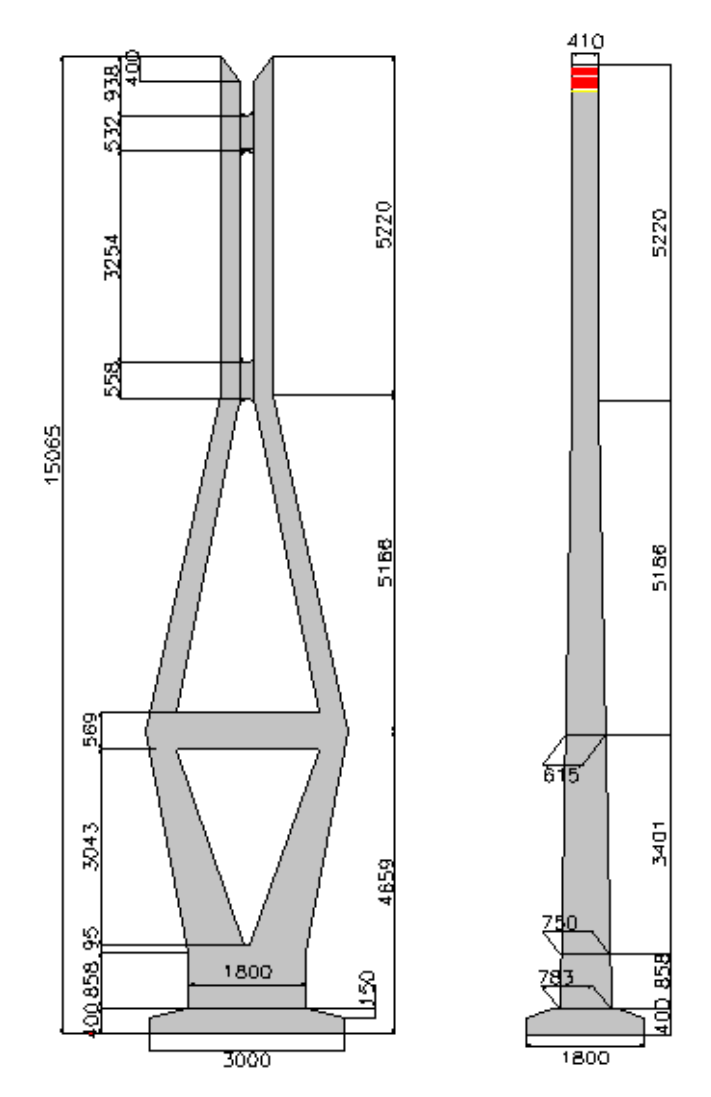

*Figura 4.3. Geometría de la Pila No 6 del Puente Baluarte*

# **4.2.5 Viento**

La influencia del viento se analiza en cinco secciones del puente y se interpolan los resultados para determinar los efectos en todo el puente Básicamente se interpolan los esfuerzos obtenidos al analizar la interacción del fluido (viento) y el sólido (cable) en las cinco secciones mostradas en la figura 4.4.

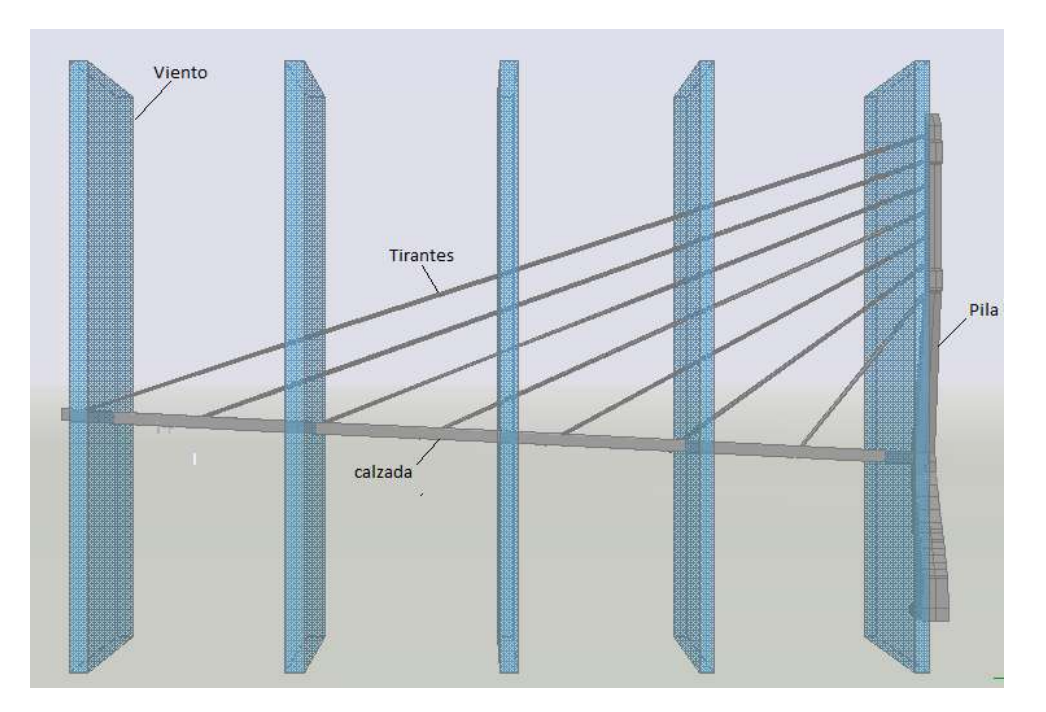

*Figura 4.4. Secciones de Viento* 

# **4.3 PASOS PARA ANALIZAR LA ESTRUCTURA**

El programa utilizado para estudiar el efecto del viento en los cables es el programa GIDv10 con el tipo de problema DINES (ref. 1), al usar este tipo de problema en el programa se puede realizar un análisis no lineal de la estructura bajo cargas gravitacionales y modelar un fluido incompresible en interacción con el fluido, A continuación se enumeran los pasos necesarios para llevar a cabo el análisis.

- 1. Dibujar los elementos del puente en GID.
- 2. Definir las propiedades del material.
- 3. Calibrar la malla.
- 4. Dibujar los volúmenes que representan el fluido.
- 5. Calcular los esfuerzos que se generan en las zonas de intersección con el sólido.
- 6. Enviar estos datos al archivo calibrado del puente.
- 7. Calcular los resultados.

# **4.3.1 Dibujar los elementos del puente en GID**

Con los planos del proyecto del puente Baluarte, se dibuja la pila y los tirantes como la unión de sólidos, de tal forma que se tenga como mínimo dos caras planas.

## **4.3.2 Definir las propiedades del material**

El puente está compuesto de tres materiales:

*Tirantes:* 

$$
\rho_t = 600 \text{kg} / \text{m}^3 \qquad E = 2.1 \text{x} 10^{11} \text{N} / \text{m}^2 \qquad v = 0.33
$$

La densidad de los tirantes se calculó considerando el área efectiva, el área total y la densidad de los torones  $\rho_{_{t}}$  =  $7800 kg$  /  $m^{3}$  como se presenta en la tabla 4.1.

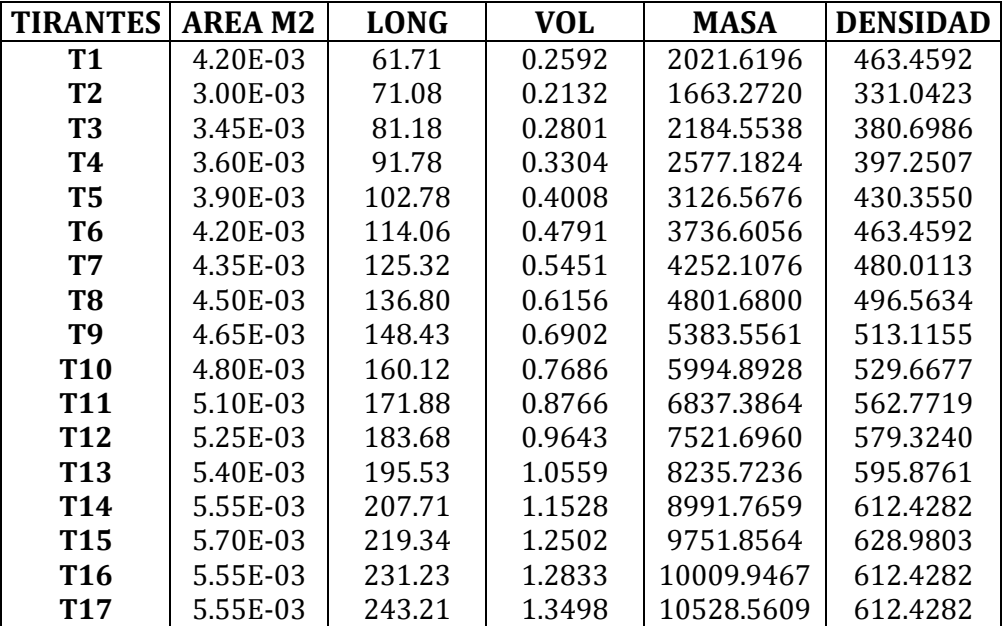

*1*Tabla 4.1 Densidad de los Tirantes

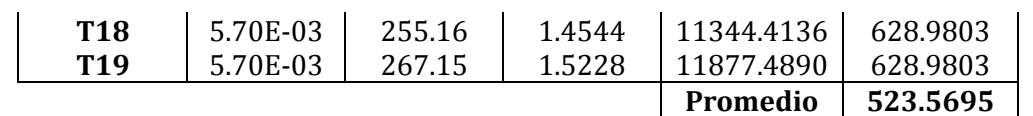

*Concreto en la Calzada*

 $\rho_t = 2400 kg / m^3$   $E = 2.75 \times 10^{10} N / m^2$   $v = 0.2$ *Concreto en la Pila*  $\rho_t = 2400 kg / m^3$   $E = 2.57 x 10^{10} N / m^2$   $v = 0.2$ 

# **4.3.3 Calibrar la Malla**

Una vez construidos los sólidos se debe indicar en GID los elementos de la malla, se utilizan elementos hexaedros de 8 nodos, cuyo tamaño se debe ajustar de tal forma que el tiempo de cálculo sea el menor posible, por lo tanto es necesario realizar dos modelos:

 Modelo Malla Fina: Se hizo una malla en la cual sus elementos estén a muy poca distancia, esta malla está compuesta por 20661 nodos y 15279 elementos, en la figura 4.5 se presenta la malla.

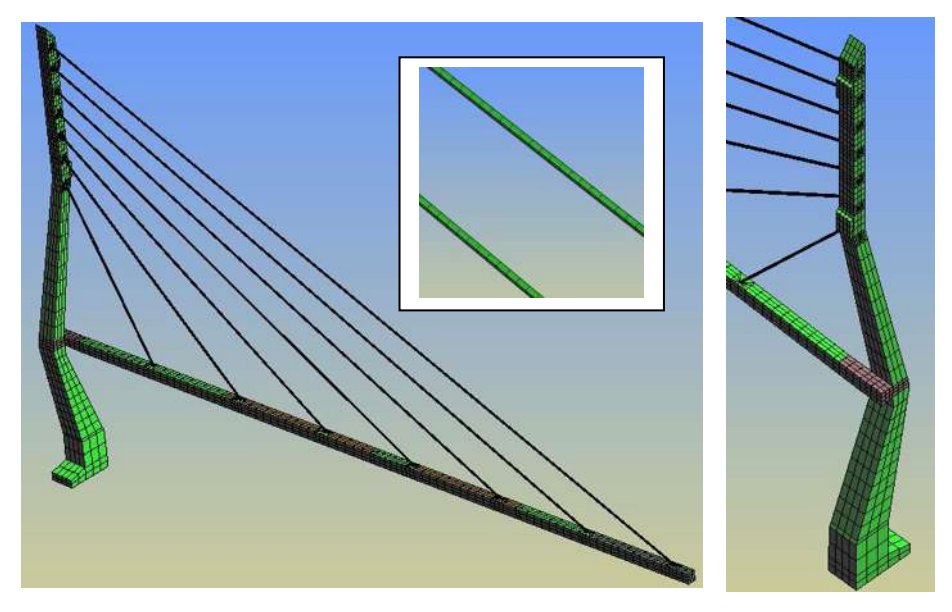

*Figura 4.5. Malla fina*

 Modelo Malla Gruesa: esta malla tiene elementos más distanciados, la pila tiene la menor cantidad de elementos posibles y en la zona de los cables los elementos tienen 4m de longitud, por lo que se tiene una malla de 7361 nodos y 5304 elementos. En la figura 4.6 se muestra el modelo del puente con la malla gruesa.

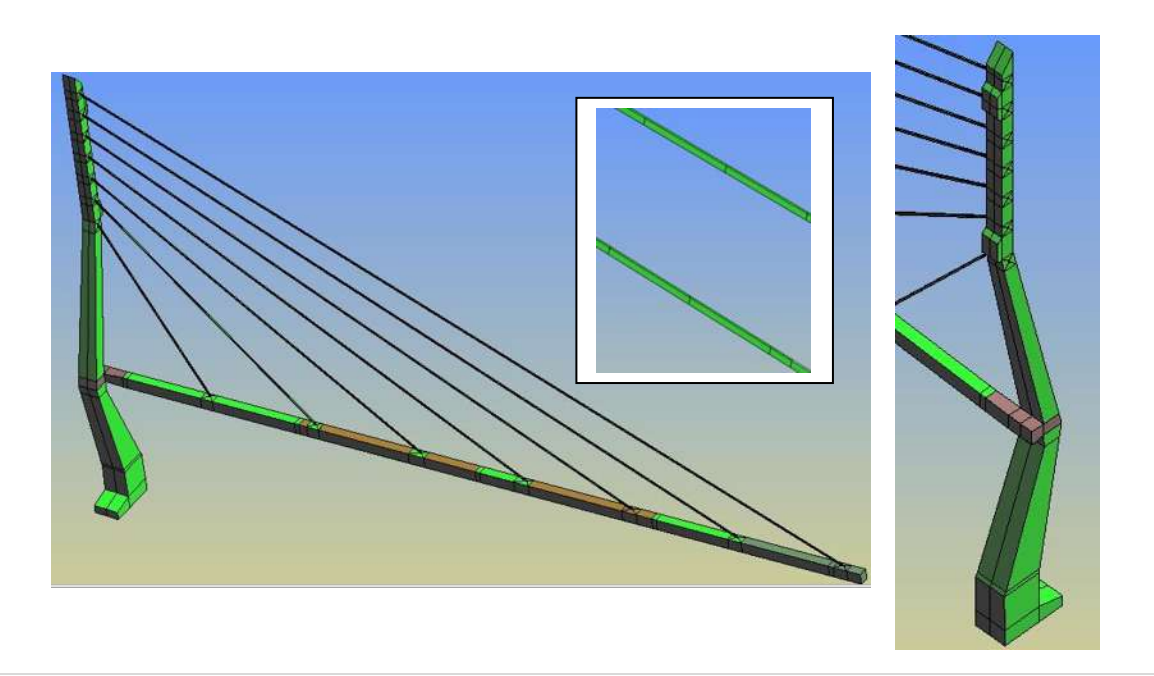

### *Figura 4.6. Malla Gruesa*

Se debe calibrar la malla gruesa con la fina, es decir se debe modificar el módulo de elasticidad de los elementos de la malla gruesa y hacer que tenga el mismo comportamiento de la malla fina (mismos desplazamientos), lo cual permite ahorrar tiempo de cálculo ya que la malla gruesa tiene menos elementos.

# Cálculo de Desplazamientos

Para calcular los desplazamientos que se presentan en la estructura debido al peso propio de los elementos se deben establecer las siguientes condiciones:

#### *Condiciones de Apoyo*

En la zona de la zapata de la pila se considera empotrado, en la zona de conexión de los tirantes con la calzada, se pone la restricción en "X" puesto que no se dibuja la totalidad de la calzada y en la zona de conexión de los tirantes con la pila se pone la restricción del movimiento en "Y" puesto que se considera que no hay movimiento de la pila ya que tiene tirantes a ambos lados que contrarrestan las fuerzas (figura 4.7).

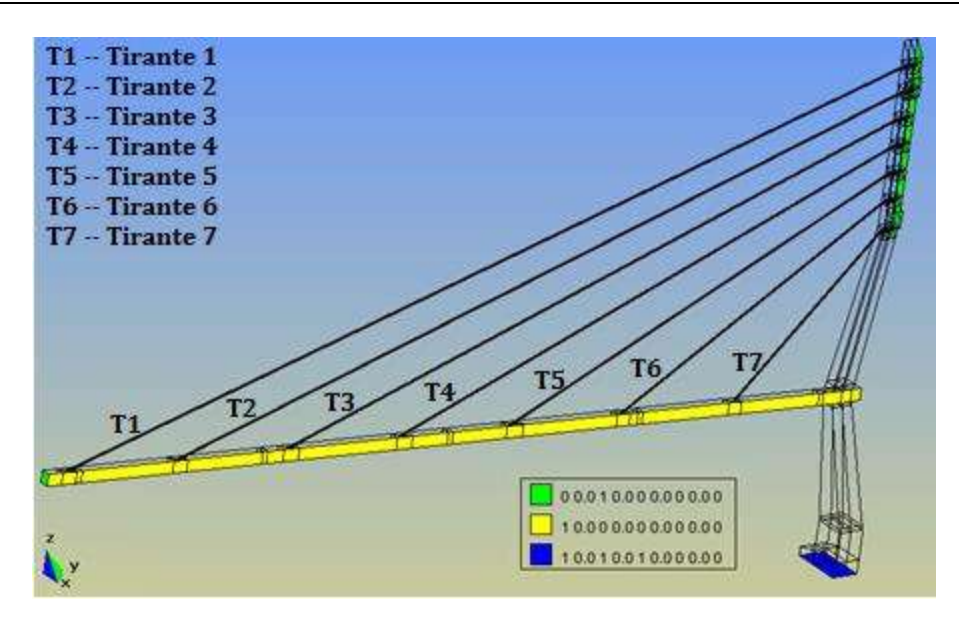

*Figura 4.7. Condiciones de apoyo Estructura*

#### *Tensiones en los cables:*

Se puso una fuerza de pretensado de 500,000 kg a todos los tirantes, en el programa DINES se debe dar esta fuerza de pretensado en términos de esfuerzo por lo que al considerar el área transversal del tirante los 500000 kg se transforman en 2.5x10<sup>6</sup> kg/m<sup>2</sup> y también debe especificarse las coordenadas de aplicación de la tension, estos datos se deben escribir en la hoja de datos del programa donde se define el material de la siguiente forma:

# PSTRE=2.5e+06 XVECT=0.02427 YVECT=0.95048 ZVECT=0.30983

PSTRE le indica al programa que se trata del presfuerzo y XVECT, YVECT y ZVECT dan las coordenadas X, Y y Z de la fuerza de tensión.

# *Análisis de la Estructura*

Para determinar los desplazamientos se va a considerar que los materiales tienen un comportamiento elástico-lineal. Se va a hacer un análisis elástico.

En la figura 4.8 se presentan los desplazamientos producto del análisis, se observan desplazamientos que van de 7 a 70 m aproximadamente, esta deformación excesiva no representa una deformación real de los cables, por lo tanto es necesario modelar la estructura de forma que tome en cuenta la no linealidad geométrica de los elementos, usando el tensor de deformaciones de Green-Lagrange completo en lugar del tensor de deformaciones infinitesimal. Para esto se debe cambiar el tipo de análisis a TYPE=9 (no lineal) y aplicar la gravedad poco a poco, en este caso se utilizaron 10 pasos, en la figura 4.9 se presentan los desplazamientos obtenidos.

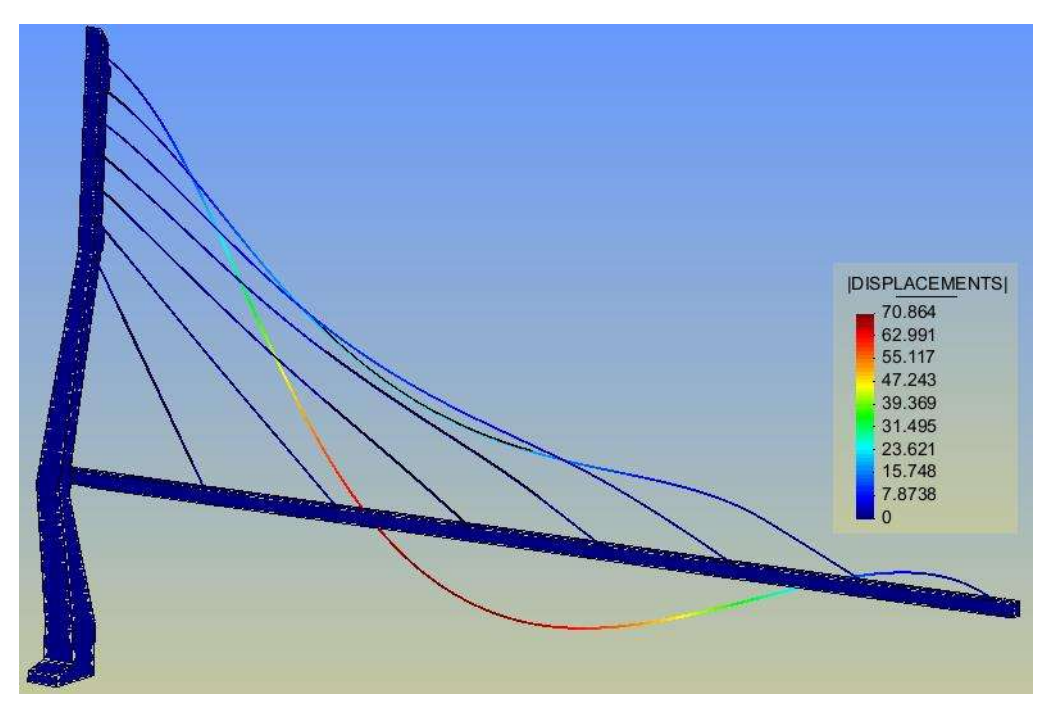

*Figura 4.8. Desplazamientos análisis Lineal de la estructura [unidades en m]*

**CAPÍTULO 4** MODELO COMPUTACIONAL DEL PUENTE ATIRANTADO

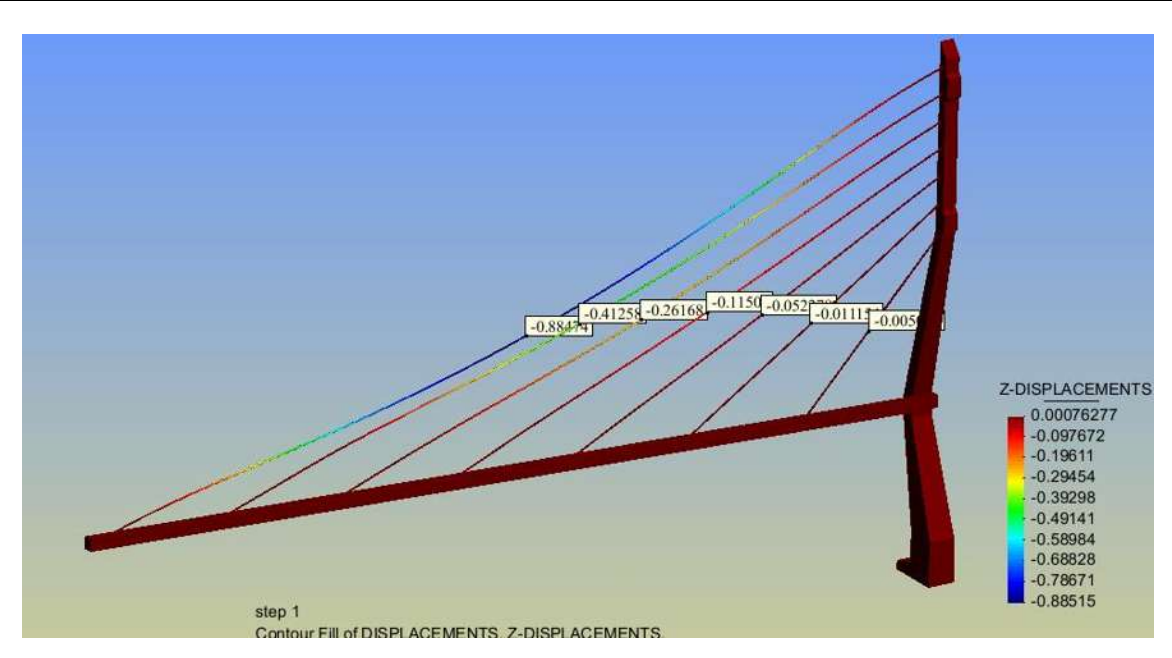

*Figura 4.9. Desplazamientos análisis no lineal de la estructura malla fina [unidades m]*

Los desplazamientos obtenidos mediante el análisis no lineal son del orden de los 0.8 m, se considera un buen comportamiento de los cables por lo tanto se utilizará este análisis para calibrar la malla fina.

Para calibrar la malla se modifica el módulo de elasticidad de los tirantes, en la tabla 4.2 se muestra el desplazamiento máximo de los tirantes en la dirección Z para diferentes módulos de elasticidad.

|                |            |                   | E=0.475x10 <sup>11</sup> (Para T1, T2, T4, T6 y T7) |                  |                  |
|----------------|------------|-------------------|-----------------------------------------------------|------------------|------------------|
|                |            | Tirantes con      | $E=0.25x10^{11}$                                    | $E=0.20x10^{11}$ | $E=0.22x10^{11}$ |
| Tirantes       | Malla Fina | $E=0.475x10^{11}$ | (Para T3, T5)                                       | (Para T3, T5)    | (Para T3, T5)    |
| T1             | 0.8847     | 0.81              | 0.8175                                              | 0.8175           | 0.805            |
| T2             | 0.4125     | 0.4185            | 0.41178                                             | 0.4118           | 0.4118           |
| T3             | 0.2617     | 0.1445            | 0.2394                                              | 0.2872           | 0.2592           |
| T4             | 0.115      | 0.096             | 0.1026                                              | 0.1026           | 0.1073           |
| T <sub>5</sub> | 0.052      | 0.02886           | 0.04913                                             | 0.0579           | 0.054            |
| Т6             | 0.0111     | 0.0105            | 0.0106                                              | 0.0106           | 0.0106           |

*2Tabla 4.2 Tabla de Calibración*

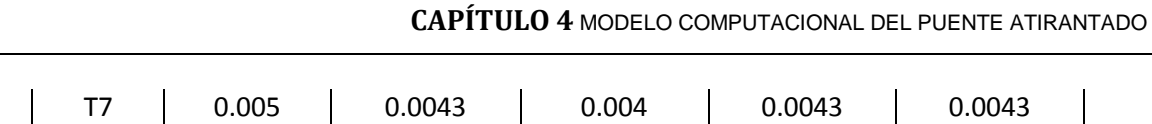

En la figura 4.10 se muestran los desplazamientos obtenidos cuando el módulo de elasticidad de la malla gruesa se modifica de  $0.21x10^{11}$  a  $0.475x10^{11}$  para los tirantes T1, T2, T4, T6 y T7 y 0.22x10<sup>11</sup> para los tirantes T3 y T5.

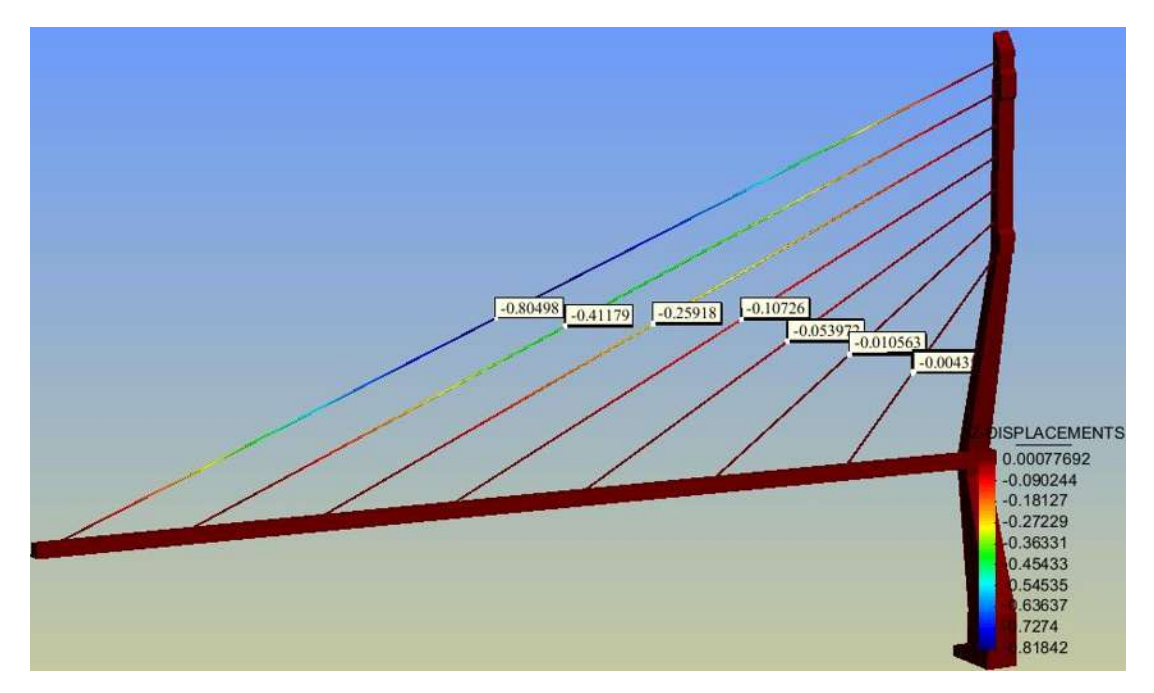

*Figura 4.10. Desplazamientos análisis no lineal de la estructura malla gruesa [unidad m]*

Se observan desplazamientos muy parecidos a los obtenidos mediante la malla fina (figura 4.9), por lo que se toma como válido este modelo para los análisis.

**PASO 4** Dibujar los volúmenes que representan el fluido.

Para modelar el fluido se establecieron cinco zonas donde se van a analizar, estas zonas se dibujan como poliedros, en la figura 4.11 se muestra las capas de fluido.

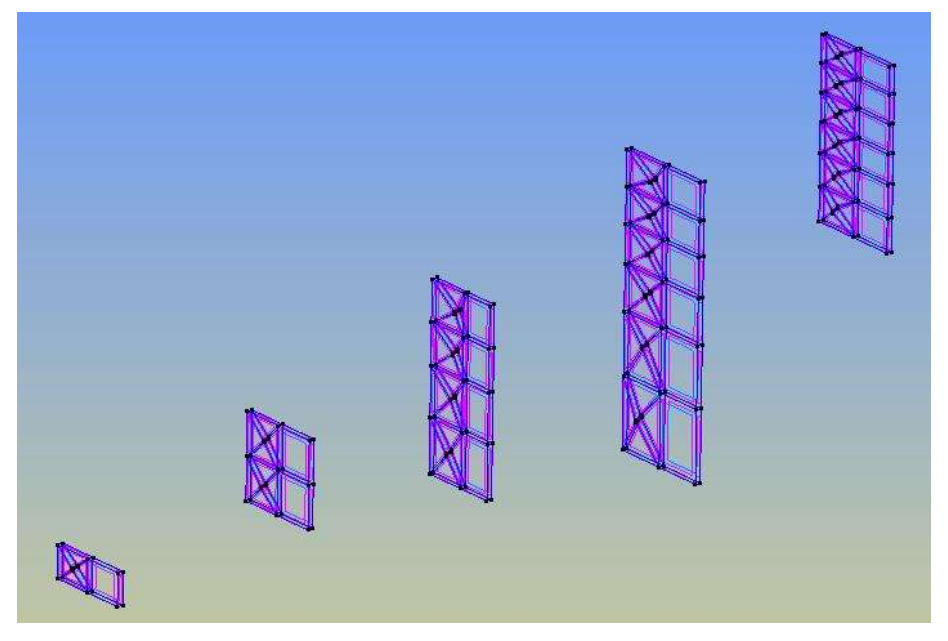

*Figura 4.11 Voluménes del Fluido*

Para definir el tamaño de los hexaedros se considera que debe ser 8 veces el diámetro del cable por lo tanto se proponen volúmenes de 4m x 4m y 1 m de espesor Se considera que el fluido va de derecha a izquierda, por eso se construye otro hexaedro al lado, como se ve en la figura 4.11.

Mallado: para hacer la malla del fluido debe considerarse que en la capa limite los elementos deben estar lo más cerca posible, esto con el fin de determinar los efectos del viento en esta capa, en la figura 4.12 se muestra la malla del fluido para un tirante.

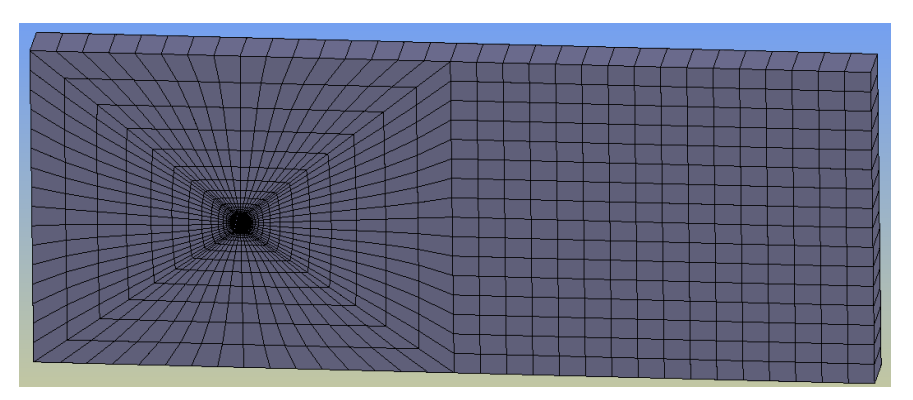

*Figura 4.12 malla del Fluido*

**PASO 5**. Calcular los esfuerzos en las zonas de intersección con el sólido.

Para determinar los esfuerzos, se debe definir las características del fluido. *Material:* al fluido se le va a asignar las propiedades del aire a una temperatura ambiente:

$$
\rho = 1.185 \frac{kg}{m^3}
$$
 Viscosidad = 0.00001831

# *Condiciones de frontera*

En el caso del fluido debe establecerse las restricciones en las fronteras del volumen, que consisten en establecer el valor de las velocidades en estas zonas. En la figura 4.13 se observa que se pone velocidad cero en todas las caras, excepto en la cara lateral izquierda, donde se asigna la velocidad de servicio de 15 m/s en la dirección X y en la cara lateral derecha se debe especificar presión cero. Las velocidades cero se asignan en diferentes direcciones dependiendo de la cara, así se asigna velocidad cero en la dirección Y para las caras frontales, para las caras superior e inferior se pone velocidad cero en la dirección Z, mientras que en la zona de interacción del fluido y sólido se pone velocidad cero en las tres direcciones, en los bordes laterales también se debe asignar para el lado izquierdo velocidad de 15 m/s en la dirección X, y cero en  $\int$  0 0.0 0 0.0 0 0.0 1 0.0 0  $00.0000.010.000.00$  $00.010.000.000.00$  $10.010.010.0000.00$ 1 15.0 1 0.0 1 0.0 0 0.0 0

las direcciones Y y Z mientras que en el borde derecho debe especificarse presión cero como se observa en la figura 4.14.

*Figura 4.13 Condiciones de frontera del Fluido (en superficies)*

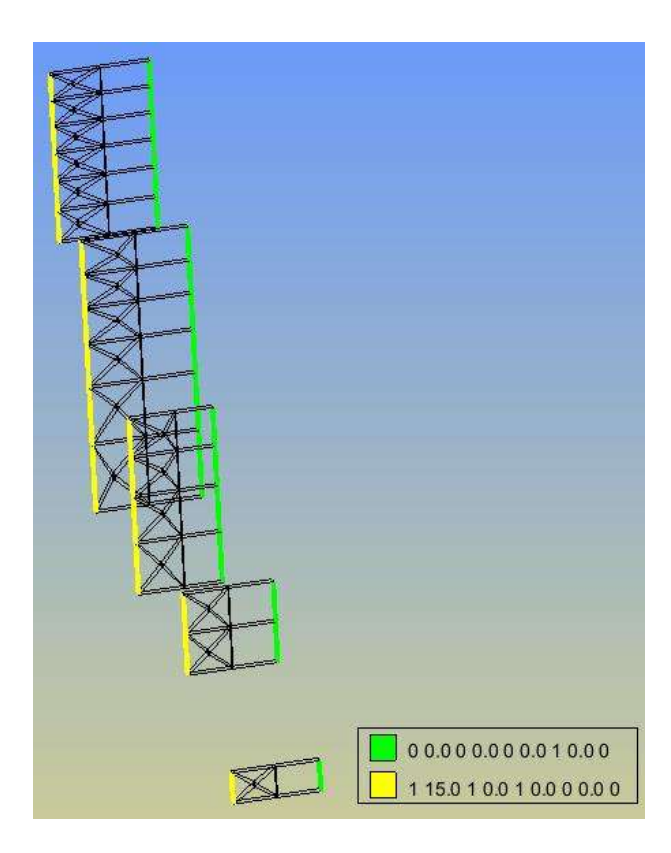

*Figura 4.14 Condiciones de Frontera del Fluido (en bordes)*

Se debe seleccionar el contorno de las zonas que interactúan con el fluido esto con el fin de especificar las zonas sometidas a fuerzas de arrastre y levante, las cuales se presentan en la figura 4.15.

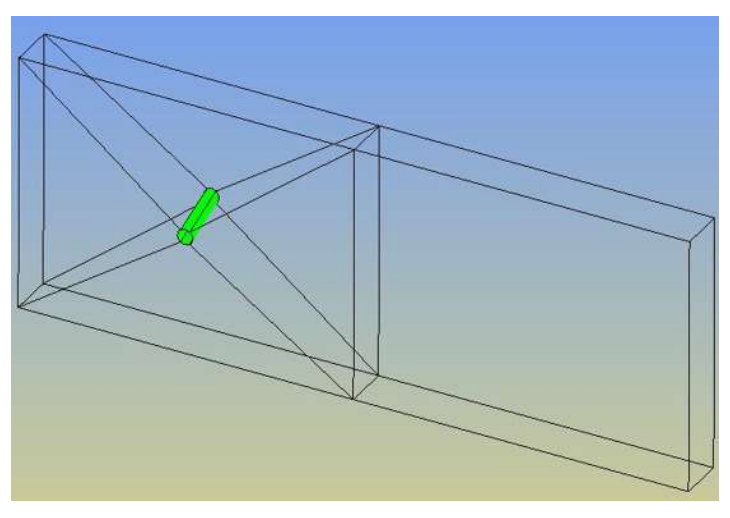

*Figura 4.15 Zona de Fuerzas de arrastre y levante*

*Datos del Problema:* 

Al programa se debe especificar las siguientes características:

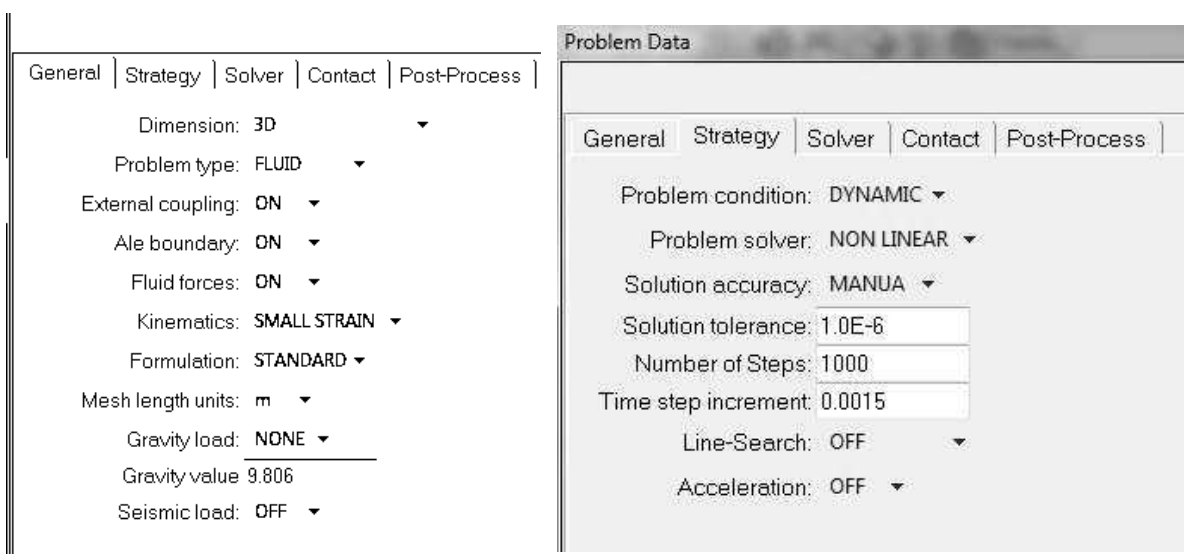

Adicionalmente se realizan los siguientes cambios en el archivo de datos:

- En los datos de control debe modificarse el tipo de fluido a: FLUID: OSS PREDICTOR\_CORRECTOR=0
- En SETS debe cambiarse el tipo de análisis a 52 que es para análisis no lineal para fluidos

```
 SET=1 TYPE=52 NODES=8
ELEMENT_DATA: INT_RULE=1 INT_POINTS=8 MODEL=61 ELMPP=1
MATERIAL_DATA: DENSI=1.185 DVISC=0.00001831
END_SET
```
 Intervalo de Datos: se debe especificar el tiempo que queremos de análisis por lo tanto si se quieren 1.5 s, entonces se debe poner 1000 iteraciones ya que el delta de tiempo recomendado es de 0.0015 s, así:

```
 INTERVAL_DATA: NSTEP=1000 DTIME=0.0015
```
En función debe ponerse:

```
FUNCTION: NEW_FUNCTION
```

```
 FUNCTION 1: LINEAR START=0.0 TIME=0.0000 END=1.0E+10 
AMPLITUDE=1.0
```
 FUNCTION 2: LINEAR START=0.0 TIME=0.0000 END=1.0E+10 AMPLITUDE=1.0 END\_FUNCTION En carga se debe quitar la gravedad por lo que el archivo debe decir lo siguiente: LOAD: NEW\_LOAD FUNCTION: 1, ABSOLUTE END\_LOAD En la sección de ESTRATEGIA se deben poner los siguientes datos: STRATEGY: NEW\_STRATEGY SOLVER: ITERATIVE UNSYMMETRIC \ P\_CG P\_DIAG TOL\_PRE=1.0E-03 \ V\_BCGS V\_DIAG TOL\_VEL=1.0E-06 ALGORITHM: Update FULL CONVERGENCE: DISPLACEMENT TOLER= 1.0E-06 MITER=20 LINE\_SEARCH: OFF ACCELERATION: OFF TIME\_FLUID: BDF ORDER=2 EULER\_STEPS=1000 TIME\_EMPIEZO=1.00000 COUPLING: PRESSURE\_TOLERANCE=1.0E-05 \ ACCELERATION\_COUPLING\_TENCHNIQUE=1 \ RELAXATION\_PARAMETER=-1.0 En la sección de postproceso debe indicarse cada cuantos pasos se quieren guardar en el archivo de resultados POST\_PROCESS: DISPLACEMENTS STEP = 2 POST\_PROCESS: FLUID\_FORCES STEP = 2

# **PASO 6.** Interpolación para calcular los esfuerzos en el fluido

Para calcular los efectos del fluido a lo largo de los tirantes se procede a unir las capas de fluido mediante sólidos dependiendo del tirante que están intersectando, como se ve en la figura 4.16.

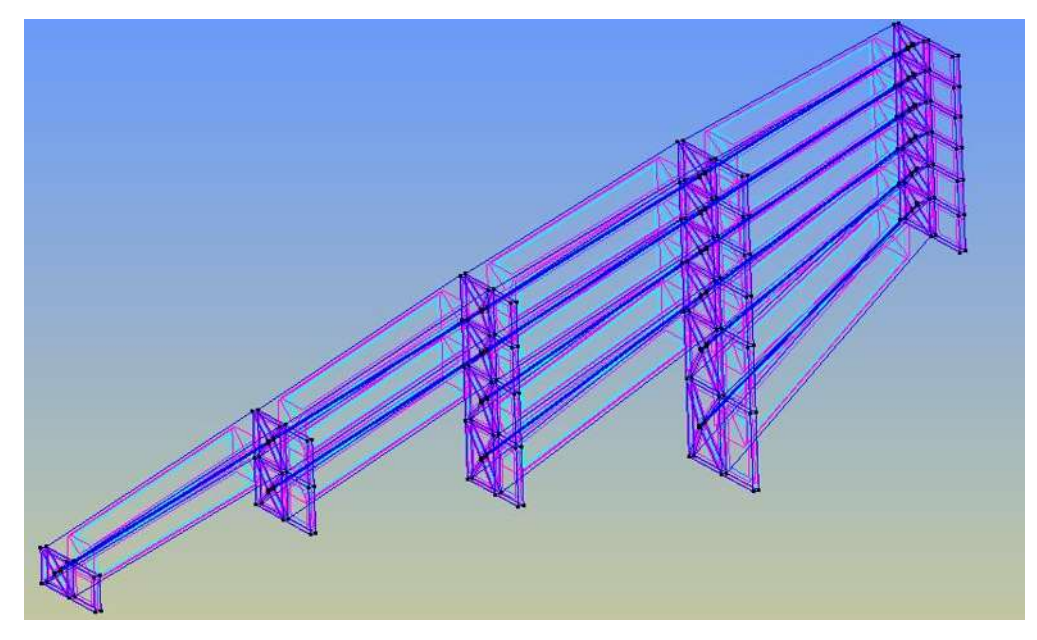

*Figura 4.16 Representación del fluido en GID*

A los volúmenes de intersección entre capas también debe establecerse las condiciones de frontera (figura 4.17) y asignar los materiales justo como se hizo en las capas del fluido

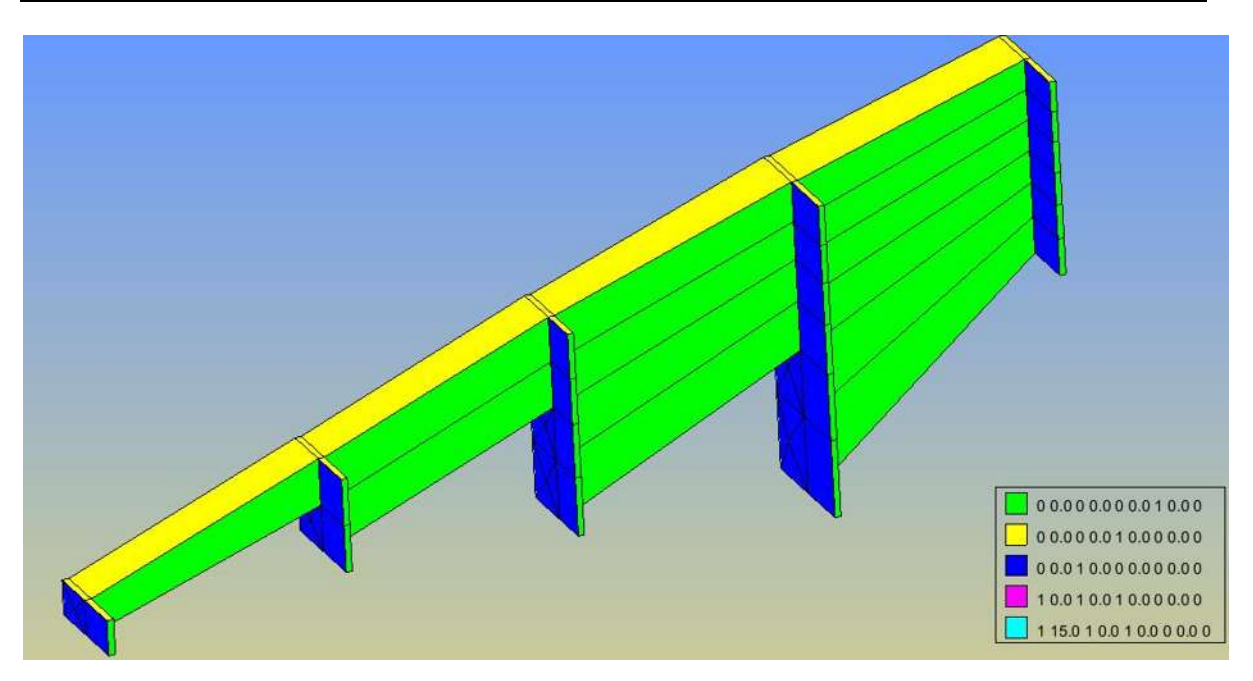

*Figura 4.17 Condiciones de frontera*

Además se debe especificar las condiciones de acoplamiento, por lo que se selecciona las superficies del contorno de los cables y en la ventana de condiciones seleccionar Ext-coupling-surfaces y ALE-Boundary-surfaces.

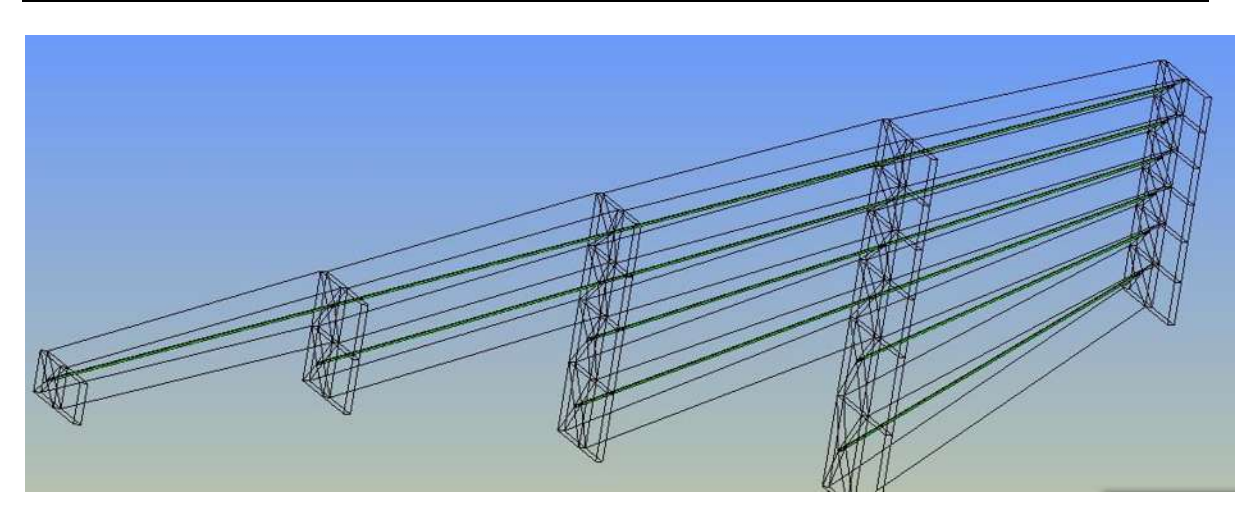

*Figura 4.18 condiciones de acoplamiento*

En la figura 4.18 se observan las superficies a las que se les asignaron las propiedades mencionadas (Ext-coupling-surfaces y ALE-Boundary-surfaces).

**PASO 7.** Interacción fluido- estructura

Para la interacción entre el sólido y el fluido debe copiarse en una carpeta nueva los siguientes archivos:

\*Archivo de datos de la estructura.

\*Archivo de datos del fluido.

\*Archivos del programa: dines.exe; convert.dat; interpolator.dll; tcl84.dll

# 5

# **CAPÍTULO 5**

# **ANÁLISIS DE RESULTADOS**

Una vez construido el modelo de la estructura y el fluido en el programa, se simula la interacción de los cables del puente con el viento a diferentes velocidades de flujo. En este capítulo se pretende validar el método utilizado, para ello se hacen análisis en el dominio del tiempo y de la frecuencia con el fin de identificar los fenómenos comúnmente observados en los tirantes cuando se somete a la acción de vientos para diferentes velocidades que van de 10m/s a 50m/s.

# **5.1 FRECUENCIAS NATURALES DE VIBRAR DEL CABLE**

Cuando el viento interactúa con el tirante o cable, se producen oscilaciones en sus frecuencias naturales. Si estas frecuencias se desacoplan, cada una de ellas representa lo que se conoce como modo de vibrar de la estructura.

A continuación, se presentan las frecuencias naturales obtenidas mediante el análisis de elementos finitos planteado para el puente atirantado; además se calculan las frecuencias naturales por el método lineal y posteriormente se hace una comparación de los resultados obtenidos.

**CAPÍTULO 5** ANÁLISIS DE RESULTADOS

#### **5.1.1 Frecuencias naturales obtenidas a partir del análisis por elementos finitos**

Para determinar las frecuencia fundamental de la estructura se extraen los datos de aceleración del tirante en un nodo ubicado aproximadamente en la mitad del cable; se construye una gráfica de aceleración versus tiempo del nodo, se exportan los datos a un archivo y con éstos se calculan las frecuencias de cada tirante; finalmente se selecciona la frecuencia predominante y esta representa la frecuencia fundamental.

Las frecuencias de cada tirante se determinan cambiando la función de aceleración del dominio del tiempo al dominio de la frecuencia, para esto se usa la transformada de Fourier. [Ref. 18, ref. 19]

#### *5.1.1.1 Transformada de Fourier*

La Transformada de Fourier se basa en que cualquier función puede ser representada por una suma de funciones senoidales, de esta manera es posible ver el aporte de cada una de ellas en el dominio de la frecuencia. Mediante la ecuación [5.1] se obtiene la transformada de Fourier de una función continua.

$$
X(\omega) = \int_{-\infty}^{\infty} x(t) \cdot e^{-j\omega t} dt
$$
 [5.1]

Dónde:

$$
e^{j \cdot k \cdot \omega_0 \cdot t} = \cos(\omega \cdot t) + j \cdot \sin(\omega \cdot t) \tag{5.2}
$$

#### *5.1.1.1.1 Transformada Discreta de Fourier*

Cuando se tiene un número limitado de datos la ecuación [5.1] no resulta muy útil. Sin embargo, si la función es periódica y de duración finita, se puede determinar su transformada a partir de la ecuación [5.3].

$$
X(k) = \sum_{n=0}^{N-1} x(n) \cdot e^{-j2\pi nk/N}
$$
 k = 0, 1, ..., N-1 [5.3]

#### *5.1.1.1.2 Algoritmos para encontrar la transformada discreta de Fourier*

 $e^{jx_0x_1} = \cos(\omega \cdot t) + j\text{sgn}(\omega \cdot t)$ <br>
5.1.1.1.1 Transformada Discreta de Fourier<br>
Cuando se tiene un número limitado de datos la ecuación [5]<br>
embargo, si la función es periódica y de duración finita,<br>
transformada a parti Para resolver la ecuación [5.3] se utiliza la transformada rápida de Fourier (TFF) este algoritmo permite calcular la transformada discreta de Fourier (TDF) de forma más eficiente porque aprovecha la simetría y la periodicidad de la exponencial compleja representada como  $e^{-j2\pi n k/N}$ , de manera que descomponen el cálculo de la TDF de una secuencia de longitud "N" en transformadas discretas de Fourier más pequeñas.

#### *5.1.1.1.3 Transformada Rápida de Fourier de la Aceleración en el cable*

Tomando la aceleración en los nodos 2067, 2288, 3376 y 4157 (figura 5.1), se calcula la transformada de Fourier para distintas velocidades de viento (10m/s, 15m/s, 20m/s, 30m/s y 50m/s).

# **CAPÍTULO 5** ANÁLISIS DE RESULTADOS

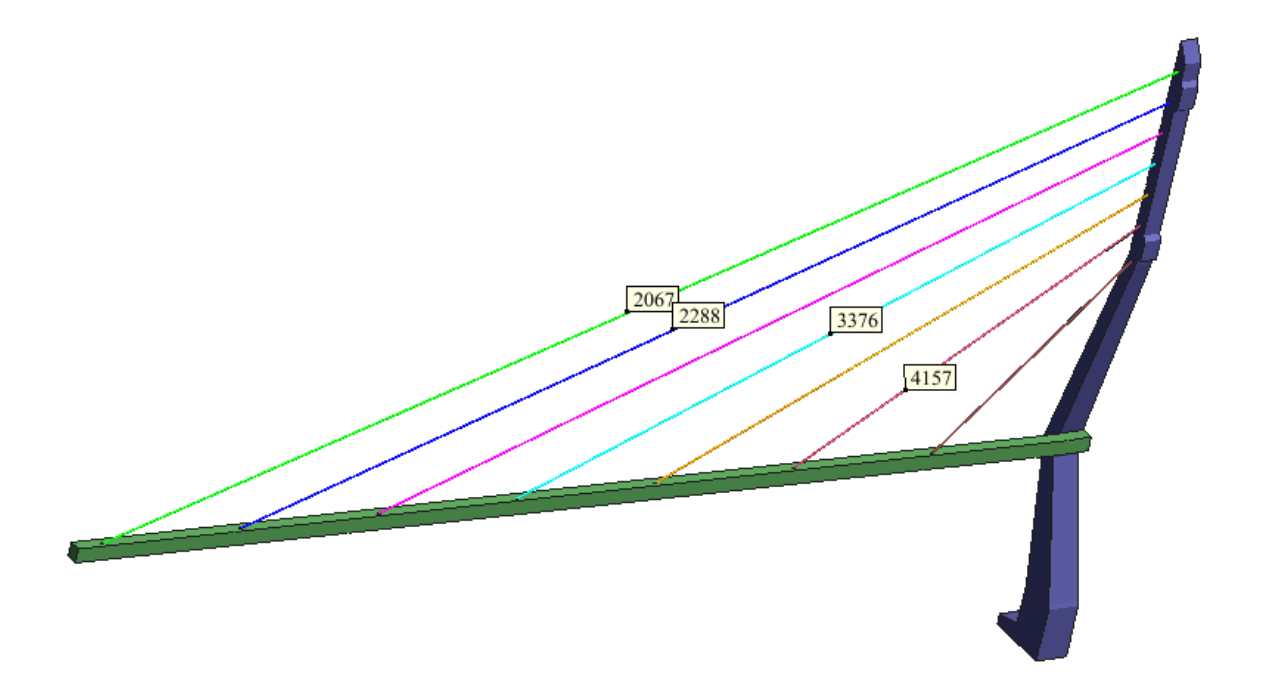

*Figura 5.1 Nodos analizados del Modelo*

A continuación se presentan las gráficas de la respuesta en frecuencia para las diferentes velocidades analizadas, figuras [5.2 - 5.5].

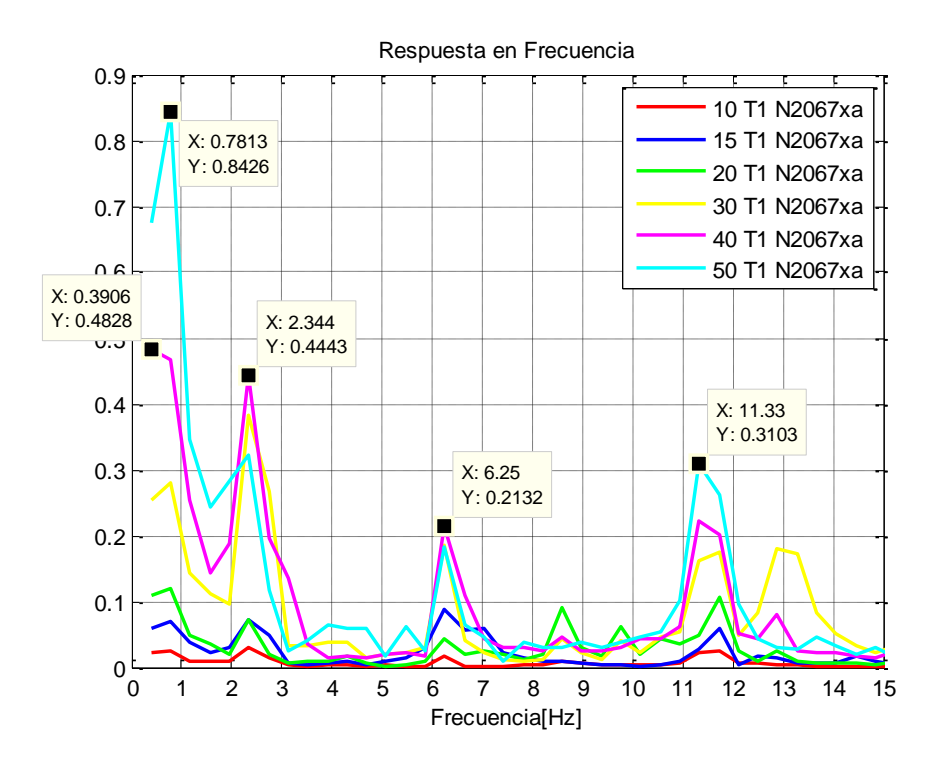

*Figura 5.2 Frecuencias naturales del Tirante 1*

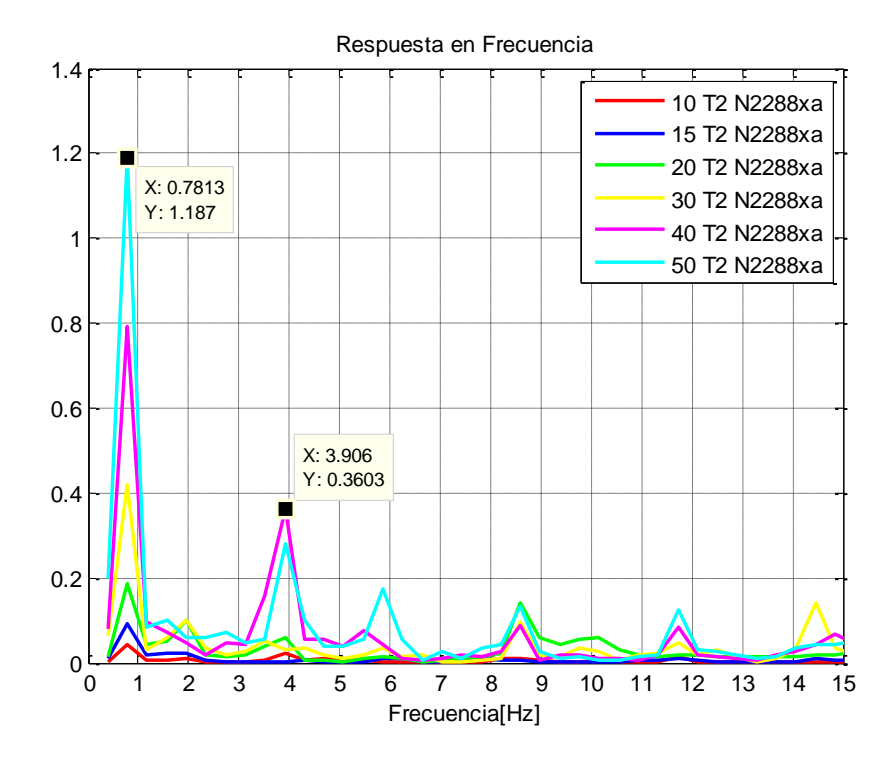

# **CAPÍTULO 5** ANÁLISIS DE RESULTADOS

*Figura 5.3 Frecuencias naturales del Tirante 2*

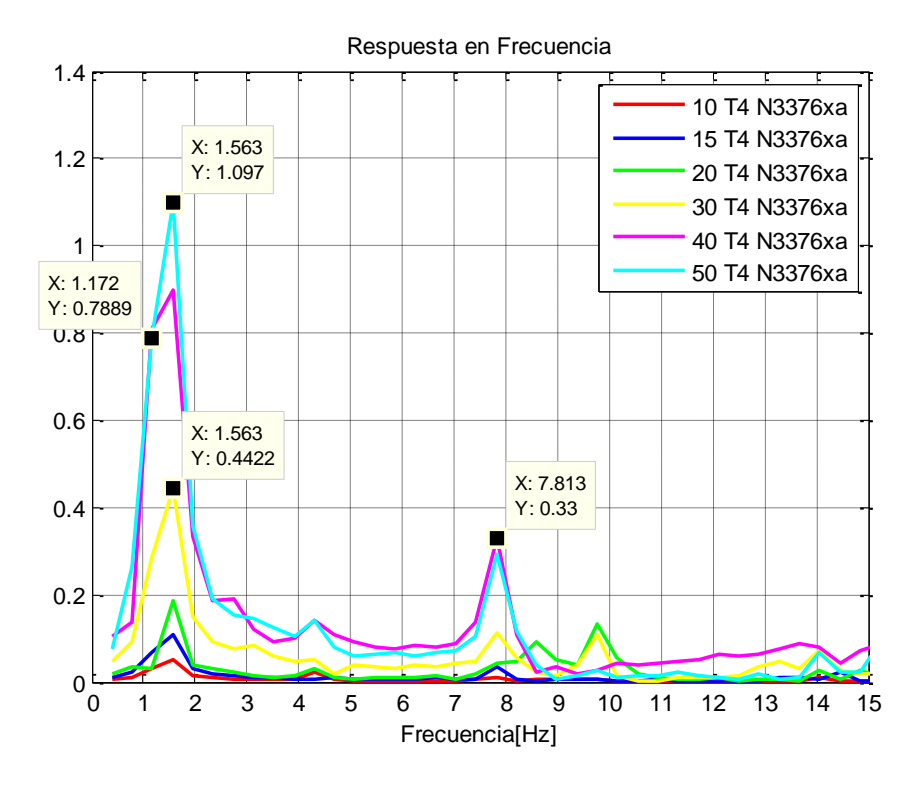

*Figura 5.4 Frecuencias naturales del Tirante 4*

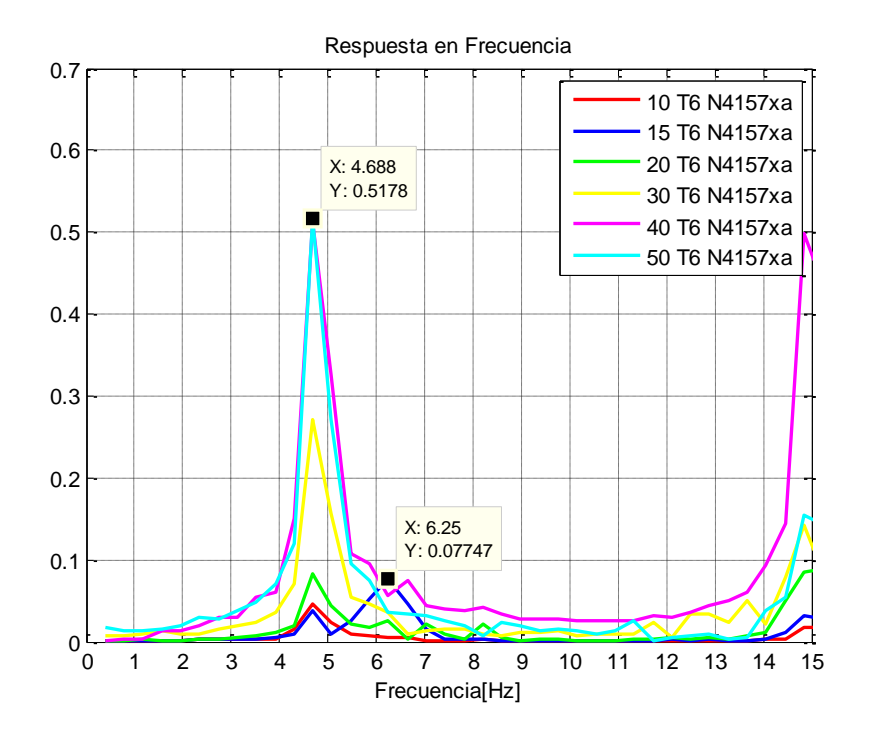

**CAPÍTULO 5** ANÁLISIS DE RESULTADOS

*Figura 5.5 Frecuencias naturales del Tirante 6*

#### **5.1.2 Frecuencias naturales obtenidas a partir de aproximación lineal**

Una forma aproximada de determinar las frecuencias en los tirantes es mediante un modelo lineal que muestra la vibración del tirante usando la ecuación [5.4], teniendo en cuenta la masa por unidad de longitud *m* y la tensión T del tirante, como se muestra a continuación:

$$
\frac{\partial^2 y}{\partial x^2} - \frac{m}{T} \frac{\partial^2 y}{\partial t^2} = 0
$$
 [5.4]

Al realizar un análisis modal las frecuencias naturales se pueden obtener así:

$$
f_n = \frac{n}{2L} \sqrt{\frac{T}{m}}
$$
 [5.5]

La masa y la tensión de los tirantes del puente estudiado se determinan de la siguiente forma:

$$
m = 0.6 \frac{t}{m^3} (0.2124m^2) = 0.1274 \frac{t}{m}
$$

$$
T = 500(9.81) = 4905kN
$$

Mediante la ecuación [5.5] y con los datos de los tirantes, en la tabla [5.1] se presentan los primeros cuatro modos de vibrar para los tirantes T1, T2, T4 y T6 de la estructura.

|                  | Longitud     | <b>Frecuencias</b> |        |        |        |  |
|------------------|--------------|--------------------|--------|--------|--------|--|
|                  | [ <i>m</i> ] |                    | 2      | 3      |        |  |
| <b>Tirante 1</b> | 267          | 0.3674             | 0.7348 | 1.1022 | 1.4697 |  |
| <b>Tirante 2</b> | 231.23       | 0.4242             | 0.8485 | 1.2727 | 1.6970 |  |
| <b>Tirante 4</b> | 160.12       | 0.6127             | 1.2253 | 1.8380 | 2.4506 |  |
| <b>Tirante 6</b> | 91.78        | 1.0689             | 2.1377 | 3.2066 | 4.2754 |  |

*Tabla 5.1: Frecuencias de vibrar de los tirantes* 

# **5.1.3 Comparación de frecuencias**

En la tabla se presentan las frecuencias observadas en los gráficos de frecuencia obtenidos para cada tirante, a su vez se trata de identificar el modo en el que está trabajando y se calcula un porcentaje de diferencia entre los valores obtenidos.

*Tabla 5.2: frecuencias de vibrar modelo computacional*

|                  |            | <i><b>frecuencias</b></i> |        |       |        |            |
|------------------|------------|---------------------------|--------|-------|--------|------------|
|                  |            |                           | 2      | 3     | 4      | superiores |
| <b>Tirante 1</b> | dato       | 0.3906                    | 0.7813 |       |        | 2.34       |
|                  | diferencia | 6.3%                      | 6.3%   |       |        |            |
|                  | dato       |                           | 0.7813 |       |        | 3.906      |
| <b>Tirante 2</b> | diferencia |                           | 7.9%   |       |        |            |
| <b>Tirante 4</b> | dato       |                           | 1.172  | 1.563 |        | 7.813      |
|                  | diferencia |                           | 4.4%   | 15.0% |        |            |
| <b>Tirante 6</b> | dato       |                           |        |       | 4.6880 |            |

**CAPÍTULO 5** ANÁLISIS DE RESULTADOS

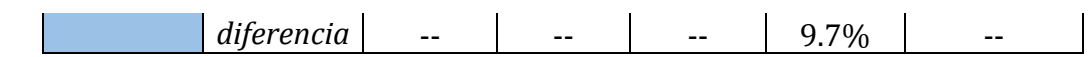

De la tabla [5.2] se puede observar que aunque los tirantes se mueven a bajas frecuencias en ambos casos, los valores obtenidos no se parecen a los teóricos, esto es razonable ya que mientras el análisis computacional realizado tiene en cuenta los efectos no lineales, la fórmula aplicada los desprecia. Sin embargo en los gráficos obtenidos se puede observar la relación que hay entre longitud de los tirantes con la frecuencia obtenida, ya que a medida que disminuye la longitud del tirante, la frecuencia aumenta.

Las frecuencias fundamentales y periodos de los tirantes son:

| <b>Tirantes</b> | <b>Frecuencia</b><br>$\bm{h}$ | <b>Periodo</b> |
|-----------------|-------------------------------|----------------|
| T1              | $0.39 - 0.78$                 | $1.28 - 2.56$  |
| T <sub>2</sub>  | 0.78                          | 1.28           |
| Т4              | 1.17-1.56                     | $0.64 - 0.85$  |
| ፐհ              | 4.69                          | 0.213          |

*Tabla 5.3. Frecuencias Fundamentales y periodos de los Tirantes*

# **5.2 PRESIONES DEL FLUIDO ALREDEDOR DE LOS TIRANTES**

Como se revisó en el capítulo 3, al sumergir un cuerpo (tirante) en el fluido (viento) se generan presiones superficiales, si el cuerpo esta fijo el desarrollo de presiones depende de las características del fluido y de la geometría del cuerpo, si el cuerpo es libre para oscilar como ocurre con los tirantes las presiones desarrolladas son modificadas por la vibración.

A continuación se presenta en la figura 5.6 las presiones observadas en los tirantes del puente para las velocidades estudiadas:

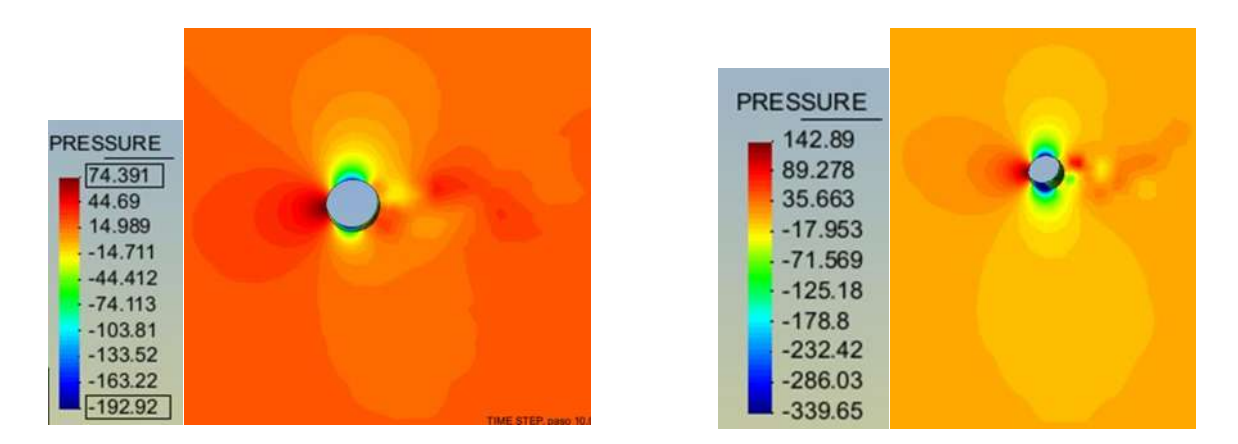

*Velocidad 10 m/s Velocidad 15 m/s*

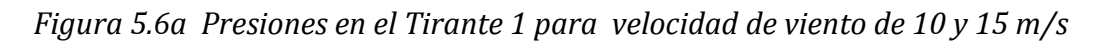

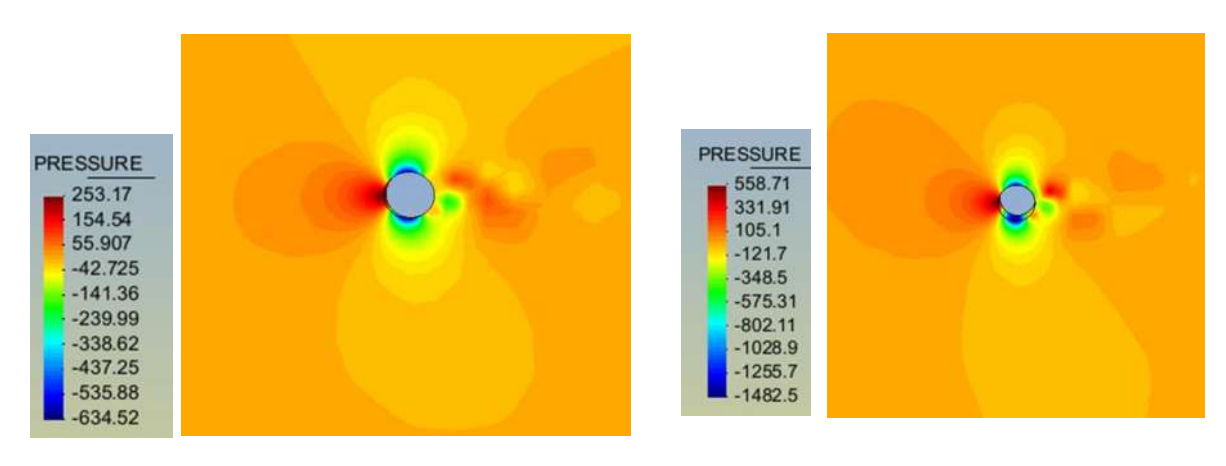

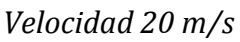

*Velocidad 30 m/s*

*Figura 5.6b Presiones en el Tirante 1 para velocidad de viento de 20 y 30 m/s*

#### **CAPÍTULO 5** ANÁLISIS DE RESULTADOS

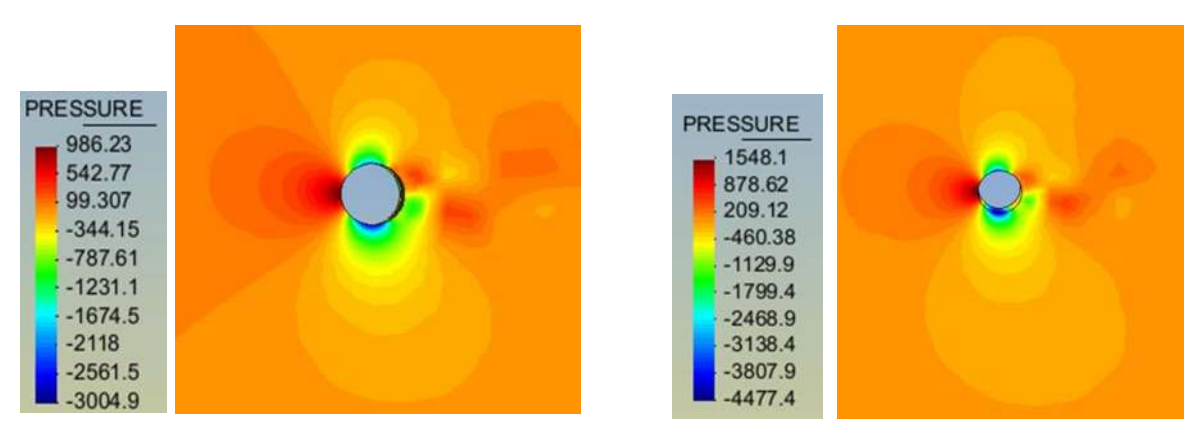

*Velocidad 40 m/s*

*Velocidad 50 m/s*

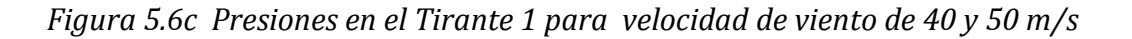

Para cada velocidad se determinan las presiones y succiones máximas presentadas en cada caso y se construye una gráfica de velocidad de viento versus la magnitud de las presiones y succiones del fluido (Figura 5.7).

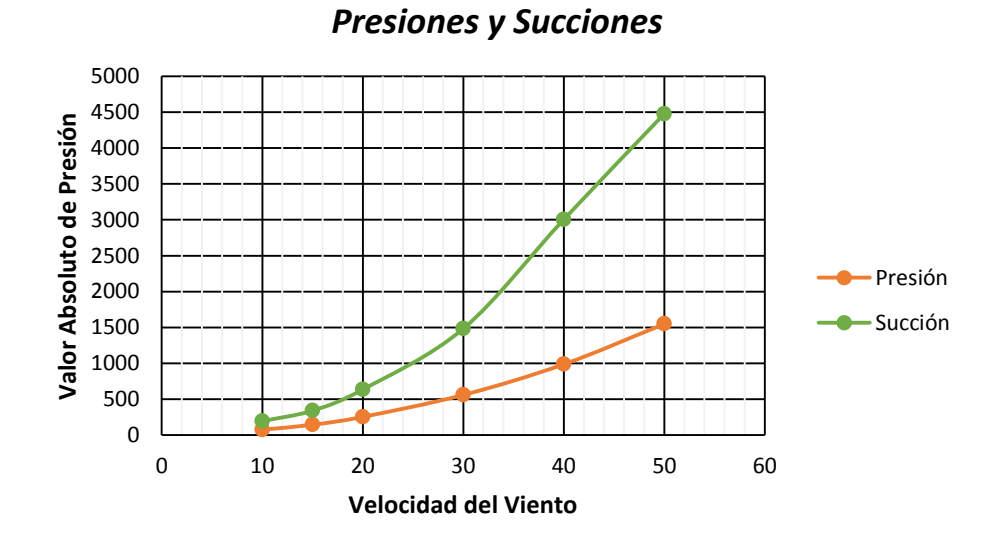

*Figura 5.7 Presiones máximas y mínimas del fluido en el tirante 1*

En la figura 5.7 se puede observar que las succiones tienen un crecimiento mayor que las presiones en el tirante conforme se aumenta la velocidad del fluido.

#### **5.3 NUMERO DE REYNOLDS**

En el capítulo 3 se comprendió que el parámetro que gobierna el fluido es el número de Reynolds, de esta forma dependiendo del número de Reynolds se presentan diferentes situaciones en sotavento, en este trabajo se variaron las velocidades de flujo del viento, a continuación se presenta el número de Reynolds de cada una de ellas:

Recordando que el número de Reynolds (Re) está dado por la expresión [3.1].

$$
\text{Re} = \frac{DV}{v}
$$

Donde:

V: Es la velocidad del flujo libre D: Diámetro del cable

*v* : Viscosidad cinemática del fluido

Considerando los siguientes datos:

- $\bullet$  Diámetro de los tirantes:  $D = 52cm$
- Viscosidad cinemática del aire:  $v = 0.15 \frac{cm^2}{m}$ *s*  $=$

El número de Reynolds para las velocidades estudiadas es el siguiente:

*Tabla 5.4 Numero de Reynolds de los Tirantes Velocidad Viento [cm/s] No Reynolds*
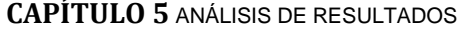

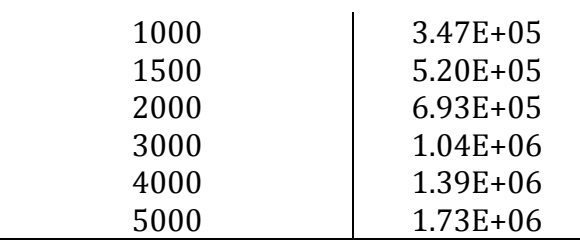

Por lo que se van a tener dos tipos de flujo: para velocidades de 10 a 20 m/s se va a tener flujo crítico y de 30 a 50 m/s se va a tener flujo supercrítico.

#### **5.4 DESPRENDIMIENTO DE VORTICES**

Como se vio en el capítulo 3 las fuerzas que se generan en el fluido son el resultado de la suma de una componente estática y un valor fluctuante, las cuales se pueden representar de la siguiente forma:

de la siguiente forma:  
\n
$$
F_{Ds}(t) = F_D + f_{Ds}(t) = \frac{1}{2}\rho U^2 BC_D + \frac{1}{2}\rho U^2 BC_{Ds} \sin(4\pi f_v t)
$$
\n[5.6]

$$
F_{D_{\rm s}}(t) = F_{D} + f_{D_{\rm s}}(t) = \frac{1}{2} \rho U^{2} B C_{D} + \frac{1}{2} \rho U^{2} B c_{D_{\rm s}} \sin(4\pi f_{\rm v} t)
$$
 [5.6]  

$$
F_{L_{\rm s}}(t) = F_{L} + f_{L_{\rm s}}(t) = \frac{1}{2} \rho U^{2} B C_{L} + \frac{1}{2} \rho U^{2} B c_{L_{\rm s}} \sin(2\pi f_{\rm v} t)
$$
 [5.7]

$$
= F_{L} + f_{Ls}(t) = \frac{1}{2} \rho U^{2} B C_{L} + \frac{1}{2} \rho U^{2} B c_{Ls} \sin(2\pi f_{v} t)
$$
 [5.7]  

$$
M_{s}(t) = M + m_{s}(t) = \frac{1}{2} \rho U^{2} B C_{M} + \frac{1}{2} \rho U^{2} B c_{Ms} \sin(2\pi f_{v} t)
$$
 [5.8]

La componente dinámica de la carga de viento está asociada al desprendimiento de vórtices que se presentan en la estela de los tirantes, la frecuencia de desprendimiento de vórtices  $f_{\rm v}$  se puede calcular como función del Número de Strouhal, el diámetro del tirante y la velocidad media del flujo de la siguiente forma:

$$
f_v = \frac{VS_t}{D} \tag{5.9}
$$

Considerando que:

 $\bullet$  El Diámetro de los tirantes:  $D = 52cm$ 

Para cilindros circulares el número de Strouhal se puede considerar una constante

igual a 0.2.  $S_t = 0.2$ 

#### **5.4.1 Frecuencias de Desprendimiento de Vórtices**

Las frecuencias de desprendimiento de vórtices para las velocidades estudiadas son las siguientes:

| Velocidad del viento [m/s] | <b>Frecuencia</b> [Hz] |
|----------------------------|------------------------|
| 10.00                      | 3.85                   |
| 15.00                      | 5.77                   |
| 20.00                      | 7.69                   |
| 30.00                      | 11.54                  |
| 40.00                      | 15.38                  |
| 50.00                      | 19.23                  |

*Tabla 5.5 Frecuencias de Desprendimiento de Vórtices*

En las gráficas de la respuesta en frecuencia de los tirantes se van a tratar de identificar las frecuencias de desprendimiento de vórtices:

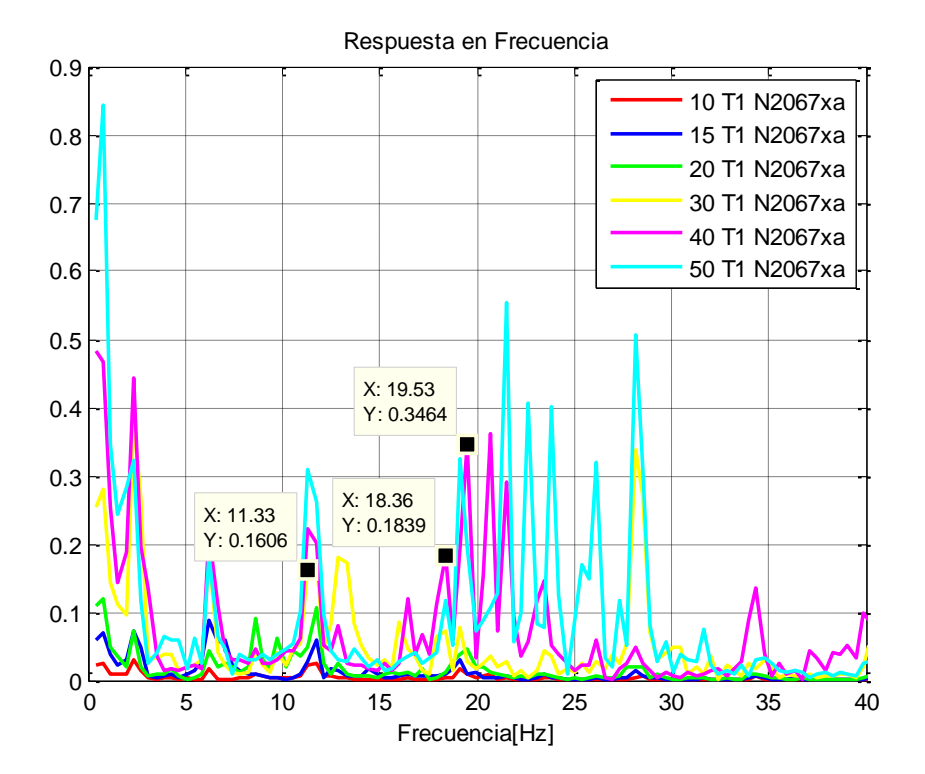

**CAPÍTULO 5** ANÁLISIS DE RESULTADOS

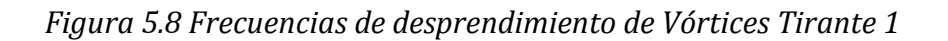

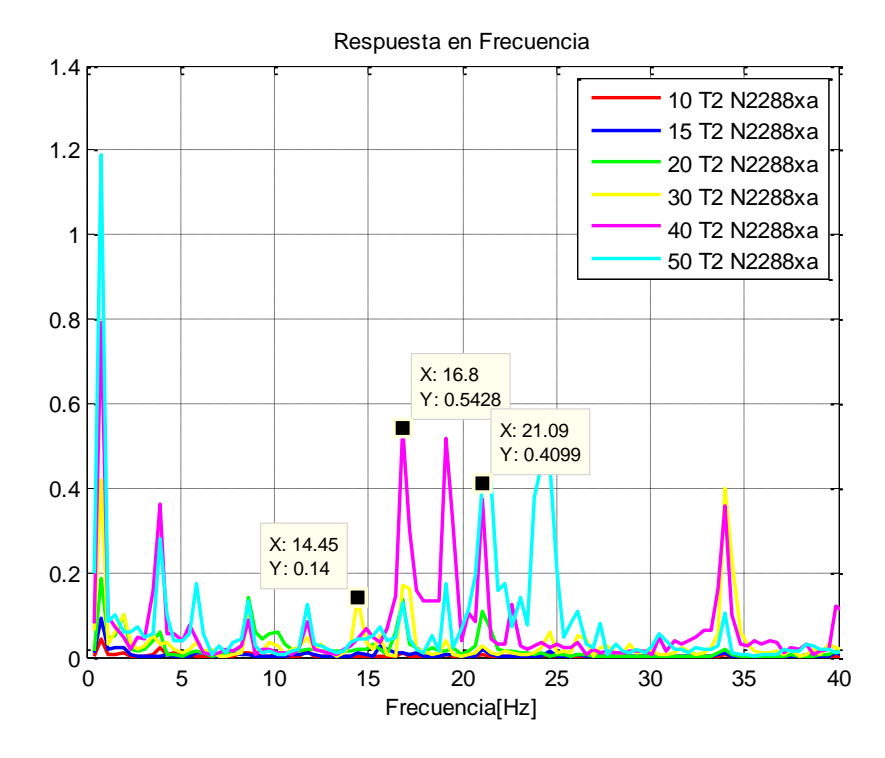

*Figura 5.9 Frecuencias de desprendimiento de Vórtices Tirante 2*

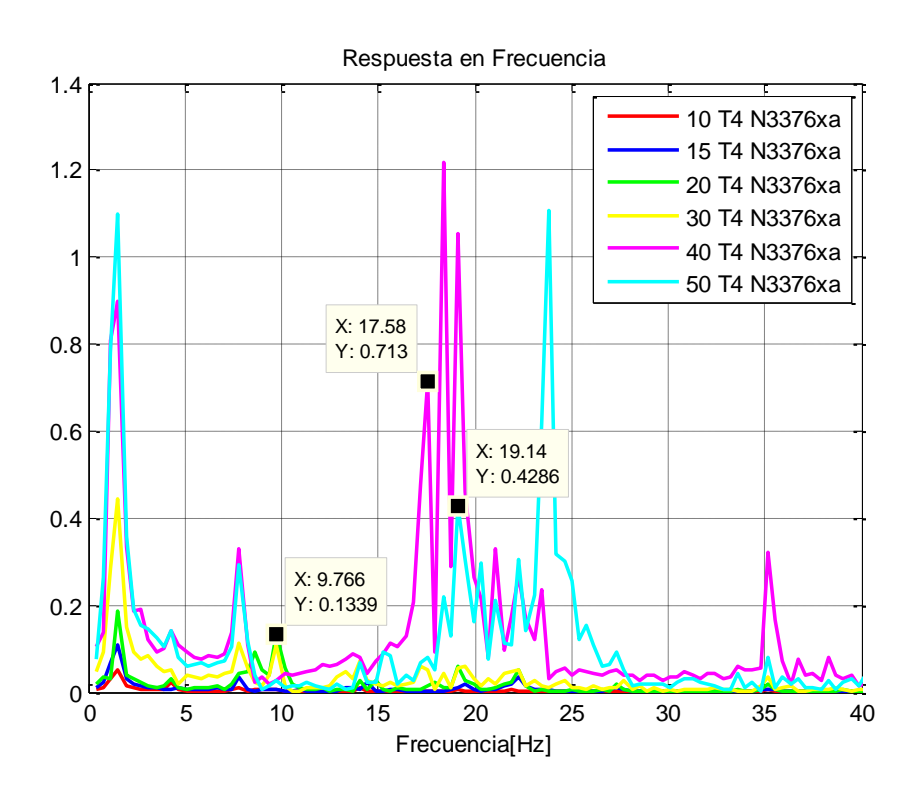

*Figura 5.10 Frecuencias de desprendimiento de Vórtices Tirante 4*

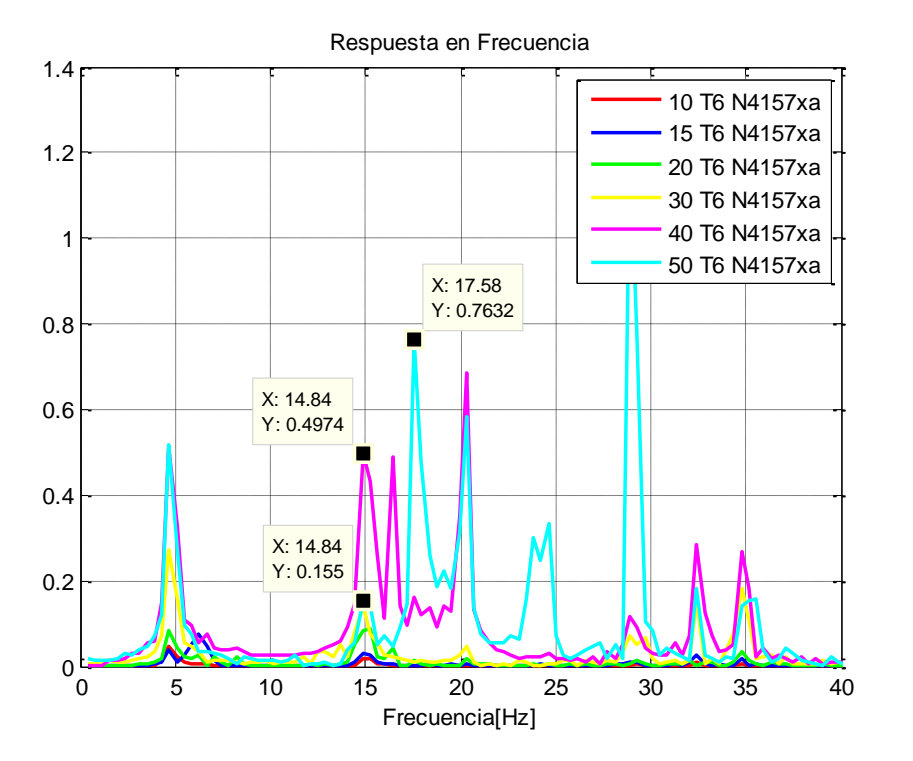

*Figura 5.11 Frecuencias de desprendimiento de Vórtices Tirante 6*

Las diferencias entre los valores teóricos y los del modelo se presentan en la tabla 5.6.

| Tirante | V. $30 \text{ m/s}$ | V. 40 $m/s$ | V. 50 $m/s$ |
|---------|---------------------|-------------|-------------|
| Τ1      | 1.81%               | 19.34%      | 1.56%       |
| T2      | 25.23%              | 9.20%       | 9.67%       |
| T4      | 15.36%              | 14.27%      | 0.47%       |
| Т6      | 28.61%              | 3.54%       | 8.58%       |

*8Tabla 5.6 Diferencias Frecuencias de Desprendimiento de Vórtices*

Si bien los valores no son exactos, se observa la aparición amplitudes importantes a altas frecuencias, una posible causa de estas frecuencias es el desprendimiento de vórtices ya que como se puede notar en las figuras 5.8 a 5.11 los valores aunque no son exactos se acercan a los valores calculados de frecuencia de desprendimiento de vórtices, cabe notar que estas frecuencias solo se observan cuando la velocidad del flujo es alta, en este caso se reflejaron a partir de los 30 m/s.

#### **5.4.2 Líneas de corriente**

Son las trayectorias que siguen las partículas de un flujo, se obtienen al trazar una curva tangente al campo de velocidades del fluido, estas líneas nos sirven para visualizar en que zonas la velocidad es menor que la velocidad original del fluido (cuando las líneas están separadas) y en qué zonas hay una mayor velocidad que la original (zona de líneas muy próximas).

Las líneas de corriente de una sección de viento del tirante 1 del puente analizado se muestran en la figura 5,12.

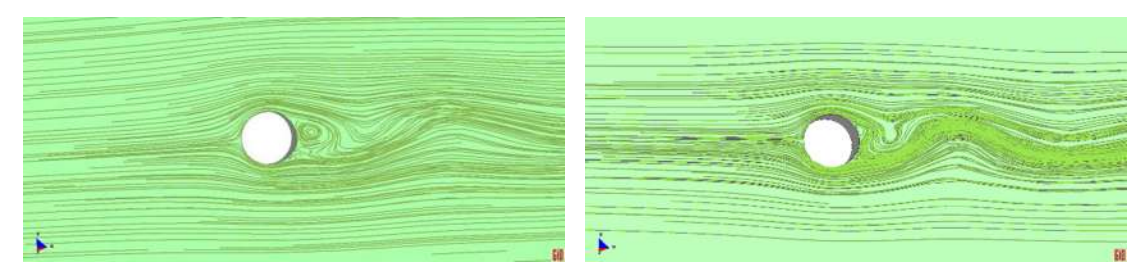

*Figura 5.12 Líneas de Corriente del Viento*

En las líneas de corriente se puede notar que el flujo por la presencia del tirante cambia su naturaleza y deja de ser laminar, y se produce desprendimiento de vórtices en el sotavento de la estructura.

### **5.5 GALOPEO**

Recordando que el galopeo es un fenómeno de inestabilidad que se caracteriza por oscilaciones transversales de la dirección del viento que ocurre a frecuencias cercanas a alguna frecuencia natural de la estructura. Éste ocurre para todas las velocidades de viento que sean superiores a un valor crítico y genera altas amplitudes de vibración en el tirante.

Según el Manual de Diseño de Obras Civiles (ref. 49) la velocidad de inicio del galope se puede calcular mediante la siguiente expresión:

$$
V_{CG} = n_{1,y} \frac{2bS_c}{a_G}
$$
 [5.10]

Donde:

- $n_{1, y}$ Frecuencia natural del primer modo de vibrar de la estructura en la dirección transversal al flujo del viento en Hz
- $b$  Dimensión de la estructura en nuestro caso es el diámetro  $D = 0.52m$
- *G a* Factor de inestabilidad de galopeo en este caso se tomará  $a_{\scriptscriptstyle G}^{}$  =  $1$
- *c S* Es el número de Scruton

Para determinar la frecuencia del primer modo de vibrar de la estructura en la dirección transversal al flujo, se utilizara la expresión para periodos dentro del plano planteada por Irvine (1981).

$$
f_n = \frac{n}{L} \sqrt{\frac{T}{m}}
$$
 [5.11]

Considerando constantes la masa y tensión del cable tenemos que la frecuencia para el primer modo está dada por la siguiente ecuación:

$$
f_1 = \frac{1}{L} \sqrt{\frac{4905}{0.127}}
$$
 [5.12]

El número de Scruton se calcula mediante la siguiente relación:

$$
S_c = \frac{4\pi\zeta_{est}m}{\rho b^2} \tag{5.13}
$$

Donde

 $\zeta_{\scriptscriptstyle \mathit{est}}$ Relación de Amortiguamiento estructural, en este caso se tomará el valor recomendado (ref. 46) de:  $\zeta_{\rm \scriptscriptstyle est}$  =  $0.005$ 

 $\rho$ La densidad del aire, que se considera igual a 1.225kg/m<sup>3</sup>

b Diámetro del tirante  $D = 0.52m$ 

m 
$$
massa
$$
 por unidad de longitud previamente se había calculado así:  
\n $m = 0.6 \frac{t}{m^3} (0.2124m^2) = 0.1274 \frac{t}{m} = 127.4 \frac{kg}{m}$ 

Por lo tanto:

$$
S_c = \frac{4\pi (0.005)(127.4)}{1.225(0.52)^2} = 24.17
$$

Entonces la velocidad de galopeo por tirante se muestra en la tabla 5.7.

*9Tabla 5.7 Velocidad de Galopeo*

|                  | $n1y$ [Hz] | $Vcg$ [m/s] |
|------------------|------------|-------------|
| <b>Tirante 1</b> | 0.7348     | 18.34       |
| <b>Tirante 2</b> | 0.8485     | 21.18       |
| <b>Tirante 4</b> | 1.2253     | 30.58       |
| <b>Tirante 6</b> | 2.1377     | 53.36       |

Al comparar las figuras de frecuencia para cada tirante figuras 5.13 a 5.16 se observa que el fenómeno se está presentando para velocidades diferentes a las calculadas, en

todos los tirantes se ve un aumento de amplitud a partir de la velocidad de flujo de 30m/s.

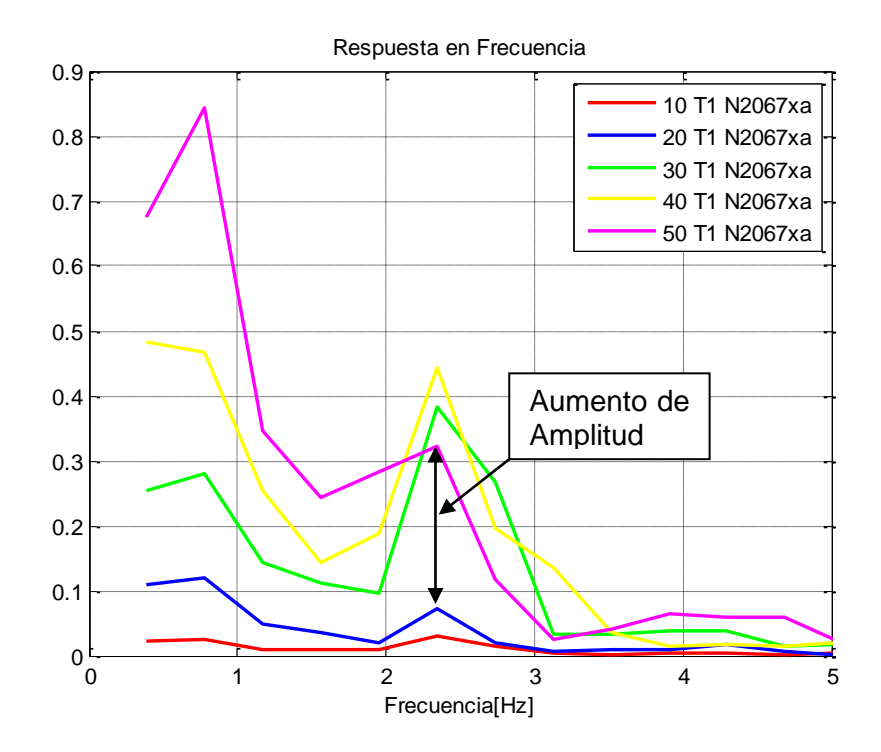

*Figura 5.13 Aumento de Amplitud de la señal Tirante 1*

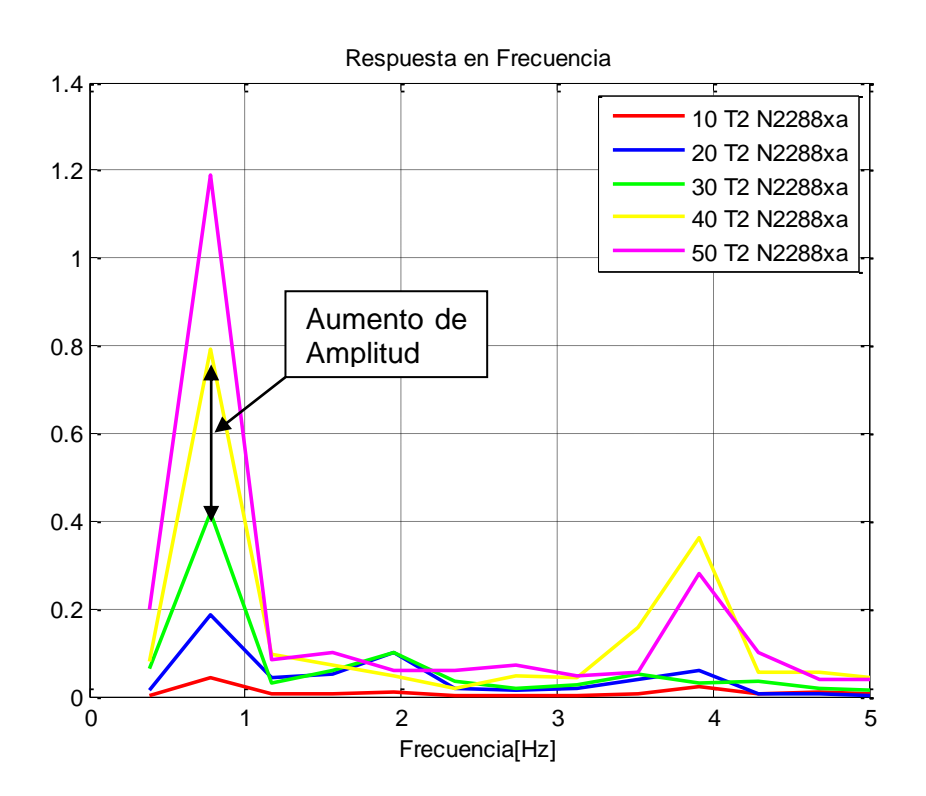

*Figura 5.14 Aumento de Amplitud de la señal Tirante 2*

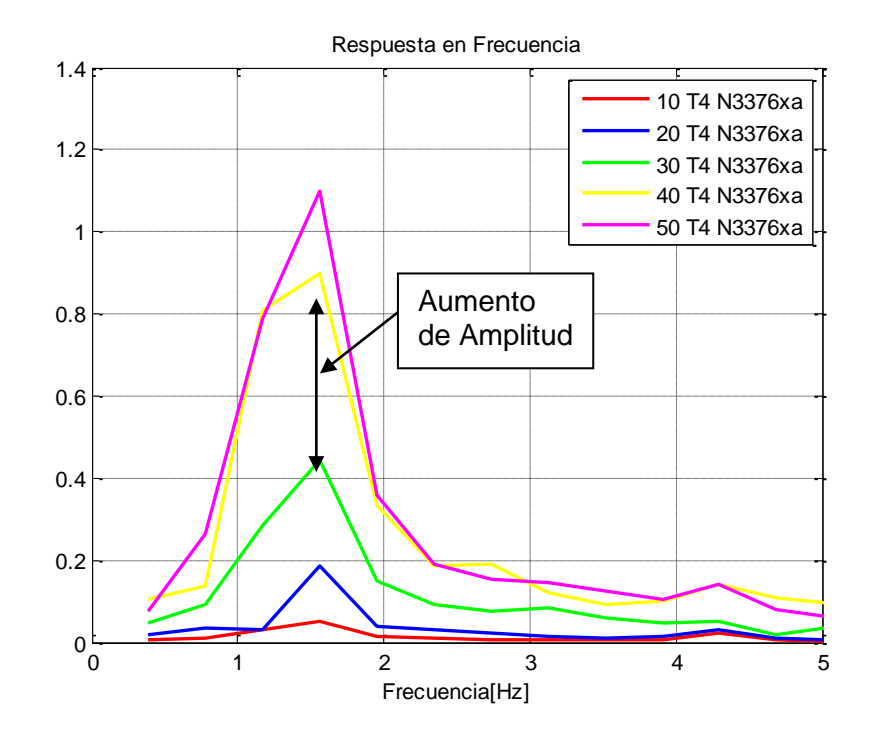

*Figura 5.15 Aumento de Amplitud de la señal Tirante 4*

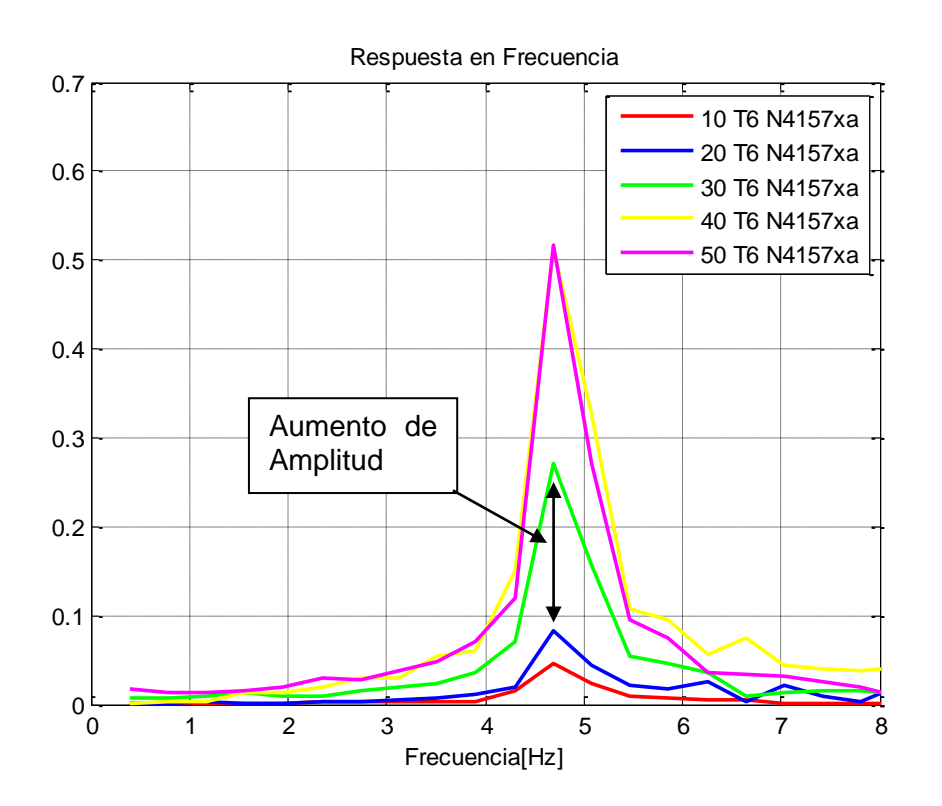

*Figura 5.16 Aumento de Amplitud de la señal Tirante 6*

### **5.6 ESFUERZOS DE LOS TIRANTES**

#### **5.6.1 Esfuerzo de Von Mises**

La falla de los tirantes se determinará mediante el cálculo del esfuerzo de Von Mises, este es un criterio de falla utilizado para metales dúctiles e isotrópicos, el cual se usa cuando las condiciones de carga son complejas, este criterio combina los esfuerzos normales y cortantes y nos permite obtener un valor que es comparado con el esfuerzo de fluencia del metal, si este esfuerzo resulta ser mayor que el esfuerzo de fluencia entonces se asume que el material presenta falla. A continuación se presenta la ecuación para calcular el esfuerzo efectivo según Von Mises:

$$
\sigma_{VM} = \sqrt{\frac{(\sigma_1 - \sigma_2)^2 + (\sigma_2 - \sigma_3)^2 + (\sigma_3 - \sigma_1)^2}{2}}
$$
 [5.14]

Donde  $\sigma_1$ ,  $\sigma_2$  y  $\sigma_3$  son los esfuerzos principales en las direcciones X, Y y Z respectivamente.

#### **5.6.2 Esfuerzo de fluencia de los Tirantes**

Para determinar el esfuerzo de fluencia se revisaron los planos del proyecto y se encontró que el grado utilizado para los tirantes es de 250 por lo tanto la fluencia está dada de la siguiente forma:

ente forma:  
\n
$$
\sigma_y = (0.9) \left( 17700 \frac{kg}{cm^2} \right) = (0.9) (1736 MPa) = 1562 MPa
$$
\n[5.15]

#### **5.6.3 Esfuerzos de Von Mises de los tirantes**

 $(\sigma, -\sigma_s)^2 + (\sigma_s - \sigma_s)^2 + (\sigma_s - \sigma_t)^2$  [5.14]<br>
2 [5.14]<br>
105 [14]<br>
105 [167]<br>
105 [167]<br>
105 [167]<br>
105 Tirantes<br>
105 [1736 [187]<br>
105 [1736 [187]<br>
105 [187]<br>
105 [187]<br>
106 [187]<br>
106 [187]<br>
106 [187]<br>
106 [187]<br>
106 [187]<br>
106 Los esfuerzos en los tirantes fueron dados por el programa directamente, en la figura 5.16 se presenta gráficamente los esfuerzos en los tirantes para una velocidad de viento de 40 m/s.

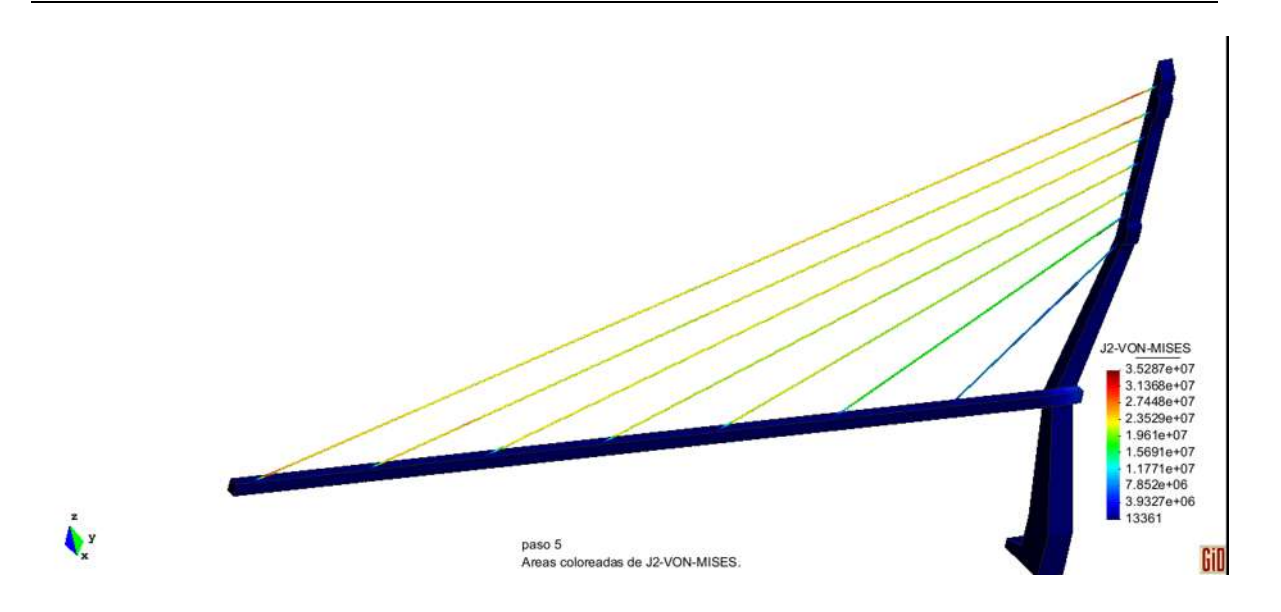

*Figura 5.16 Esfuerzos de Von-Mises para una velocidad de flujo de 40m/s*

En tabla [5.8] se presentan los esfuerzos máximos presentados para cada tirante sometido a la velocidad de viento especificada.

|                  | <b>T1</b> | T2     | <b>T4</b> | T <sub>6</sub> |
|------------------|-----------|--------|-----------|----------------|
| <b>Velocidad</b> | [MPa]     | [MPa]  | [MPa]     | [MPa]          |
| 10               | 35.025    | 29.064 | 23.953    | 20.456         |
| 15               | 35.103    | 29.083 | 24.005    | 20.443         |
| <b>20</b>        | 35.052    | 29.184 | 23.923    | 20.447         |
| 25               | 34.955    | 29.223 | 24.02     | 20.46          |
| 35               | 34.143    | 29.216 | 24.192    | 20.469         |
| 40               | 35.287    | 29.126 | 24.138    | 20.613         |

*10Tabla 5.8 Esfuerzos de Von-Mises máximos*

## **5.6.4 Comparación de esfuerzos**

Para comparar los esfuerzos obtenidos con el esfuerzo de fluencia de los tirantes, en la tabla [5.7] se presenta el porcentaje de esfuerzo al que se encuentra cada tirante.

| <b>Velocidad</b> | <b>T1</b> | T2    | <b>T4</b> | T6    |
|------------------|-----------|-------|-----------|-------|
| <i>10</i>        | 2.24%     | 1.86% | 1.53%     | 1.31% |
| 15               | 2.25%     | 1.86% | 1.54%     | 1.31% |
| 20               | 2.24%     | 1.87% | 1.53%     | 1.31% |
| 25               | 2.24%     | 1.87% | 1.54%     | 1.31% |
| 35               | 2.19%     | 1.87% | 1.55%     | 1.31% |
| 40               | 2.26%     | 1.86% | 1.55%     | 1.32% |

*11Tabla 5.9 Porcentaje de Esfuerzo al que trabajan los tirantes*

Los tirantes se encuentran a muy baja capacidad, sin embargo se puede notar que el tirante crítico es el tirante 1.

# **CONCLUSIONES**

La conclusión principal de este trabajo es que es factible utilizar el método propuesto en esta tesis (análisis computacional mediante el método de elementos finitos con la particularidad de que se analiza la influencia del viento en cinco secciones del puente y se interpolan los resultados para determinar los efectos del viento en todo el puente) para determinar la respuesta eólica de estructuras como los tirantes de un puente atirantado, ya que están presentes fenómenos propios de la interacción del fluido con el tirante como desprendimiento de vórtices, galopeo y frecuencias naturales.

#### Desprendimiento de Vórtices

Para altas velocidades se observaron que además de las frecuencias fundamentales existen otras frecuencias importantes en la señal, estas frecuencias se presentaron después de los 10Hz en la mayoría de los casos y se debe al desprendimiento de vórtices que se produce en la estela del tirante. Para verificar esto, se calcularon las frecuencias de desprendimiento de vórtices utilizando expresiones de la literatura, al comparar los resultados, se observó que si bien los valores no coinciden, se observa la aparición de amplitudes importantes a altas frecuencias, una posible causa de estas frecuencias es el desprendimiento de vórtices ya que como se puede notar en las figuras [5.8] a [5.11] los valores aunque no son exactos se acercan a los valores calculados de frecuencia de desprendimiento de vórtices cuando la velocidad del flujo es alta, en este caso se reflejaron a partir de los 30 m/s.

#### Galopeo

**CONCLUSIONES**

Al revisar las amplitudes obtenidas de la respuesta en frecuencia de los tirantes para las diferentes velocidades observamos que por lo general para velocidades mayores de 30m/s, se produce un aumento considerable en el valor de la amplitud, Esta respuesta coincide con lo que se esperaría en el tirante cuando se presenta el fenómeno aerodinámico conocido como galopeo, al revisar las expresiones en la literatura las velocidades de inicio del fenómeno no corresponden con resultados obtenidos en el modelo; sin embargo, las características propias del fenómeno como la generación de altas amplitudes de vibración en el tirante y que se presenta para todas las velocidades de viento superiores a un valor crítico, hacen suponer que se trata de este fenómeno.

#### Frecuencias Naturales

Al comparar las frecuencias naturales obtenidas mediante expresiones de la literatura y los obtenidos a través del modelo, se puede observar que aunque los tirantes se mueven a bajas frecuencias en ambos casos, los valores obtenidos en el modelo no se parecen mucho a los teóricos, el porcentaje de error oscila entre 4% y 15%, esto es razonable ya que mientras el análisis computacional realizado tiene en cuenta los efectos no lineales, la fórmula aplicada los desprecia. Sin embargo en los gráficos obtenidos se puede observar la relación que hay entre longitud de los tirantes con la frecuencia obtenida, ya que a medida que disminuye la longitud del tirante, la frecuencia aumenta.

Otras conclusiones del trabajo son:

Para simular los tirantes del puente correctamente es necesario considerar en el modelo, la no-linealidad geométrica usando el tensor de deformaciones de Green-Lagrange completo en lugar del tensor de deformaciones infinitesimal, ya que se observaron excesivas deformaciones en los cables al hacer un análisis lineal del cable, lo cual no concuerda con la realidad.

#### **CONCLUSIONES**

Al comparar las presiones y succiones que se generan en el tirante por la acción del viento para diferentes velocidades observamos que el valor de las succiones aumenta en mayor grado que las presiones generadas en el tirante, en la figura [5.7] se observa que la curva de succiones tiene una pendiente mayor que la de la curva de presiones.

Al aumentar la velocidad de viento, las frecuencias de los tirantes no cambian, lo único que ocurre es un aumento en la amplitud de la señal, lo cual es razonable ya que se está entregando más energía al sistema.

A menor longitud los tirantes tienden a vibrar en modos superiores.

Al calcular los esfuerzos de Von-mises se pudo determinar que la falla de los tirantes se va a presentar en las zonas próximas a la pila y la calzada del puente, puesto que en ellas se observan los mayores esfuerzos.

Aunque los tirantes trabajan a muy poca capacidad, el tirante 1 es el tirante más crítico puesto que el esfuerzo que soporta es mucho mayor que el de los demás, este resultado resulta congruente puesto que este tirante es el más largo.

# **REFERENCIAS**

[1] Valdés, J. G. (2007). Nonlinear Analysis of Orthotropic Membrane and Shell Structures Including fluid structure Interaction. PhD Tesis. Universidad Politécnica de Cataluña, España.

[2] Strommen, E. N. (2006). *Theory of Bridge Aerodynamics*. Springer, ISBN-13 978-3- 540-30603-0.

[3] Vasallo, A.; Lorenzana, A; Lavín, C. E. (2011). *Coupling between structural and fluid dynamic problems applied to vortex shedding in a 90 m steel chimney.* ELSEVIER, J. Wind Eng. Ind. Aerodyn. 100 (2012) 30–37.

[4] Valdés, J. G; Ávila, G; Hernández, A; Hernández, H. (2010). *Análisis Aeroelástico De Chimeneas De Pemex Utilizando Elementos No-Lineales De Lámina Sin Rotación.* V Congreso Internacional de Métodos Numéricos 2010.

[5] León, A. (2008). *Análisis Aeroelástico de Puentes Soportados por cables en el dominio del tiempo y de la Frecuencia.* PhD Tesis. Universidad de la Coruña.

[6] Oñate, E. (1992). El Método De Los Elementos Finitos. CIMNE, Barcelona.

[7] Olivella, X. O., Agelet, C. (2000). Mecánica de medios continuos para ingenieros. Edicions UPC S.L, Barcelona, 1ra. Edición.

[8] Mase, G. T. y Mase, G. E. (1999). Continuum mechanics for engineers, CRC Press LLC, 2nd Edición.

[9] Belytschko, T.; Liu, W. K. y Moran, B. (2001). Nonlinear Finite Elements for Continua and Structures, WILEY.

[10] Romero, I. (2005). Cinemática de medios continuos, Apuntes Mecánica.

[11] Nieto, F. (2006). Análisis De Sensibilidad Y Optimización Aeroelástica de Puentes Colgantes en entornos de Computación Distribuida, PhD Tesis, Universidad de Coruña.

[12] Publicaciones. Facultad de ingeniería. Universidad del Nordeste [Fecha de consulta: Agosto 2013]. Disponible en:<http://ing.unne.edu.ar/pub/dcav2.pdf>

[13] Starossek, U. Bridge Instability in Wind and Spatial Flutter Analysis. [Fecha de consulta: Agosto 2013]. Disponible en:

[http://www.tuhh.de/sdb/starossek/Veroeffentlichungen/Dateien/finite%20element](http://www.tuhh.de/sdb/starossek/Veroeffentlichungen/Dateien/finite%20element%20bridge%20flutter%20analysis%203.pdf) [%20bridge%20flutter%20analysis%203.pdf](http://www.tuhh.de/sdb/starossek/Veroeffentlichungen/Dateien/finite%20element%20bridge%20flutter%20analysis%203.pdf)

[14] Castello, W. B.; Preidikman, S. y Massa, J. C. (2004). Simulaciones Numéricas de Buffeting en puentes arriostrados causado por flujos vorticosos 2-D. Revista Internacional de Desastres Naturales, Accidentes e Infraestructura Civil, Vol 4, No 1.

[15] Braun, A. L. ; Awruch, A. M. (2003). Numerical Simulation of the Wind Action on a Long-Span Bridge Deck, [Journal of the Brazilian Society of Mechanical Sciences and](http://www.scielo.br/scielo.php?script=sci_serial&pid=1678-5878&lng=en&nrm=iso)  [Engineering,](http://www.scielo.br/scielo.php?script=sci_serial&pid=1678-5878&lng=en&nrm=iso) Vol. 25 No. 4. *Print Version* Issn 1678-5878

[16] McKGinty, B. Continuum Mechanics.org [Fecha de consulta: Agosto 2013]. Disponible en:<http://www.continuummechanics.org/cm/vonmisesstress.html>

[17] Andriyana, A. (2008). Failure Criteria For Yielding, Centre de Mise en Forme des Mat´eriaux, CEMEF UMR CNRS 7635Ecole des Mines de Paris, 06904 Sophia Antipolis, France.

[18] Posada, J. L. (1998). Transformada Rápida de Fourier (FFT) e Interpolación en Tiempo Real, articulo del Departamento de Informática de Sistemas y Computadores, Universidad Politécnica de Valencia.

[19] De la Fraga, L. G. (2001). La Transformada Discreta de Fourier y la Transformada Rápida de Fourier. Disponible en:<http://cs.cinvestav.mx/~fraga/Cursos/PDI/tdf.pdf>

[20] Instituto de investigación Tecnológica, Escuela Técnica Superior de Ingeniería de la Universidad Pontificia Comillas. Introducción Al Método De Los Elementos Finitos. [Fecha de consulta: Agosto 2013]. Disponible en:

[http://www.iit.upcomillas.es/~carnicero/Resistencia/Introduccion\\_al\\_MEF.pdf.](http://www.iit.upcomillas.es/~carnicero/Resistencia/Introduccion_al_MEF.pdf)

[21] Herrera, M. (2007). Diseño General de Puentes Atirantados, artículo de CEINCI.

[22] Irvine, M. (1981). Cable Structures, Massachusetts Institute of Technology, Press Series.

[23] Sánchez, C. (2010). Efectos del Viento en Estructuras de Cables, Tesis, Universidad Pontificia Comillas.

[24] Adhikar, S. (2005). Effect of Wind on Structure, [Structural Engineering Forum of](http://www.sefindia.org/)  [India,](http://www.sefindia.org/) Disponible en:

[http://www.sefindia.org/forum/files/Effect\\_of\\_wind\\_on\\_structure\\_141.pdf.](http://www.sefindia.org/forum/files/Effect_of_wind_on_structure_141.pdf)

[25] Starossek, U. (1994). Cable Dynamics – A Review, Civil Eng., J. Muller Int., San Diego, CA, USA.

[26] Geier, R. y Flesch, R. (2004) Cable-Stayed Bridges and their Dynamic Response, IMAC-XXII: Conference & Exposition on Structural Dynamics.

[27] Federal Highway Administration, U.S. Department of transportation, [Fecha de consulta: enero 2014]. Disponible en:

[http://www.fhwa.dot.gov/publications/research/infrastructure/bridge/05083/chap](http://www.fhwa.dot.gov/publications/research/infrastructure/bridge/05083/chap3.cfm) [3.cfm](http://www.fhwa.dot.gov/publications/research/infrastructure/bridge/05083/chap3.cfm)

[28] Sá Caetano, E. (2007). Cable Vibrations in Cable-Stayed Bridges, International Association for Bridge and Structural Engineering. ISBN 978-3-85748-115-4

[29] Cunha, A.; Caetano, E. y Deltado, R. (2001). Dynamic Test on a Large Cable-Stayed Bridge an Efficient Approach. Journal of Bridge Engineering, Vol. 6, No. 1, pp. 54-62.

[30] Carrión, F. J.; Hernández, J. R. y Terán, J. (2005). Estudio Experimental De Un Puente Atirantado Evaluación De Cables. Publicación Técnica No 265, IMT.

[31] Li, Y.; Wu, M.; Chen, X.; Wang, T. y Liao,H. (2012). Wind-tunnel study of wake galloping of parallel cables on cable-stayed bridges and its suppression. Wind and Structures, Vol. 16, No. 3 (2013) 249-261.

[32] Svensson, H. (2012). Cable-Stayed Bridges, 40 Years of Experience Worldwide. Wiley-Blackwell, Ernst & Sohn.

[33] Lopez, E. J. y Ruiz, G. (2010). Líneas de corriente y trayectorias en mecánica de fluidos, Latin-American Journal of Physics Education, edición Noviembre de 2010.

[34] Perez, G. B.; Rodriguez, J.A.; Caballero, J.M.; Angel, J.L.; Molina, J.P. (2012) Manual de prácticas 3er semestre Hidráulica básica, UMNSH.

[35] Toshio, M. (2003). Historical view of long-span Bridge aerodynamics, Elsevier, Journal of Wind Engineering and Industrial Aerodynamics 91 1393–1410.

[36] Perez, J. V. (2008). Análisis del comportamiento de tableros de puentes ante cargas eólicas, Tesis Maestria, UMNSH.

[37] Valdés, J. G. (2008) El Método de los Elementos Finitos Análisis Estático y Dinámico, Universidad de Guanajuato.

[38] Belytschko, T.; Liu, W. K. y Moran, B. (2001). Nonlinear Finite Elements Continua and Structures, John Wiley & Sons.

[39] Bartoli, G.; Cluni, F.; Gusella, V. y Procino, L. (2006). Dynamics of cable under wind action: Wind tunnel experimental analysis. ELSEVIER, Journal of Wind Engineering and Industrial Aerodynamics 94 259–273.

[40] Cluni, F.; Gusella, V. y Bartoli, G. (2008). Wind tunnel scale model testing of suspended cables and numerical comparison. ELSEVIER, Journal of Wind Engineering and Industrial Aerodynamics 96 1134–1140.

[41] Vasallo, A. (2009). Análisis de vibraciones aeroelásticas en estructuras esbeltas sometidas a cargas de viento. PhD. Tesis, [Universidad de Valladolid. Escuela Técnica](http://uvadoc.uva.es/browse?type=author&value=Universidad+de+Valladolid.+Escuela+T%C3%A9cnica+Superior+de+Ingenieros+Industriales)  [Superior de Ingenieros Industriales.](http://uvadoc.uva.es/browse?type=author&value=Universidad+de+Valladolid.+Escuela+T%C3%A9cnica+Superior+de+Ingenieros+Industriales)

[42] Versteeg, H. K. y Malalasekera, W. (1995). An introduction to Computacional Fluid Dynamics, The Finite Volume Method, Longman Scientific & Technical.

[43] Xin, Z. (2003). Aeroelastic Analysis of Super Long Cable-Supported Bridges. School of Civil and Environmental Engineering Nanyang Technological University.

[44] León, I. I. (2009). Modelación de la construcción por etapas de un puente atirantado en doble voladizo, Tesis, Universidad Nacional Autónoma de México.

[45] Lee, E. (2013). Comparación de velocidades de diseño y velocidades del viento registradas en el sitio de construcción del puente más alto de México: Puente El Baluarte. Tesis, Universidad Nacional Autónoma de México.

[46] Flores, R. (2011). Estudio Analítico del Mecanismo de Vibración inducido por el viento en los tirantes de un puente. Tesis. Universidad Nacional Autónoma de México.

[47] Vieira, E. W. (2009). *Mecanica del Medio Continuo (Modelos* Constitutivos). CINME, ISBN: 978-84-96736-68-9.

[48] Walther, R.; Houriet, B.; Isler, W.; Moïa, P.; Klein, J.F. (1999). *Cable Stayed Bridges. Second Edition,*Thomas Telford, ISBN:0 7277 2773 7.

[49]CFE, INSTITUTO DE INVESTIGACIONES ELECTRICAS, (2008). *Manual de Diseño de Obras Civiles, Diseño por Viento.*